**An Argus Specialist Publication** 

**No. 29** Sept 20-26, 1983

onne

**SOFTWARE REVIEWS FOR:** Spectrum, **BBC, TI-99/4A,** Dragon, Oric, Commodore 64, **Atari** 

**GAMES TO TYPE IN FOR:** Spectrum, TI-99A/4A Commodore 64, Dragon, Oric

**PROGRAMMING ADVICE FOR:** Commodore 64, **VIC-20** Dragon, Oric, ZX81, TI-99/4A

**LATEST FROM** 

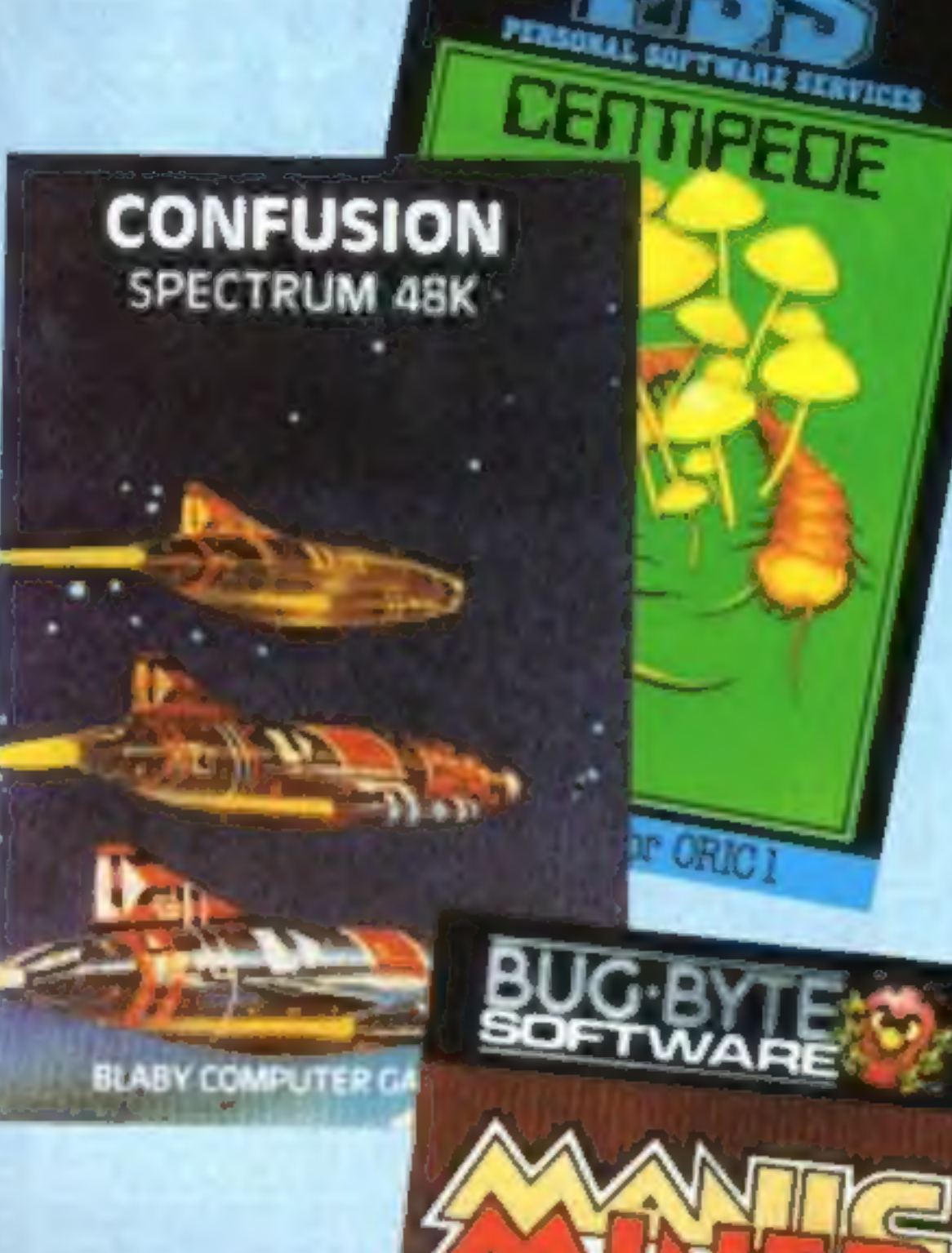

## 'Improved' **Spectrum** causes software problems

cassette

**38p** 

THE AND USB

THAYS to Cut

In an attempt to solve two longstanding problems with the Spectrum's graphics, Sinclair has created a new headache for some software houses.

The latest Series 3 Spectrums, produced over the last six to eight weeks, contain a new ULA (uncommitted logic array) chip. The new chip is intended to improve the quality of the Spectrum's colour graphics display, and to ensure that it is now compatible. with all makes of TV set.

But according to Mary Reinman, of Sinclair Research, the new chip has had "unforeseen side effects".

Continued on page 3

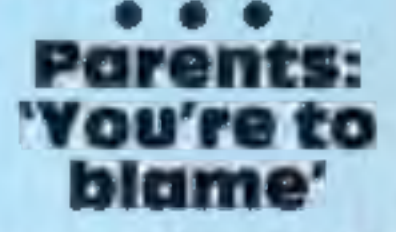

Parents are to blame for girls falling behind in computing, according to Acorn's boss.

He was commenting on his company's research, plus a survey - first reported in Home Computing Weekly - showing boys are 13 times more likely than

. and you thought you knew all the angles!

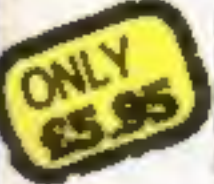

FROM W. H. SMITH. BOOTS, JOHN **MENZIES AND OTHERLEADING COMPUTER STORES** CDS Micro Systems

**SPECTRUM** 

**QUACKERS CONTRACT ZX SPECTRU**  girls to use micros at home.

Chris Curry, Acorn's joint managing director, said: "Many teachers in our survey pointed out how many more boys than girls use micros at home. Continued on page 5

**CDSFORBIG** 

**GAMEHUNTERS** · POOL · REVERSI

**. LEAPFROG . GOBBLE A** 

**GHOST . 3D PAINTER** ● BOZY BOA ● CATERPILLAR

AND MORE ON THE WAY

FROM W. H. SMITH,

BOOTS, JOHN

MENZIES AND OTHER LEADING **COMPUTER STORES** 

**CDS Micro Systems** 

Cobustness and reliability were<br>Constant and the search of the search of the action... a pleasure to use... not one game failed to load... nice professional ... I like it... very impressed EXTRACTS: J.D. COLLINS

## DON'T JUST TAKE OUR WORD FOR IT! **SUMLOCK MICROWARE**

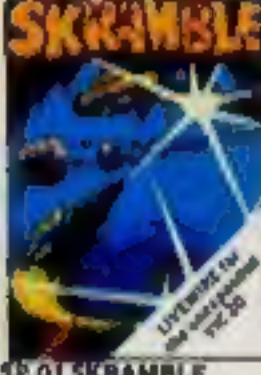

**OI SKRAMBLE** Destroy the enemy installations and missiles in their underground silo. Joystick or keyboard<br>M/code 67.

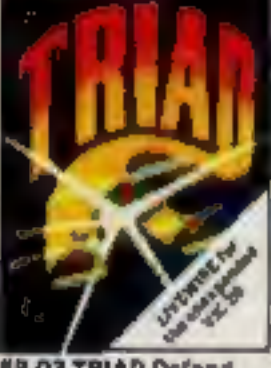

**SP.03 TRIAD Defend** your base against the suicidie fleets of allen

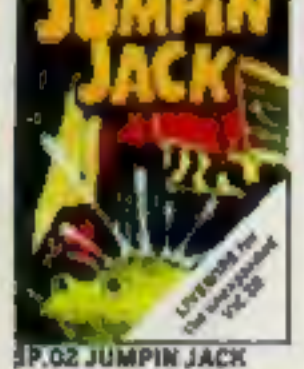

Cross a busy road and treacherous river to get Jackhame Jaystick ar keyboard. Multi-colour HI-Rus Gr. £7.95

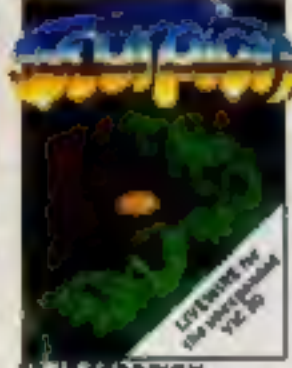

**ALS SCORPION** Destroy the poisonous cacti and deadly

£7.95

scorplans to survive.

M/code.

Joystick or keyboard.

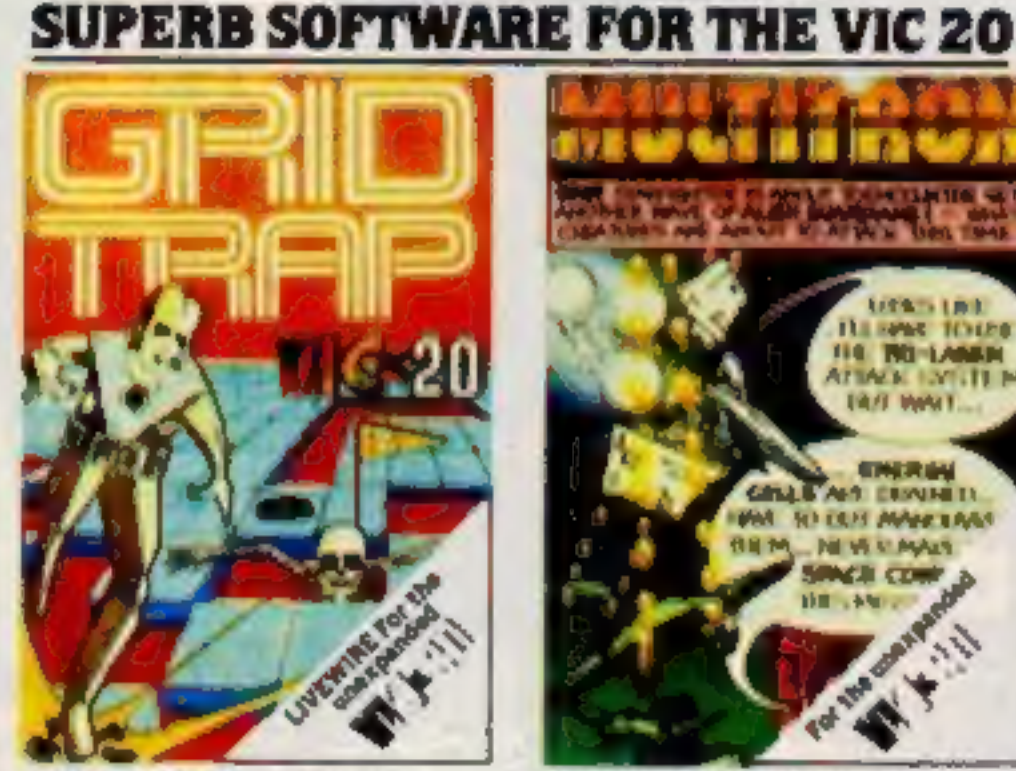

**SP.04 CRIDTRAP Your man has been** placed on a grid of traps which open after be walks over them. Defuse the time bombs in less than 60 seconds Further hazards are presented by a series of mines scattered around the grid which cannot be waiked on and a wandering BOOT which must be avoided. The more a play this one the harder it o life 100.000 points. Programmed in Machine Code. Hi-res Colour Graphics and nover musical sqund affects. £7.95 Joystich or keyboard control

£8.95

£8.95

**LWOI SKRAMBLE Enhanced** 

graphics. Synthysound. No. 2.

option. Pixel plot

graphics 2 Player and

game inveloption.

**SP. 17 AT THE CIRCUS** 

expansion Educational

godzia ubwe bna phiblin

olds 3 Levels animated

**Mustrated) £5.95** 

Regulres 3K or more

program for 4-8 year

graphics (not

graphics, Screen

scroll

features. Hi-res graphics, Sprite

LOG TRIAD Hi-res graphics, Sprite

graphics. Synthysound. Plan plot

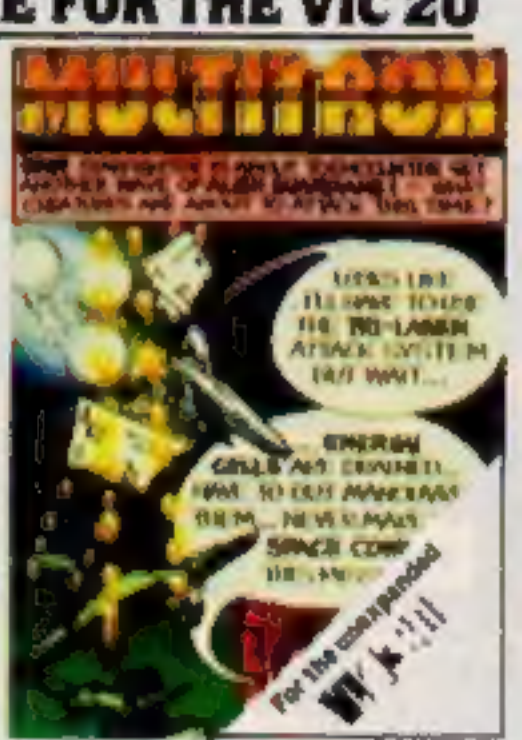

SP 16 MULTITRON Lightning responses are demanded when manning your Starfighter through what can only be described as the biggest allen encounter or be destroyed. The Cosmic Phoenix. Space Turtles, Star Hoppers, Tri-Missiles, Warp Stingers, and Meanies defend the ws in wave after wave of inves action. The ultimate journey now awaits. you The winding space corridor! Hi-res colour graphics. Sound effects. Joystick or keyboard M/code. £7.95

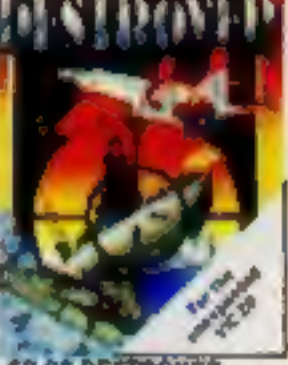

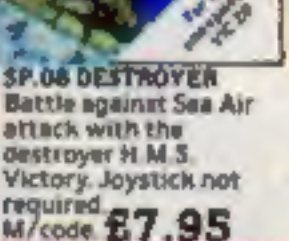

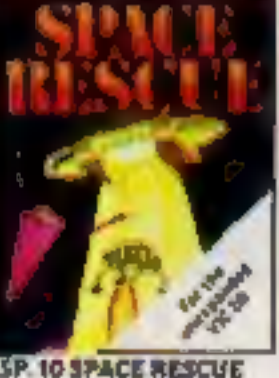

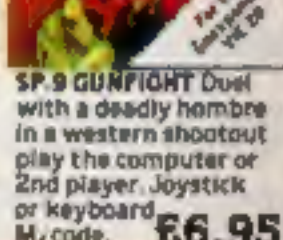

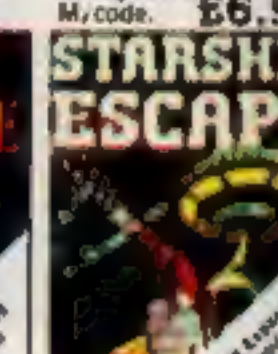

512 M. J. A. 3 M. **ESCAPE A compelling** and exciting real time

hoverships. Joyaticks or keyboard<br>M/code. E7.95

**SP.07 CHOPPER** 

**3P.06 ASTRO FIGHTERS A space duel** played by two players at once. Requires Joystick. £6.95 M/code.

Attack and destroy the enemy base but watch out for guided missiles. Joystick or keyboard. £6.95 M/code.

through the asteroid belt and save the stranded craw Joystick or keyboard.<br>E6.95

Pilot your rescue craft

graphic space adven ture general E9.95 ture game. Joystick

大小市

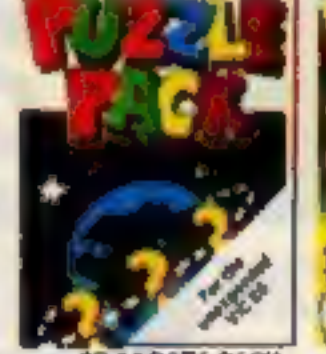

RISE SERIO ME TRE FOLD MINE MEROMARE (QUOR MER)

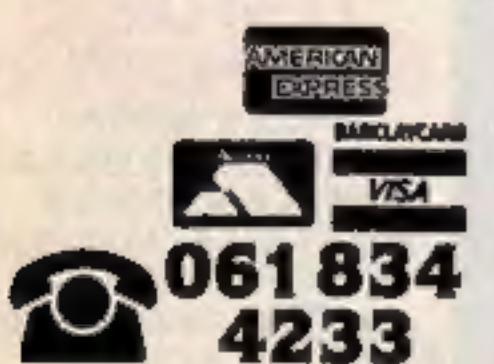

198 Deansgate, Manchester, M3 3NE.

**NEAREST DEALER** 

**INFORMATION** 

... AND THE COMMODORE 64

Lady Freq.

Crocodiles etc.

LWOZ JUMPIN JACK Enhanced

Synthysound, 2 Prayer option.

£8.95

£8.95

features. Hi-res multi-calour

graphics, Sprite graphics,

**LW04 GRIDTRAP Hi-res** graphics. Sprite graphics.

SEND FOR YOUR SUMLOCK

**MICROWARE NOW OR FOR A** 

**FREE BROCHURE AND YOUR** 

**AVAILABLE FROM GOOD COMPUTER DEALERS AND BOOK SHOPS NATIONWIDE INCLUDING:** WILDINGS, SHERRAT & HUGHES, JOHN MENZIES. OVERSEAS EXPORT ORDERS ON APPLICATION. ALL SOFTWARE IS FULLY GUARANTEED. PRICES INCLUDE POSTAGE & PACKING.

## **CONTENTS**

## BUY THIS SPACE

To advertise your latest products! Ring Coleen or Barry on 01-437 1002 NOW!

#### Continued from front page

"It has affected some software, though none of our own<br>programs or those from our ma-<br>programs or those from our ma-<br>ior suppliers," she said.<br>Specifically, it appears that the<br>new chip has affected the IN<br>function, used

#### September 20-26, 1983 **No. 29**

## Stand up your computer

Shinecraft's new computer<br>work station has space for your<br>micro, TV, cassette recorder<br>and programs.<br>And it's on castors so that<br>you can just roll it discreetly out<br>of the way if your family starts<br>to complain that the mic

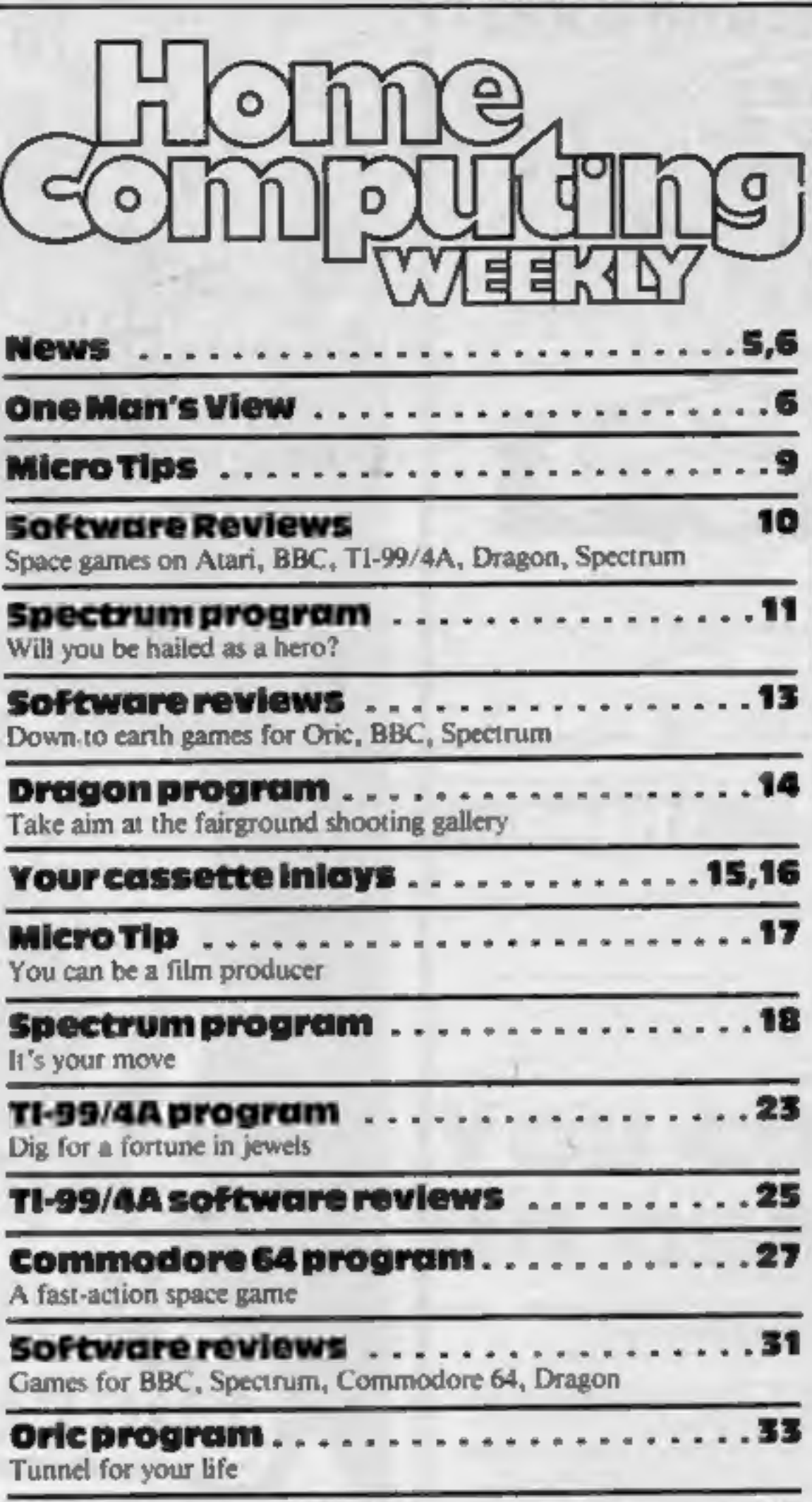

| Software reviews                                                                                                    |                                                                                                    |
|----------------------------------------------------------------------------------------------------|----------------------------------------------------------------------------------------------------|
| Simulations for Dragon, Commodore 64, Spectrum                                                                                                    |                                                                                                    |
| VIC-20 programming                                                                                                    | . 38                                                                                                    |
| Letters                                                                                                    |                                                                                                    |
| <b>U.S. Scene/Best Sellers</b>                                                                                                    |                                                                                                    |
| Commodore 64 programming                                                                                                    |                                                                                                    |
| Acting Editor:<br>Paul Liptrot<br><b>Assistant Editor:</b><br>Candice Goodwin<br>Designer:<br>Bryan Pitchford<br><b>Managing Editor:</b><br><b>Ron Harris</b> | <b>Advertisement Manager:</b><br>Coleen Pimm<br><b>Assistant Advertisement Manager:</b><br>Ricky Holloway<br>Line American:<br>Debra Stuppie<br><b>Chief Executive:</b><br>Jim Connell |
|                                                                                                    | Argus Specialist Publications Ltd.<br>145 Charing Cross Road, London WC2H OEE. 01-437 1002<br>Home Computing Weekly is published on Tuesdays. Distribution by Argus Press              |

What's the connection between this man and the Space Shuttle? Find out on page 40

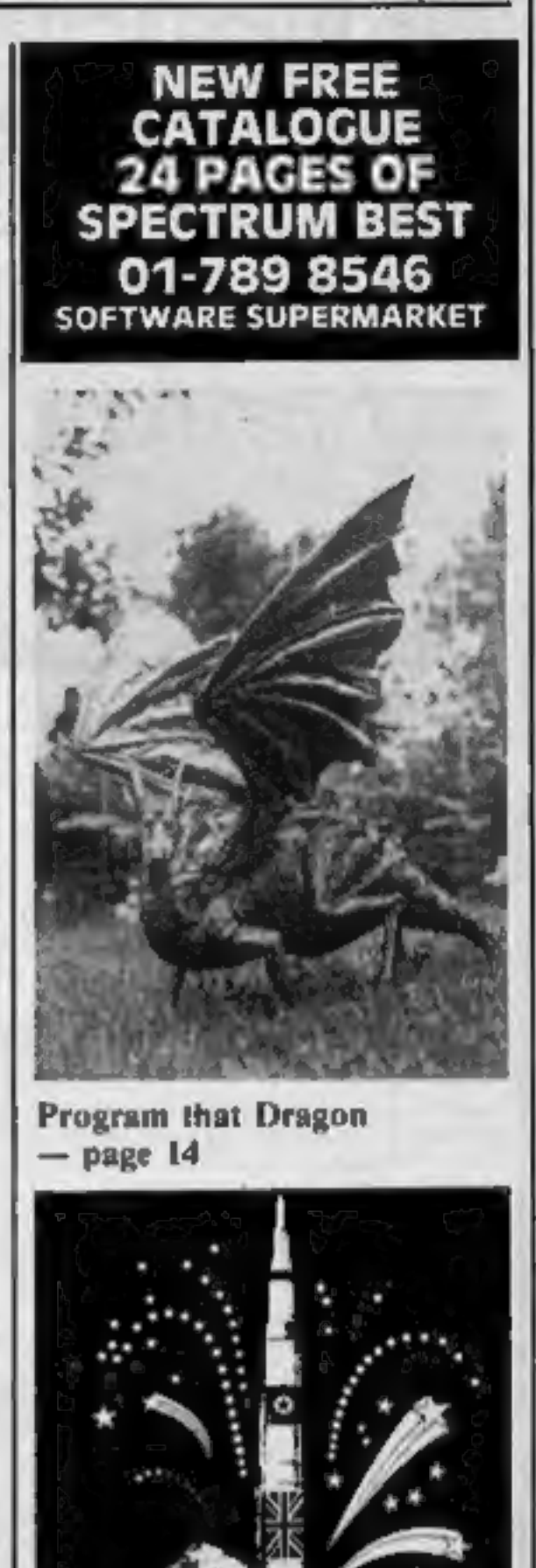

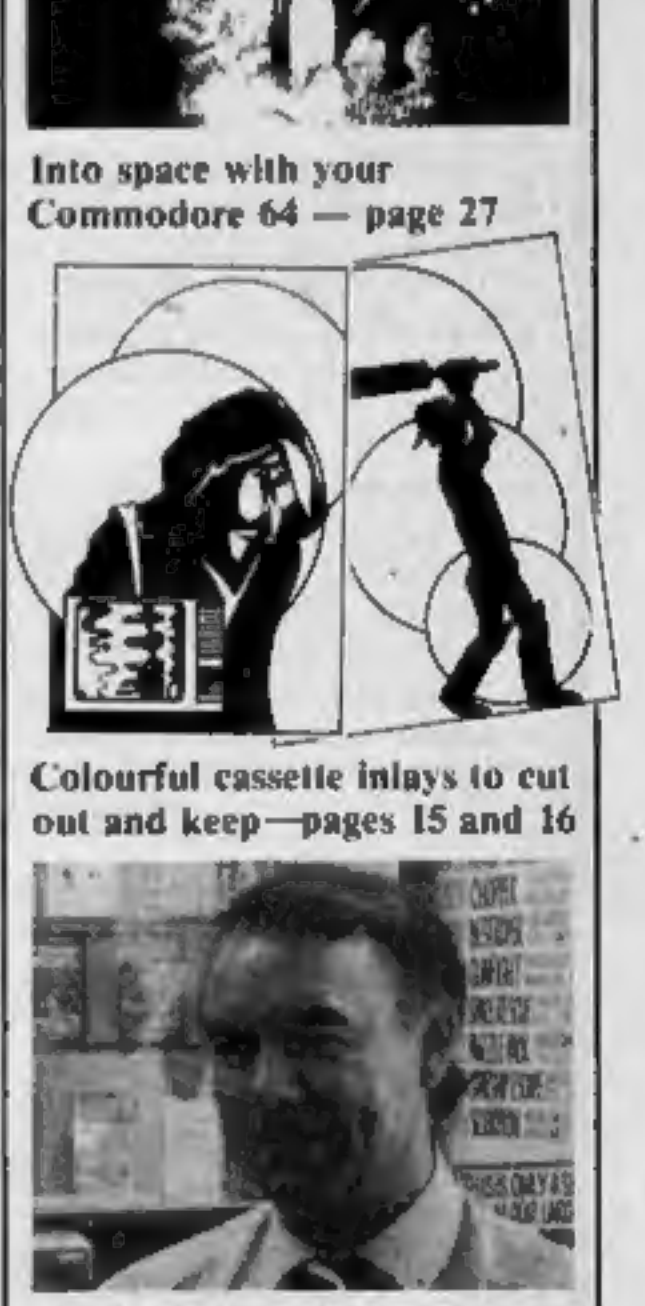

## **Professional Software** for Spectrum and ZX81

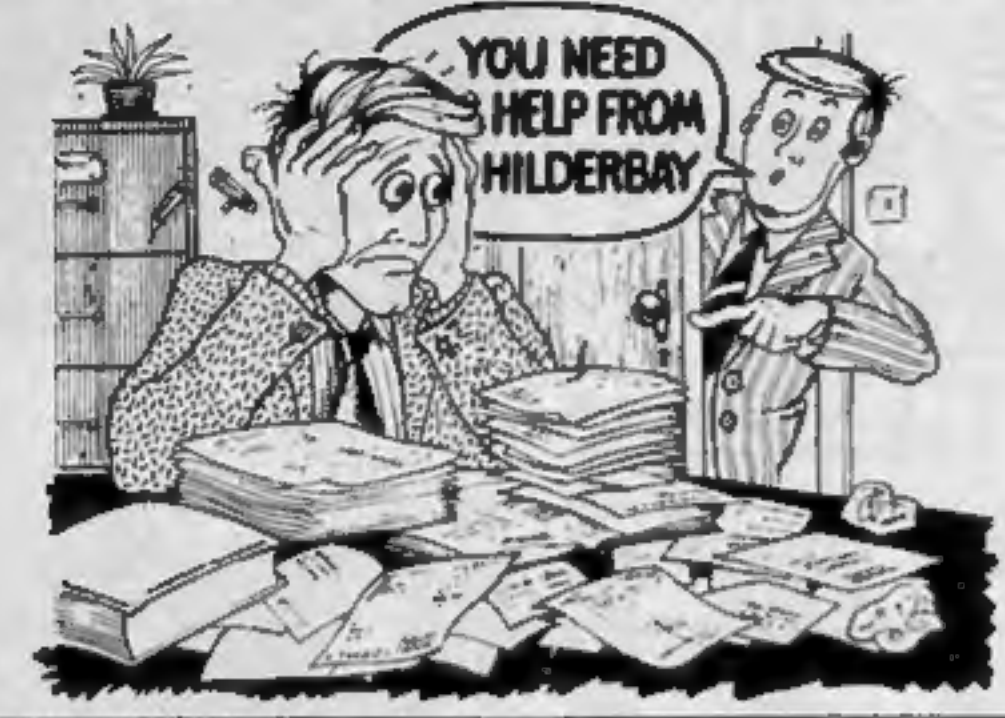

#### **SPECTRUM 48K**

Payroll: Weekly, monthly, hourly. All tax codes, and pay levels. Guaranteed correct £25 00 . Statutory Sick Pay: Better than programs costing 10 times as much on other machines. £40.25 Stock Control: Over 1500 imas Find, add, delete, in 2 seconds! Sinclair or full-width plain paper printer (with interface) supported £25.00 . Spectrum Demo Tape: Demonstration versions of payroll, stock control, SSP. On one tape, £3.95 . Critical Path Analysis: Enter network of over 500 activities. Program finds critical path. Durations and costs can be modified, and the calculation repeated Full-width printer supported. £15.00

#### **SPECTRUM 16K (usable on 48K)**

. Mortgage: See how repayment amount affects duration and total amount paid. While paying see how much interest and how much capital you are paying Month by month table printed On the same tape Ecan: Calculates true interest when paying instalments etc. 188.00 (both programs together)

#### Parallel Printer Interfaces:

**The Standard Interface:** Centronics interface to link your ZX Spectrum to many popular dot matrix and daisywheel printers. The package includes interface, simple word processor, 3 sets (different) of printer software, cable, centronics plug, full instructions. The LLIST and LPRINT commands are supported Many other features also. £45 inc. VAT Post free **The Deluxe Interface:** Includes all the features of the standard package, and also has a 3.5 mm jack socket and special circuitry which allows the ZX Spectrum to Save and Load, without having to unplug or switch anything! £65 inc. VAT. Post Free. ■ The Professional Interface: Includes all the features of the deluxe package, but also allows the ZX Spectrum to be used as a very powerful peripheral processor for a bigger computer! Software is supplied which post-processes word processor output with straight right and left margins. \$99 inc VAT. Post Free.

#### Tape Loading Problems With Your Computer?

Loading Aid: Allows you to get tape playback level right first time. Helps with dropouts and to check tape quality too! Standard model £8.95, De luxe model £7.96 The Microcomputer User's Book of Tape Recording: Is a practical guide to help you get programs in and out of your computer. Written for the computer user - but several audio and computer professionals have found it useful! ISBN 0 946476 00 4. ONLY £3.15 incl. postage (£2.90 in shops - temporarily out of stock) Test and Alignment Cassette: Tape loading problems are often due

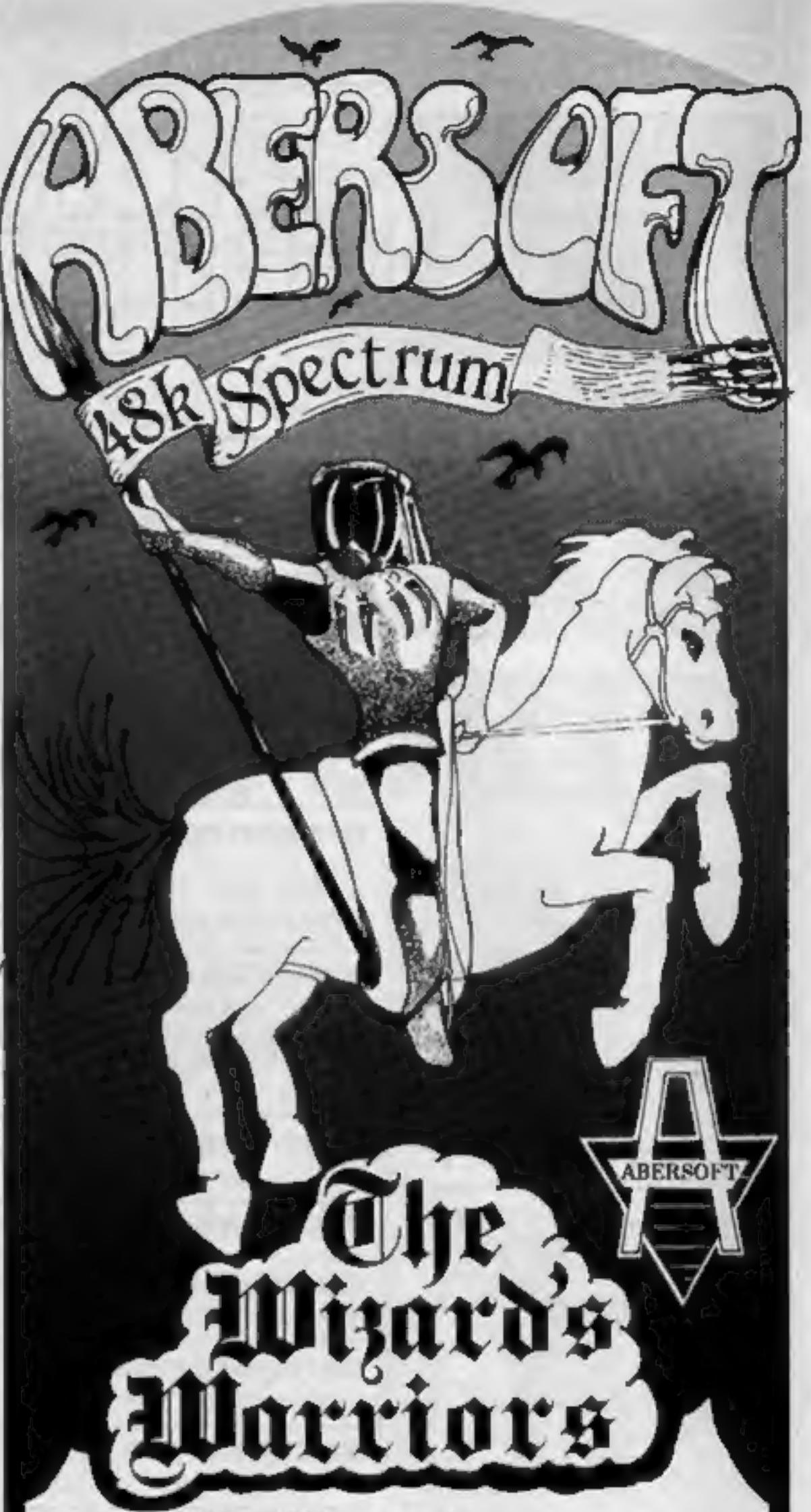

THE WIZARD'S WARRIORS: A fast moving game that matches developments in your skill as a player by becoming increasingly more devious. By offering to you the full range of options you can choose how to control your warrior through the maze. A full implementation of this program enables such features as a continuous series of sound effects, arcade quality graphics, double-point scoring, and-for the very artful --bonus lives. **FORTH: A full implementation. Ideal for writing fast** moving arcade type games. Allows the full colour and sound facilities of the Spectrum to be used. Future Microdrive enhancements will be made available.

to a mis-aligned tape head. Align your tape head by ear with our tape no instruments required \$4.90

#### **ZX81 16K**

*OBeamscan: Computers bending moment and shear force diagrams for* a simply supported beam with 1 99 point, uniform and uniformly tapered loads. £25 00 . Time Ledger: For up to 17 employees. 200 clients £1500 **\* Optimax:** A powerful linear optimisation program up to 75 variables . constraints £40.00 Payroll: As above but only up to 30 employees \$25.00 **s Stock Control:** As above but 400 stock lines in 16K or 2000 lines in 64K. 525 00 Critical Path Analysis: Up to 500 activities in 16K Over 500 activities in 48K £1500 **Budget:** Keeps track of expenses and compares with budget. 50 headings plus 12 months or 12 categories. £15.00 · Financial Fack: Contains three programs: Mortgage, Loan and VAT £8.00

All items are post free and include VAT Programs are supplied with comprehensive manuals.

Remember - We at Hilderbay pride ourselves in the development of high quality professional software that is fully functional and with full support

Contact us now for further information on these products and our full range of Apple II Software.

TRADE ENQUIRIES WELCOME ON ALL PRODUCTS

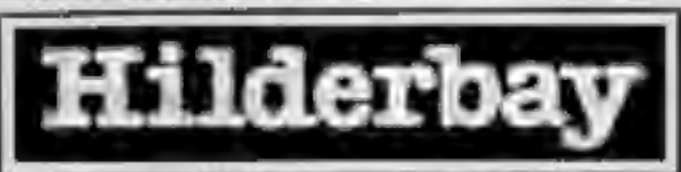

Professional Software Hilderbay Ltd Dept. Ht W2v 8-10 Parkway Regents Park London NW1 7AA Telephone: 01-485 1059 Telex: 22870

**ADVENTURE ONE: Features a save game routine as** the game can take months to complete. 'a remarkably good version....well worth the money.' "Sinclair User...

ZX81 £5.95

Spectrum

**Spectrum** 

14.95

£4.95

**MAZEMAN**: A fast action m/c game that reproduces the spirit of the original. "..is very accurate and fast,' .... Which Micro?...

**Spectrum** £4.95 ZX81 £4.45

ZX81 £5.95

CHESS 1.4: Ten levels of play with this m/c program. Good graphic screen display. ... Your Computer... 'In a class of it's own.'

ZX81 £4,45 INVADERS: Very fast m/c action. Includes mystery ship and increasingly difficult screens.

**Z MAES AFALLEN, BOW ST., DYFED, SY24 5BA** 

24hr Ansaphone 0970 828851

Page 4 HOME COMPUTING WEEKLY 20 September 1983

## **NEWS**

#### Continued from front page

"This has two effects. First,<br>boys get ahead of girls in com-<br>puter studies. Indeed, the<br>evidence shows that for young<br>spending more time on computer<br>studies at home than they are at<br>school.<br>"Second, as the boys race<br>and,

## Autumn crop of cartridge games

When you've seen the film and read the book, you can play the game.<br>We've told you about Wargames, the new film about a boy computer genius who accidentally triggers off the count-<br>down to a nuclear war. Now

two years, has two fire buttons one on the top and one at the front.

Sumlock, Royal London House,<br>198 Deansgate, Manchester M3<br>3NE

Sinclair Research has brought out five new tapes for the Spectrum and one for the ZX81, ranging in price from £4.95 to £12.95. For the Spectrum: Monitor and Disassembler, Zeus Assembler, The Cattell 1Q Test, a squares puzzle called Flippit, and a Grand Prix game named Chequered Flag. Mothership is a space adventure for the ZX81 with 16K. of RAM.

Sinclair Research, Stanhope Road, Camberley, Surrey<br>  $\Box$   $\Box$ <br>
Pinball Wizard, an American import for the unexpanded VIC-20, is claimed to give many of the features of a real pinball table, in-<br>
cluding nudge. Price: £7,

Terminal Software, 28 Church<br>Lane, Prestwich, Manchester<br>M25 5AJ

RAMwise is the name A&F Soft-<br>ware has coined for its programs<br>which will fill the available RAM<br>— including add-ons — and then auto-run, It means that com puters with extra memory can run

## Winners by 100 legs

Two young arcade game players<br>are off to Munich to compete in<br>the International Final of the<br>Atari Player of the Year Com-<br>petition.<br>In the National Final, held in<br>London on 20 August, con-<br>testants had to try their hand a

ARTICLES on using home computers should<br>be no longer than 2,000 words. Don't worry about your writing ability — just try to keep<br>to the style in HCW. Articles most likely to be<br>published will help our readers make better<br>use of their micros by giving useful ideas,<br>possibly with programming examples. We<br>w

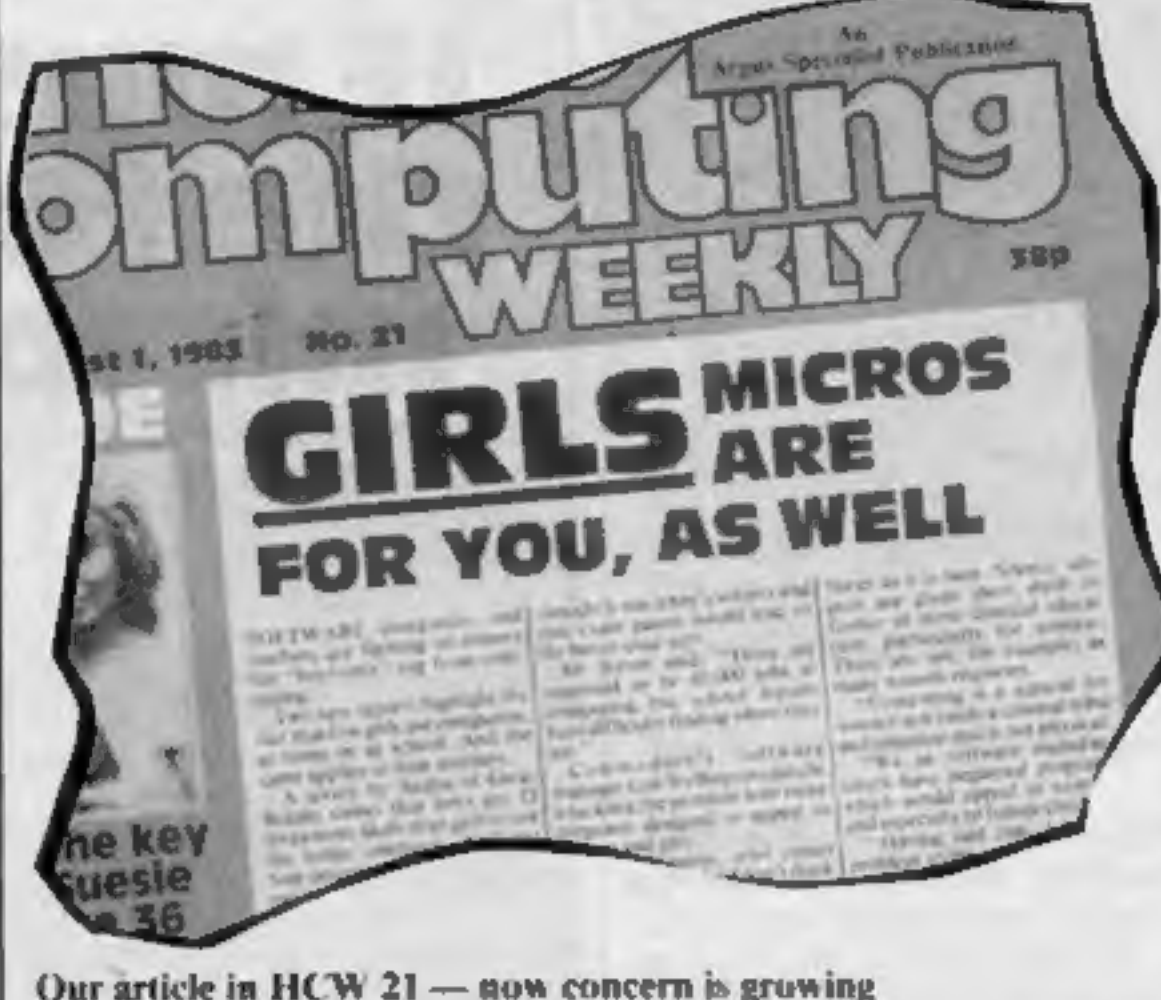

Thorn EMI has announced Computer War, a cartridge game based on the film, in which the destruction of the planet.<br>
It'll be available from Thorn EMI dealers in September for the Atari 400 and 800 at just under £30 and for

## **Briefly**

the more sophisticated programs. AQF began with software for the Atom and is launching six Atom titles, priced at  $£5.75-f6.90$ , in time for Christmas. A&F's range now covers computers like the Spectrum and BBC.

## A&F Software, 830 Hyde Road, Manchester M18 7JD

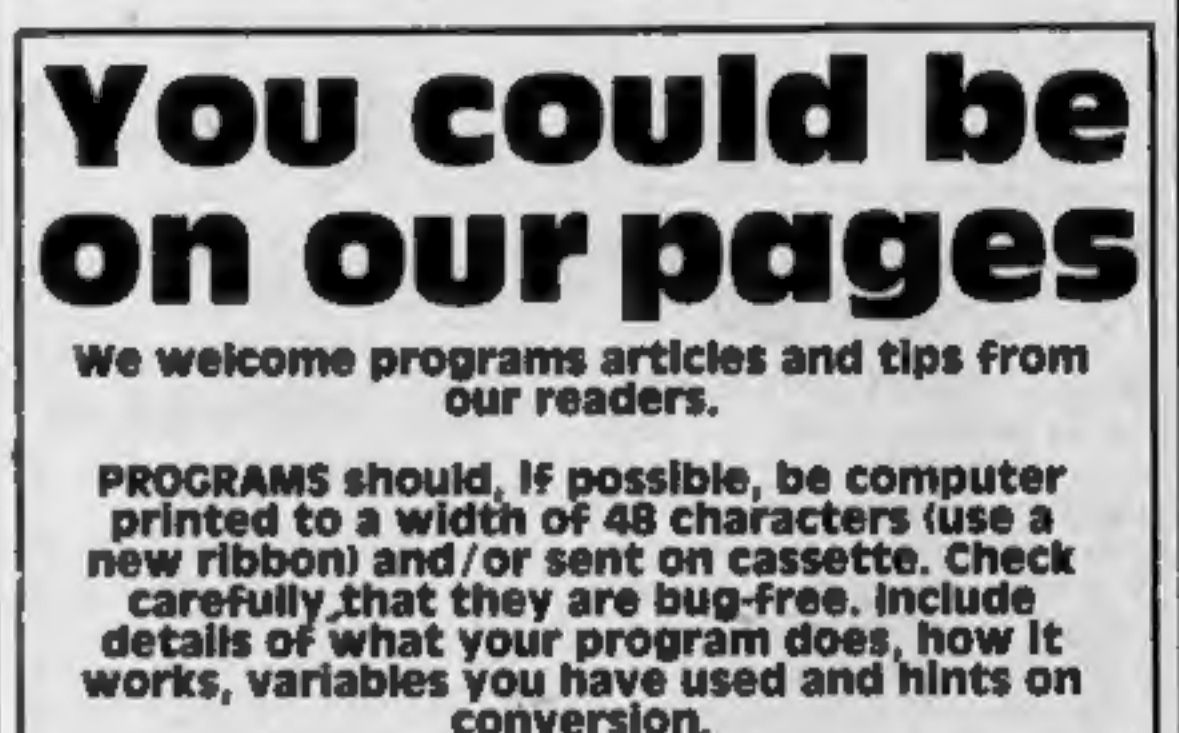

## **A** million tests later...

Software company Sumlock has<br>
fit as moved into add-ons too with a<br>
fit 2.95 joystick with switches<br>
claimed to have been tested with a<br>
million simulated operations.<br>
The Pro Ace, with a 4½ft<br>
cable, is for the VIC-20, Co

TIPS are short articles, and brief programming routines which we can put together with others. Your hints can aid other computer users.

#### Competitive rates are paid.

## Keep a copy of your submissions and include an SAE if you want them returned. Label everything clearly and give a daytime and home phone number if you can.

Paul Liptrot, Home Computing Weekly, 145 Charing Cross Road, London wC2H

## **ONE MAN'S VIEW**

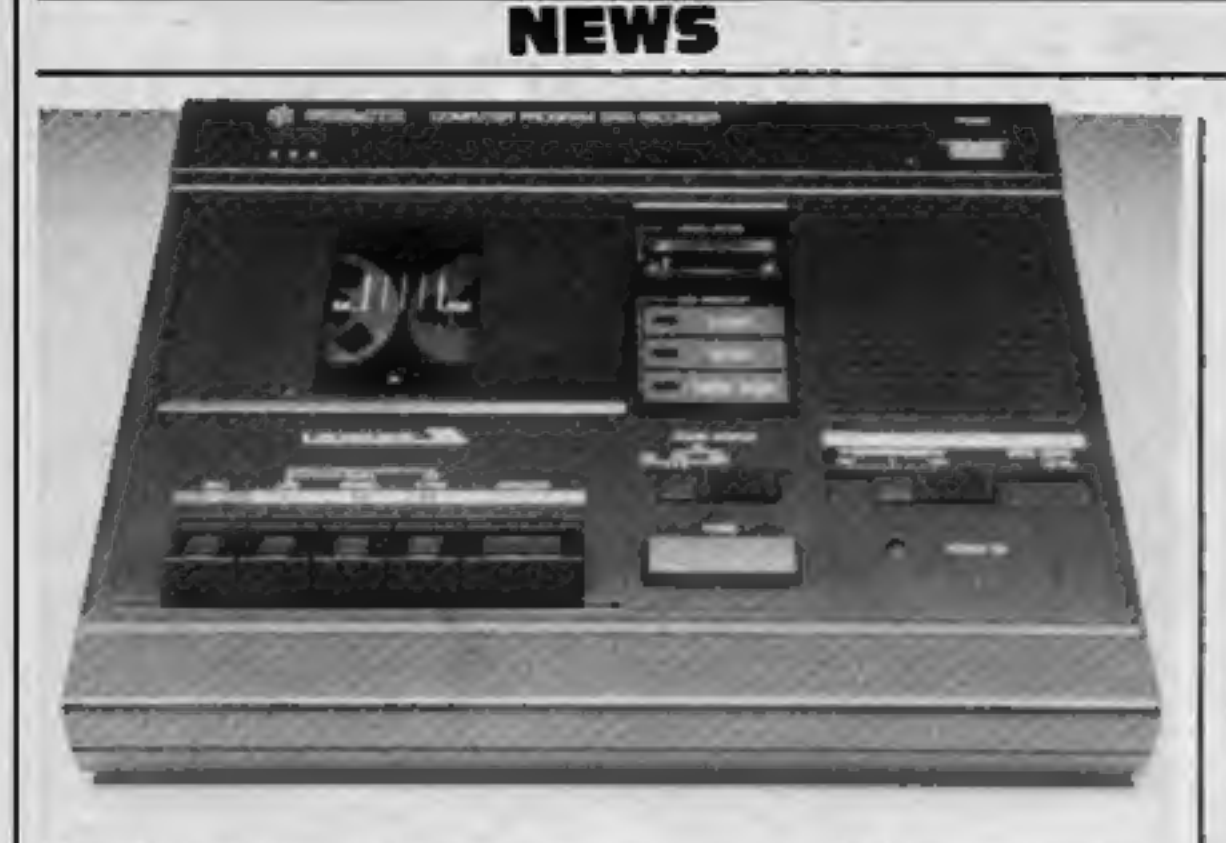

The CPD 8300 computer cassette recorder from Smiths — anew look and more features

**New-look** recorder

W H Smith has launched a new<br>
own-brand computer-<br>
compatible cassette recorder,<br>
which should be in their branches<br>
within the next couple of weeks.<br>
The new recorder is called the<br>
CPD 8300, and is said to operate<br>
relia

## Dragon takes<br>flight

Dragon owners can fly through<br>the air with the greatest of ease<br>with the Dragonfly Flight<br>Simulator from Hewson.<br>But Dragonfly should not be<br>confused with Hewson's Night<br>Flight program for the Spectrum.<br>According to Gordo

been redesigned to give better<br>visibility. It has a three digit tape<br>counter and a cuc/review facility.<br>The also features an electronic<br>pause which can be overridden by<br>computer control, using the<br>remote motor control sock

lan makes a Splat...

Software writer lan Andrew, 24, is bringing out his first game<br>under his own label.<br>Mr Andrew, who wrote

## If music be<br>the food of micros...

The British home micro industry has reached an impasse: it cannot<br>go much further in its present direction without stagnating. Fur-<br>thermore, for the first time it now faces serious competition from<br>Japan with the arrival

tors' postcards by mail order and

it is the profits from this that are<br>being used to launch Incentive.<br>The new company's first<br>cassette is Splat, a £5.50 game for<br>the 48K Spectrum due out in

about a fortnight. Mr Andrew<br>said he and 18-year-old lan<br>Morgan wrote it over six months.<br>It featured a £500 prize for the<br>best score by January.<br>Mr Andrew said: "I've got<br>several ideas in the pipeline. I'll<br>have to see ho Incentive Software, 54 London<br>Street, Reading, Berks RG1 4SQ

S.J. McQuillen<br>Freelance Writer<br>Kinmel Bay,<br>Rhyl

This space is for you to sound off about the raicro scene, to present bouquets or to hurt brickbats. Share your views by sending them to Paul Liptrot, Opinion, Home Computing Weekly, 345 Charing Cross Road, London WC2H OEE

Page 6 HOME COMPUTING WEEKLY 20 September 1983

hands of the ruthlessly efficient Japanese export machine?

For several reasons the answer is probably to  $-$  at least, not<br>for a long time. For one thing, the home micro industry enjoys a<br>for a long time. For one thing, the home micro industry enjoys a<br>industry does not.<br>the Ameri

Mined-Out for Quicksilva, is now the managing director of Reading-based Incentive Soft-<br>ware — and his mother, Barbara, is the company secretary.<br>For the last four-and-a-half years he has been selling collec-

## NEW HOME COMPUTER CABINET

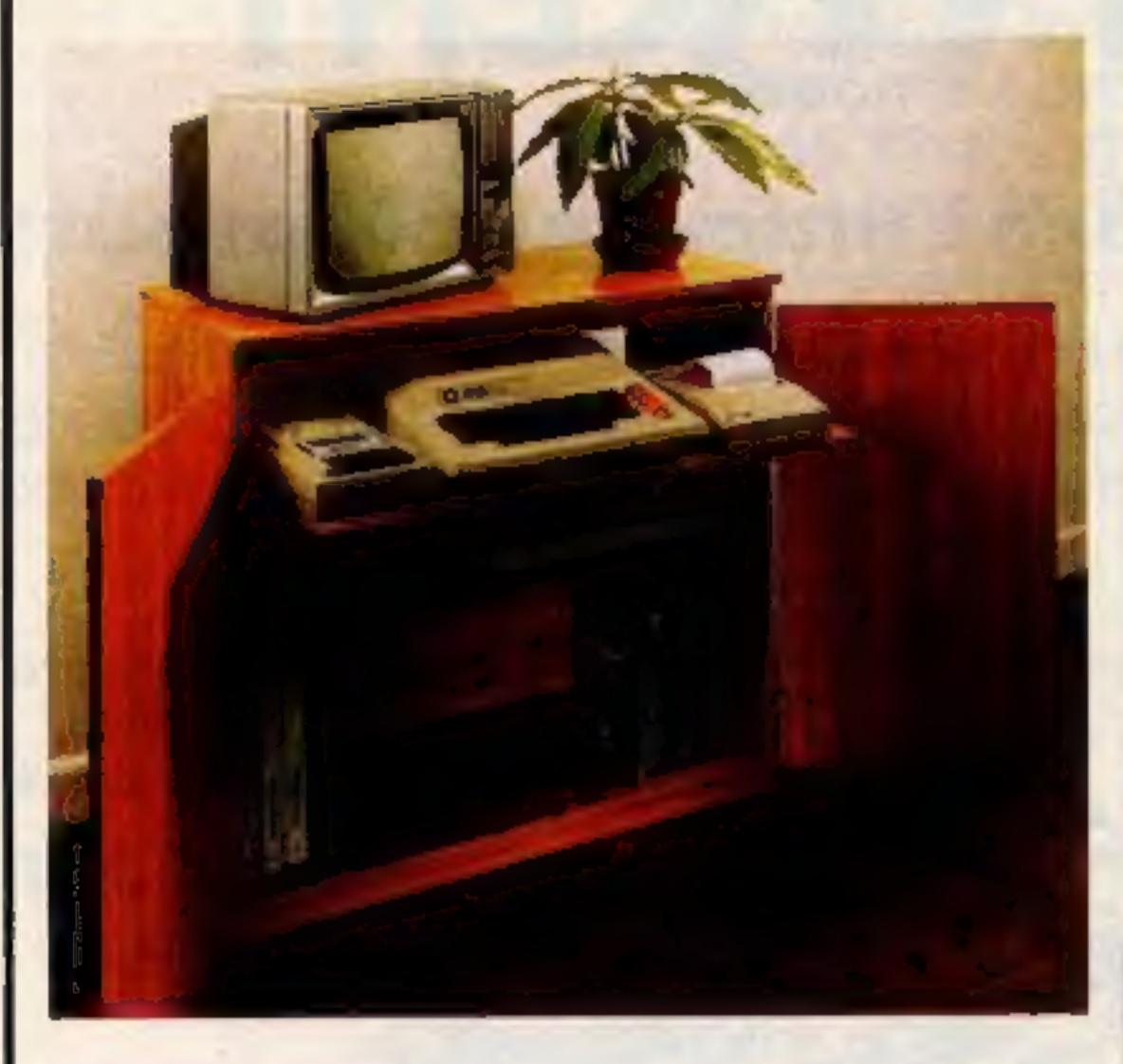

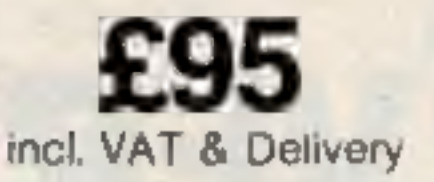

Especially designed for your home computer system, whilst also accommodating your video recorder.

Our cabinet has been custom designed after intensive consultation with P.C. users to provide maximum comfort and convenience during those long hours spent slaving over a hot micro.

The cabinet includes many features not previously available, and as well as combining the very best aspects of modern furniture design, it provides an ergonomic and practical layout for all the major com- ponents of your system.

In fact, we are proud to claim that your cabinet will look perfectly at home in your lounge, dining room, or even bedroom.

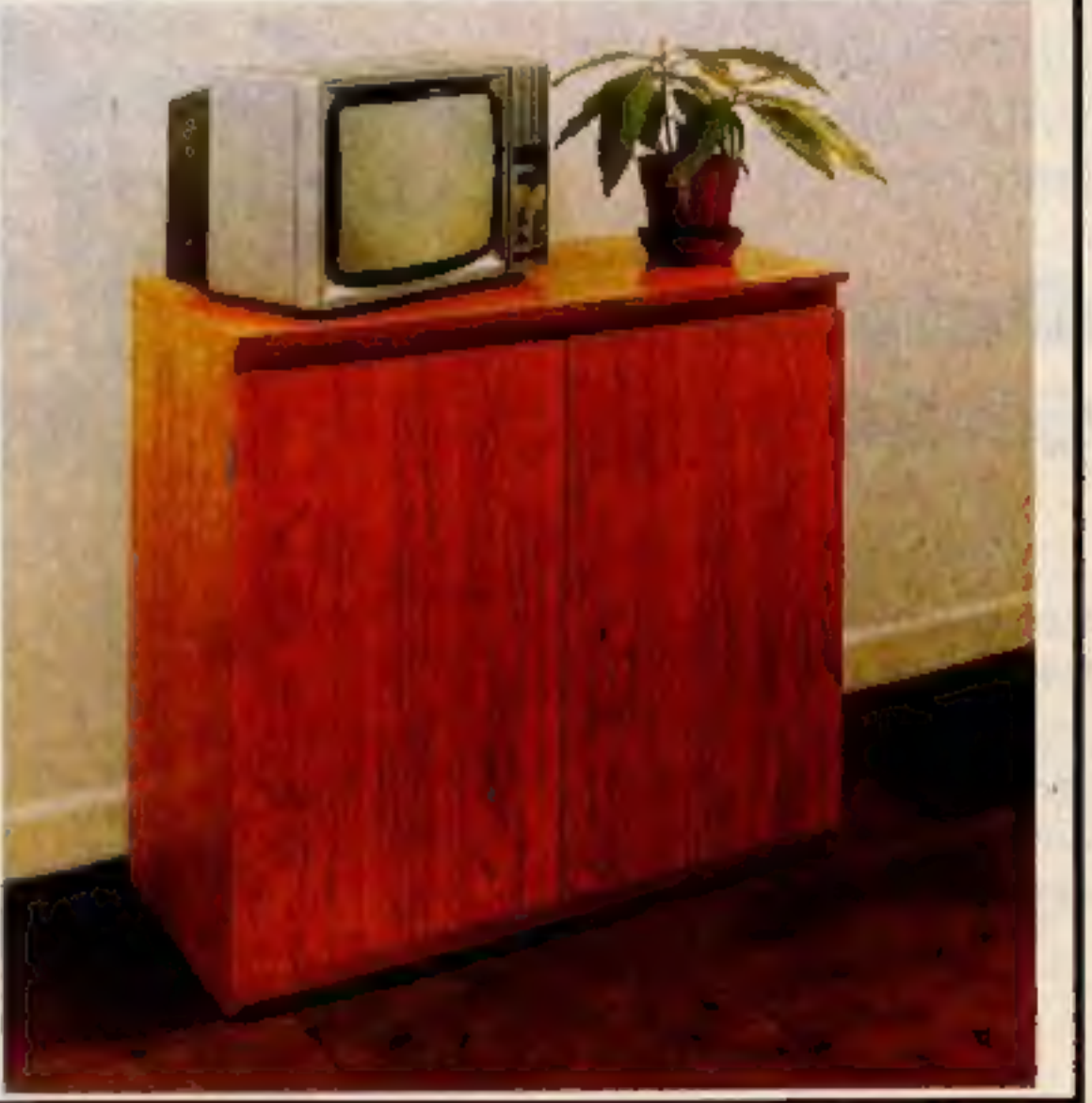

#### JUST CHECK THESE STANDARD FEATURES

- 'Smooth sliding shell locks in position just where you require it—and neatly glides away after use.
- 2 The computer shelf has been designed to allow adequate 'Knee room' for you to sit comfortably, and will avoid 'programmers back ache'.
- Adequate room to position tape recorder, printer, disc-drives, etc. alongside computer for ease of use.
- All cables neatly and safely out of sight, while allowing all units tobe permanently connected if desired.
- Lots of storage space for cassettes, cartridges, books, listing paper. joysticks, etc
- 
- With shelves and doors closed, instantly becomes an elegant piece of furniture.
- The lower shelf accommodates all'makes of video recorders currently available,
- Smart teak effect finish,
- Supplied as a flat-pack. Very simple to assemble, using just a screwdriver. Full instructions supplied.

TERMS OF OFFER UK Mainland Customers only. Please allow up to 28 days for delivery. Cash with order or charge to one of the credit card<br>accounts specified. Money back guarantee if not satisfied provided the goods are retur

#### ORDER FORM

Please send me one of your new Home Computer Cabinets as advertised. 1 enclose my cheque for £95.00 or please debit my Access/Barclaycard No -++++.-. Name (Block letters) - Signed . Address ......22.+.05 

MARCOL CABINETS, 8, Bugle Street, Southampton, SO1 OAJ. Tel(0703) 34974

## NOW AVAILABLE FROM W. H. SMITH AND BOOTS

# **EVEREST ASCENT**

## A graphic simulation of man's ultimate endeavour!

Stake your claim to the Top of the World in this strategic vertical adventure. Aim<br>to conquer the 29,141' summit of the world's highest peak ... struggle from base<br>camp to base camp ... survive the elements ... watch out f

snowmen and cross bottomless crevasses!

A game of skill, strategy and planning for those with a head for heights!

Only 7 Pile 2 Pile 20 19 £6.50

Can you write<br>games like this?<br>If so, why not<br>send a sample —

Credit Card Hotline 06286 63531

48K<br>SPECTRUM

we offer generous **of 4** 

af

## DEALER ENQUIRIES WELCOME — EXCELLENT DISCOUNTS AVAILABLE WRITE OR RING JOHN SALTHOUSE

## RICHARD SHEPHERD SOFTWARE ELM HOUSE, 23-25 ELMSHOTT LANE, CIPPENHAM, SLOUGH, BERKS. TEL. (06286) 63531

## **MICRO TIPS**

## Double your height VIC-20

their machine. But it is possible - just enter the following program: 10 POKE 56,24: POKE 55,0  $(2)$  $60$  POKE  $X$ <sub>1</sub>B 70 POKE  $X + 1$ ,  $B$ 80 NEXT X 90 POKE 36867, PEEK (36867) 100 POKE 36869,254 110 POKE 36881,20 120 PRINT "(CLR)":NEW

Line 120 is to clear the screen. If the program is run/stop and restored, it must be entered again. Make sure the program is saved before running.

**Philip Bidwell** 

## Data speed VIC-20 / Commodore r Gol

This program may be used on a VIC-20 or Commodore 64, speeding up a file saving on both machines. As data is saved at 300 baud, any improvement is a blessing, saving both time and tape space.

The program uses routines in the ROM to save at the same baud rate, but achieves greater speed (usually 10 times faster) by saving individual bytes instead of whole variables, totally<br>in machine code. Thus, saving<br>speed is increased but reliability<br>is exactly the same.<br>For example, to save a screen<br>to tape, the quickest method in<br>Basic is to use integer variables, which as a file take up five bytes each. The whole screen takes seven minutes to save. Using Dataspeed, variables are stored as 1 byte and the screen takes 40 seconds to save. The set to the function you are the perform:<br>
For that nice "roll-<br>
saving or loading. A% is then<br>
set to the start of memory to be the BREAK- key is situated in<br>
saved, and B% to the finish of the bottom right-hand corner saving or loading.  $A\%$  is then<br>set to the start of memory to be<br>saved, and  $B\%$  to the finish of<br>the BREAK key is situated in<br>the bottom right-hand corner of<br>the memory section. The pro-<br>gram may then be run.<br>Note that gram may then be run. saved from. Machine code is stored at the top of Basic RAM. To protect it from being erased by variables, the pointer to the top of Basic

**Here's a selection of bright** ideas sent in by our readers. If Not many VIC-20 owners vou've made a discovery about<br>
characters can be produced on<br>
their machine. But it is possible<br> **With other enthusiasts by** sending it in to us at: Micro **Tips, Home Computing Weekly,**  $\frac{20 \text{ A} = 6144}{30 \text{ POKE } 36879,27}$  145 Charing Cross Road,<br> $\frac{40 \text{ FOR X} = \text{A TO } 7678 \text{ STEP } 2}{50 \text{ B} = \text{PEEK } (32768 + (X-A))}$ 

> RAM is lowered using lines 10 and 20.

> Lines 30 to 60 poke the<br>routine into this RAM. The mid<br>part of the program operates<br>this routine and converts the in-<br>teger variables into a form<br>usuable by machine code. Loca-<br>tions 251 to 254 are vectors for<br>the machine

1 REMO DATRSPEED & **IV** 2 REMI **3 REMODRVID REEGO** 10 POKES1, 0 POKES2, 159 POKE55.0 POKE56,159 28 36 FORt=07041 **48 READA** POKE40704+H, A 58 68 NEXT H 88 REM & RØWSAVE OR LORD I **REA"BAVE** 90 100 REM & ROWSTARY BOWFINISH & 110 RX=4896 | BX=4352 128 AX=AXAND255 138 RY=(RX/256)RND255 148 BX=BXP0(D255 150 SV=(30/256)AND255 168 IF RE-"SRVE" THEN 200 178 IF RE="LORD" THEN 400 196 日心 REIN SAVE # 199 POKE251, RX: POKE252, RY 200 218 POKE253, IN: POKE254, IV 228 87848704 **230 END** 399 REM# LORD # 400 SYS48726

And here's an alternative to typing NEW to clear your program. If you type RAND USR 0 (followed by NEWLINE), this will act in the same way as the NEW command.

**ZX81** owners are probably usuable by machine code. Loca- $\vert$  aware of the POKE numbers in tions 251 to 254 are vectors for Chapter 28 of the ZX81 the machine code. Finally, lines manual. However, poking ad-<br>
1000 onwards contain data of dress 16384 can affect the Try the following:<br>
the machine code to be poked.<br> **Doved Brees** ly Try POKE 16384.40 or  $10,44$ be poked. screen display very dramatical-<br>
David Rees | ly. Try POKE 16384,40 or | 10,44<br>
POKE 16384, 171. This powerful effect is pro-POKE 16384, 171.

> **Andrew Barr & Andrew Medcalf**

## **Cap it all Oric-1**

I recently discovered yet another way of turning on or off the caps lock on the Oric.

As you will already know, CHRS(20) switches caps lock, but caps lock has a toggle effect.

To get around this you can PEEK into the screen location where the caps reminder normally is.

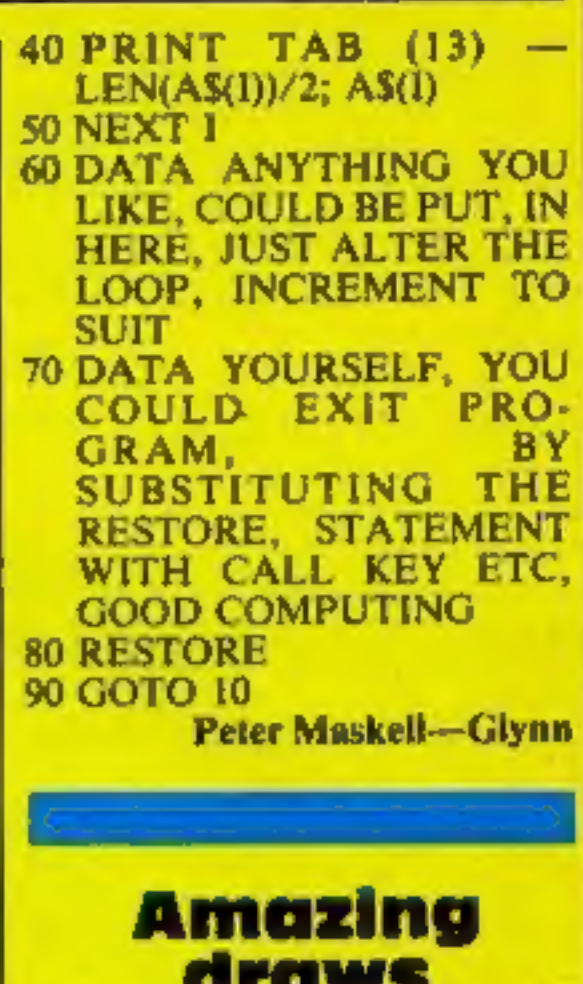

**Spectrum** 

bably the result of a bug in the Spectrum's ROM, but by careful manipulation we can produce some clever patterns using a small amount of memory. Foffer no more examples, since this routine is best learned through practice.

**Tim Boone** 

## **Direct colours** Spectrum

Go into Extended mode (cursor E) after a line number and press 2. The cursor will have turned red. What we have done is altered the paper colour directly. CAPS SHIFT followed by a number 0-7 gives us directly the ink colour as printed above the appropriate key. Using this method we can also directly employ the BRIGHT, FLASH, and INVERSE commands - see the table on page 115 of the Spectrum manual for the combinations. The users of this are many and varied. You can highlight REM pear all black: safe from prying eyes! Incidentally, each direct colour command takes up only two bytes instead of the eight you would use typing INK X. Enough of my chat  $-$  go away and practice. Tim Boone I

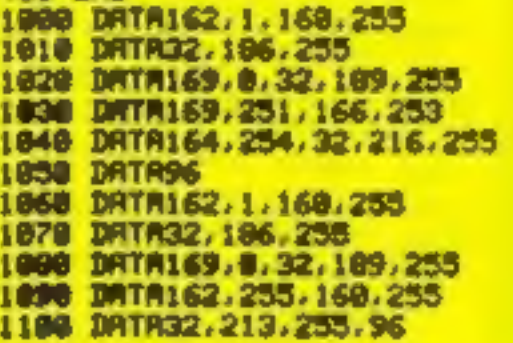

**410 END** 

I also have some useful USR routines. If you type RAND USR 836, the display will freeze until only the BREAK key is engaged.

So to switch off caps use: IF PEEK  $(*BBAA) = 67$  THEN **PRINT CHR\$(20)** And use the same line to switch them back on again. J.B. Laverick

## **Rolling titles TI-99/4A**

4 CALL COLOR (M, 6, 1) **SNEXTM 6 CALL SCREEN (16)** 7 REM P. M-G, 1983 FOR **HCW**  $10$  FOR  $1 = 1$  TO 10 20 READ AS (I) 30 PRINT :::::

## Venus Voyager 2 Atari 400/800 32K £14.95 English Software, 50 Newton St, Piccadilly, Manchester M1 2EA

Argh! I've always believed in making games challenging at the lower levels, but this is ridiculous.

The scenario is simple. You<br>have to manoeuvre your<br>spaceship down into caverns,<br>avoiding collissions, to rescue six<br>people by landing on the pads.<br>There are various static objects<br>such as radar and space mines to<br>be avoide

**Startrek<br>BBC £5.95**<br>Logic Systems, 129 High Street,<br>Cherry Hinton, Cambridge

Another company boldly going<br>where others have boldly been<br>before! For the newcomers, this<br>game involves wandering around<br>a grid type galaxy, exterminating<br>Klingons and refueling at star-<br>bases. You have control over<br>movem

All the standard information is<br>given, long/short range scan,<br>Enterprise status etc. An added<br>feature is to choose Klingon ship<br>mobility  $-0$  is static, 6 is fast,<br>and you have a time limit in<br>which to complete your missi

Logic Systems have com-<br>promised with a Mode 7 text<br>display — probably in order to<br>get it into a model  $A$  — but have,<br>at the expense of the graphics,<br>got all the necessary information<br>on screen at once.<br>The game loaded e

<sup>I</sup>have mixed feelings about this Program, whose graphic ex. ellence is marred by apparent deficiencies (still!) in the Sprite facility of Version 110 Extended BASIC.

The aim is to ferry supplies<br>from three planet-based plat-<br>forms to a mother ship, avoiding<br>collisions with an orbiting comet<br>and confrontations with 'blood-<br>red banshee space batt'. You can<br>get the bats with 'glee bombs'

## Droids Dragon 32K £6.95

J. Morrison, 2 Glendale Street, Leeds LS9 <sup>933</sup>

An exceedingly difficult, arcade style, shoot-out game. Horrible little droids insist on removing a series of shields which support three large and deadly trioxin bombs.

If they succeed, then you are<br>immediately relieved of one of<br>your three lives.<br>Other ways to disaster are to<br>be hit by the discarded lead<br>shields as they drop, or machine<br>gunned by one of the remaining<br>few droids, which st

## SOFTWARE REVIEWS

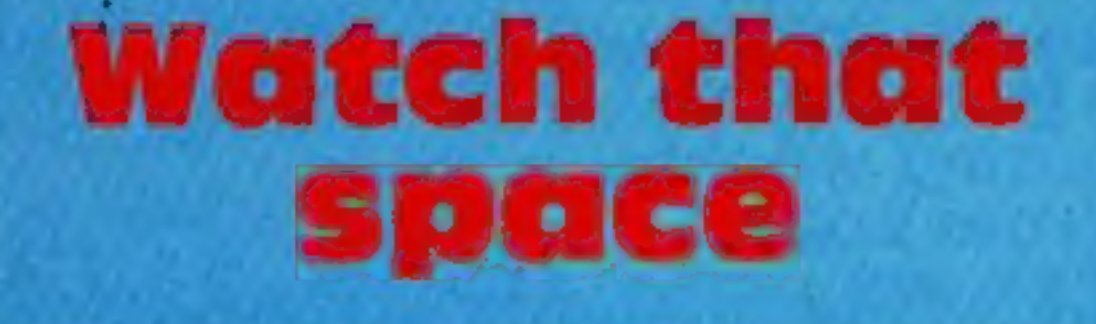

## Our review panel boldly to check out another batch of space games

instructions playability graphics value for money

 $\star$ 

809 75% 85% 40% five ships, the game ends.<br>The graphics are good and so<br>are the sound effects, but the<br>balance of this game seems to be<br>wrong.<br>There appears to be no dif-<br>ference in skill levels between the

There appears to be no dif-

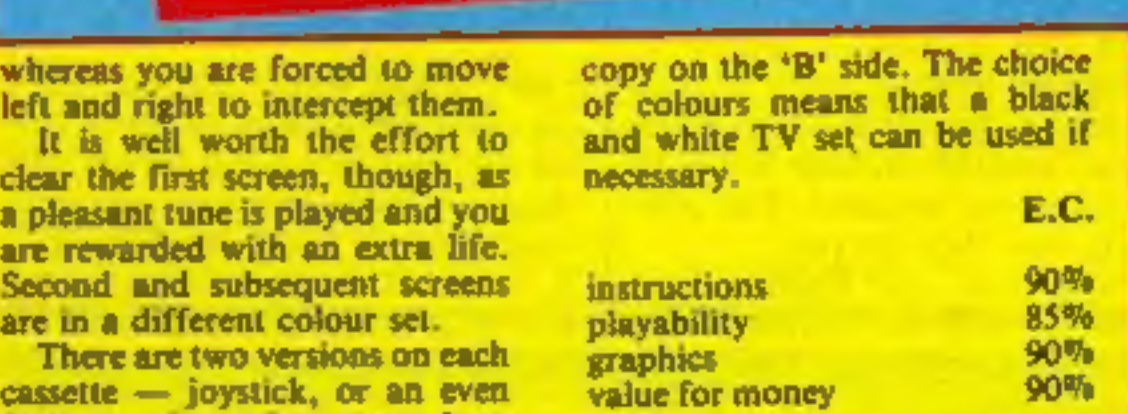

faster version using arrow keys and space-bar. Loading was always successful with no need to use the back-up

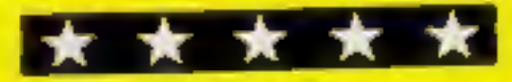

Colour and sound are used ef- fectively and the screen layout is easily read,

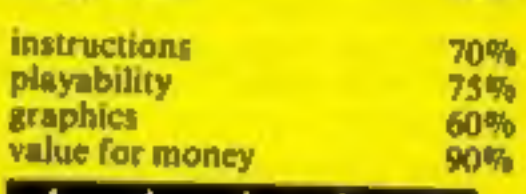

 $\mathbf{r}$ 

retro control is easy enough, but<br>I just could not succeed.

The ships can be refuelled in-<br>flight, but this too was beoynd

me.<br>This one is for people with bet-<br>ter reactions than mine, and a lot more patience.

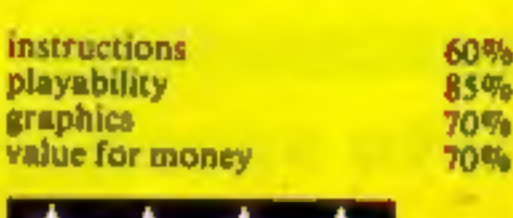

 $\mathbf x$ 

Operation<br>
Moon<br>
TI-99/4A<br>
(Extended<br>BASIC) £10<br>
Lantern Software, 4 Haffenden<br>Road, Tenterden TN30 6QD

docking must be spot-on.<br>But on several occasions I<br>noted either a lack of vertical<br>movement while close, but not<br>close enough, to the mother ship<br>(you need to back off and try<br>again), or an apparently perfect<br>docking, pix

## confusion

must destroy them by flipping must destroy them hust desire through 180 degrees<br>your craft through 180 degrees and shooting them down.<br>If you miss the alien craft and<br>they collide with you from the they collide with you lose the front or the rear, you make written off<br>ship. When you have written off

six levels in space and therefore, six levels in space and in moving<br>there was little point in moving All the alien craft accrue the

mputer Games, Colours and shapes are positioned at Space of the fitter and right, Lutierworth and the space of the fitter and right, and you and the positioned at Space ot the fitter button. In any one of six levels in spa colours and shapes are<br>different).<br>Also, one's craft has an<br>unlimited supply of ammunition,<br>so there is no penalty for conunlimited supply of ammunition,<br>so there is no penalty for con-<br>tinuous use of the fire button. In<br>addition, there was little dif-<br>ference between the 'slow' and

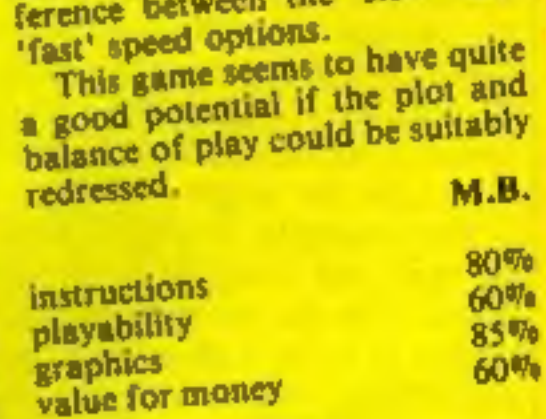

 $\star$   $\star$ 

**Be a hero** 

What would you do if you were walking along, minding your own business, when you saw a helicopter in trouble and its crew bailing out?

This is what happened to Fred as he was crossing the bridge on the way home for his tea. Being no fool, he realised that if he didn't catch the falling men they would drop into the river and drown.

So he waited for the first men to come sailing down and  $-$  well  $\rightarrow$  you can find out for yourself what happened by typing in my program for any Spectrum.

Once you have typed it in, it will draw a bridge at the bottom of the screen with Fred standing on it. As the helicopter gets lower and lower, it gets harder and harder to catch the men, but here are only 12 of them.

It can be done, but when Fred has successfully caught the first lot, along comes another helicopter, losing eight  $r$ apidly...

Use O to move Fred left and P to move him right. If you move him off the right side of the bridge, he will appear on the left.

**How it works** 0-180 defines graphics 300-410 main loop 1006-1220 second loop (with parachuter) 2000-2070 adds one on to score 3000-3020 takes away one life

4000-4078 finish 5000-5500 instructions 6000-6040 "you did it!" Note: to save, type in SAVE "PARATROOP" LINE 1

here's the catch.

## Help gallant Fred save the<br>helicopter crew from a watery<br>grave, in Geoff Allen's game for any Spectrum

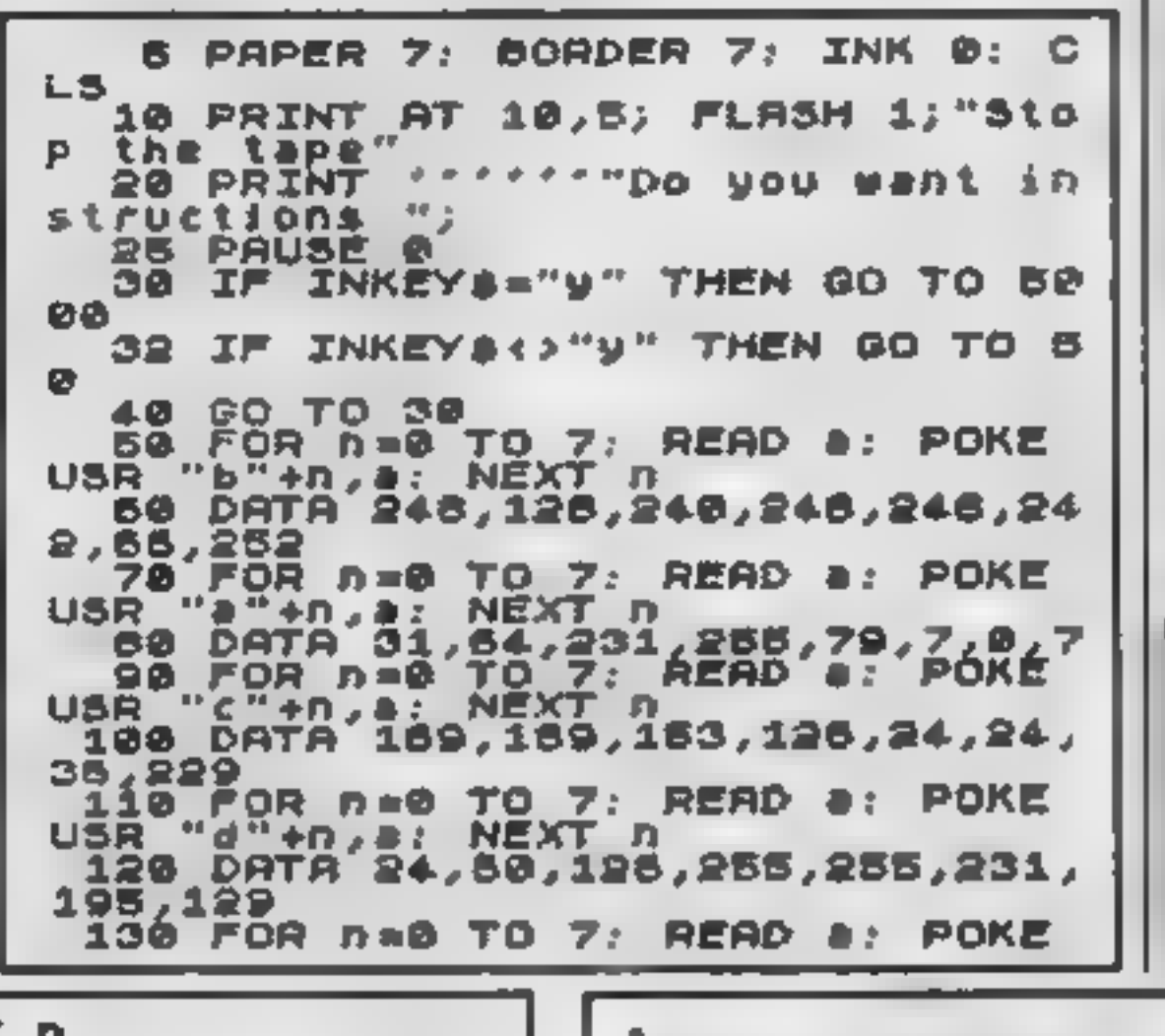

#### $\star$  Hints on conversion  $-4$ linere are seven different graphics used in my cannot Three for the bridge, two for the belicopter and two fear the parachutist. The man on the ground is the same graphic as the bouten belief of the wachulist. **The Spectrum uses a 39** graphics and FOR/NEXT loops to create thom. **PAPER controls the back**ground colour,<br>INK controls the foreground colour and  $\rightarrow$ **BORDER** controls the border colour ... **BRIGHT** means exactly that and can be omitted if your computer doesn't have this feature **CLEAR means 'clear the screen** FLASH means flash on and off  $\blacksquare$  like BRIGHT it can be omit- $\|f\|_{\infty}^{2} \|f\|_{\infty} \qquad \ \ \, \alpha = \ \ \, \sigma \ \ \, \sigma \ \ \, \alpha = \ \ \, \sigma \, \tau \, ,$ "The Specirum's screen arnungement is 20 lines down by 32 lines across. Line 0 is the first number in both cases... So line 10 which says  $\leq$ **IO PRINT AT 10,5; FLASH II**  $\cdot$  . "Stop the tape" means print at line 10,50 the Spectrum is maighly in the middle, flashing "stand the tape", The Spacirum's sound is controlled by the BEEP statement, The only one used is in line 2020. This line can easily be changed for your computer, what is away **Variables** score your score

hi high score lives lives left a y coordinate of helicopter **b** x coordinate of helicopter **R** x coordinate of Fred Q1 number of paratroopers

USR "e"+n,a: NEXT n<br>\_140 DATA'255,66,36,24,24,36,66, 255 150 FOR 0=0 TO 7: READ &: POKE

410 GO TO 300 机管丁 过去找计 机直下 骨肉骨 1000 LET C=a+1: =2

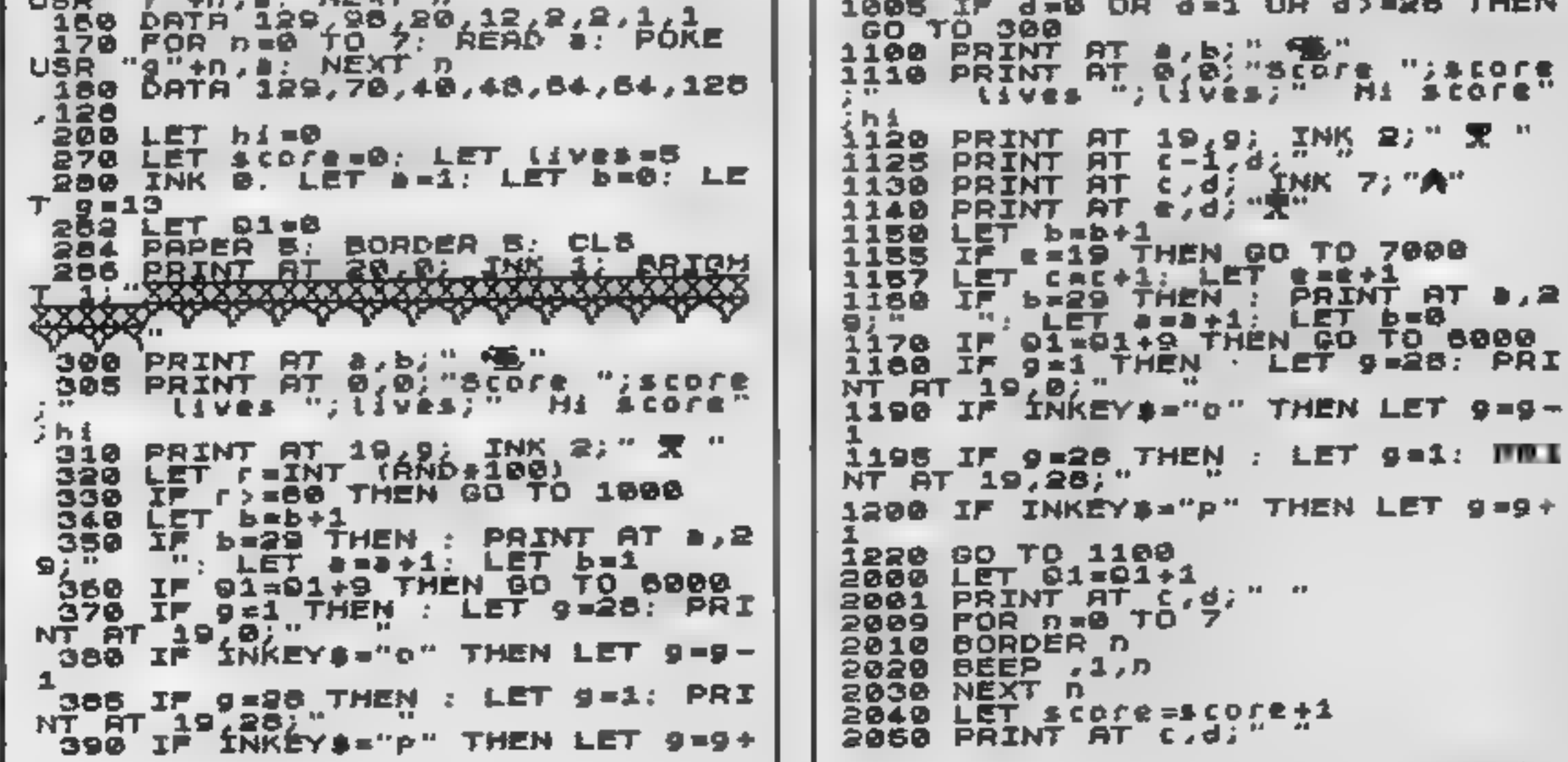

2050 PRINT AT e,d;" " 2065 BORDER 6 IF 01=12 THEN GO TO 6000<br>GO TO 300 2067 2070 **BEEP 1,-20** 3000 LET LIVes=Lives-1 3010 3013 IF LIVES=0 THEN GO TO 4000<br>3015 PRINT AT C,d;" ": PRINT AT  $\blacksquare \blacklozenge$  $3617$ IF 01=12 THEN GO TO 6000 3020 GO TO 300 4000 PAPER 2: INK 7: BORDER 2: C . 5 IF SCOTE) NI THEN PRINT AT 4020 | ø JØ; IÑK 7:" Yóu got the new<br>"Score"| score;hi Then Let h high SCOFE)hi THEN LET himsco r e 4030 PRINT AT 4,4;" YOU GOI せよあせ  $9.06$ ADBO PRINT AT 10,0;" Do you want to play again 7"<br>4070 IF INKEYS-"y" THEN GO TO 27 ø 4075 IF INKEYS="n" THEN NEW GO TO 4070 4078 PAPER 7: BORDER 7. INK 0: C 5000 I にる "By 5010 George Allen" PRINT **PARATE OGENEERS A**  $4\overline{10}$ 5020 PRINT YOU are Fred. You  $9 - 9 - 91$ 5030 PRINT are just walking along the old railway  $\mathbf{h}$  is bridge when you<br>in trouble.its S040 PRINT 3 R R a Chopper – cre late bailing ont and you must atch them S050 PRINT " or they witt **FBIL O** the bridge and drown.When you have got all 12 down you start<br>gain" SØ60 PRINT α ₽

**Service** 

PAUSE 0:  $60^{\frac{1}{3}}$  TO 50 5500 6000 DEEP .08,19<br>NEXT n 5010 6020 PRINT AT 10,0; FLASH 1; "YOU 8030 did л **PRUSE Ø** 6032 **PRUSE** 6033 ø 6035 **PAUSE** - 12 6040 GO TO 280 7000 IP d=9+.5 OR d=9+1 OR d=9+1 .5 THEN GO TO 2000 7010 00 TO 3008

**ANIROG** 

**3D TIME TREK** 

**SOFTWARE** 

砂

**All Un** 

G

- 3 C.

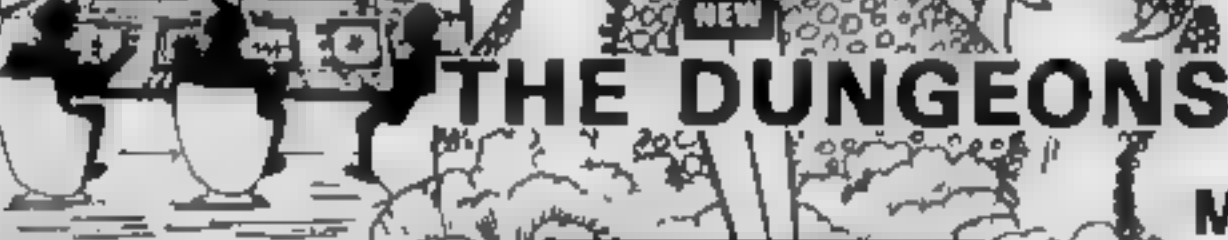

IJ

At an AD game to the VIC. Almough that's the dispersed are objected to see and the ЧY diversee specialists to y series and results leash press & brittant fire trek game with a **BICASE ACUPAN** 

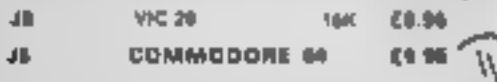

#### **ХЕNО Л**

An E-RPANDED-D screen presentation with superb scient packed space thinks written potically in matching dede with lost at on packed ilsoes.  $\mathbf{d}$ 

17.90

Money 455.96

**VIC 20 SUC** 

#### **DOTMAN**

20200

帅

Ghosts chase you as you tilt to ear the outs and called points

**YIC 20** 

#### **CRAWLER**

All M.C. version of Centibede

10C 36 Unite Eb.96

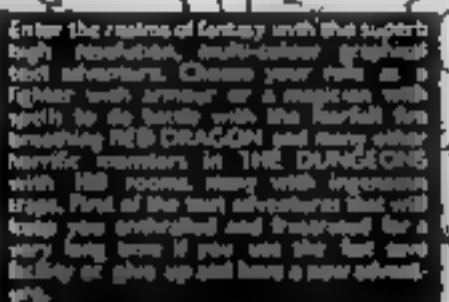

#### 45.000 **WE 20** 1980 前期

## **KRAZY KONG**

And-Ilfrandst-Bratesian large graditum volum bilirska, Francisco, Gosballa, Silis, Bardileld<br>Militarska ali yoju (ir sa roman Pre demoti أدادا، فإراء

- 187.00

**HOAN 1.5 TROOD SHIPS** SLAP DAB

An excellent game booklide this article action<br>PAINTER which combined fint action verbi-<br>strange. Grant intects heling under the old-<br>plots turbes are released by your point

Militards - Area Mo -**CONTROL COURS Contractor** Novem OLAN

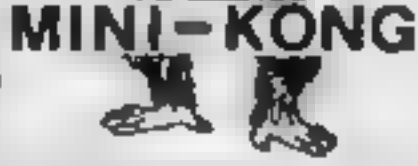

For UNEXPriorithe arter of Krazy Kong comes the equally belisant Mini-Korg, You will wonder how he managed to literate much in the unexpanded vil

Britt and must control graph to expended<br>action 10 rolling barrels wodens, unit rap<br>since Minkore and host clorped the nand beginning in this at PGC presentation.

■ ■ 33度。 **MC 20 UNIOUT CLAS** 

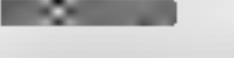

Provincia ade game, As machine, ogé a n t an o lam andas diver  $-99 - 413$ Presidings

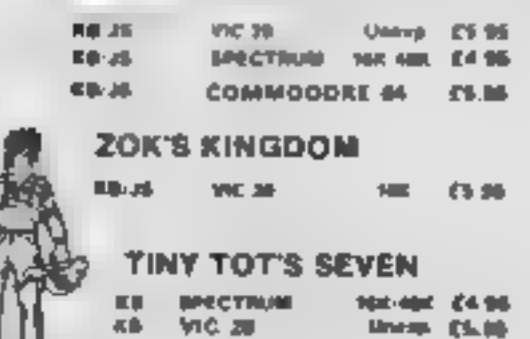

## **ABDUCTORS**

A Skunkung avklon packed game which uses. initief your TV-screen for the supera lorger anymated draphics. VIC 30  $-10K > 42.90$ Æ

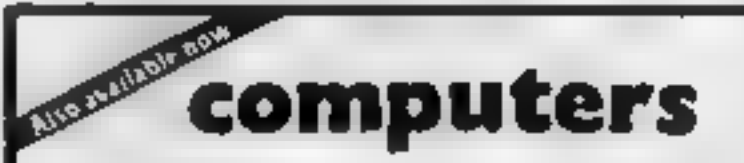

COMMODORE - BBC - SPECTRUM - DRAGON 32 ORIC - Duc Drives - Printers Memory Add ans and the best selection of software and books **I HIGH STREET, HORLEY, SURREY** 29 WEST MILL, DARTFORD, KENT. **DARTFORD (0322) 82518** 

TRADE ENQUIRIES WELCOME, **GENEROUS DISCOUNT** 24 HR CREDIT CARD SALES HORLEY (02934) 6083 PAYMENT BY CHEQUE, P.O., ACCESS/VISA **ANIROG SOFTWARE # HIGH STREET HORLEY, SURREY** 

Dverseas 50p post & packaging

Page 12 HOME COMPUTING WEEKLY 20 September 1983

## SOFTWARE REVIEWS

# Demich<br>Decorator<br>BBC B £7.95<br>Program Power, 8/8a Regent<br>Street, Chapel Allerton, Leeds<br>LS7.4PE

This is the kind of decorating I<br>could enjoy. The game features<br>the unlikely combination of a<br>paint roller chased by an octopus<br>around a grid. The aim is to<br>guide the roller to paint in the<br>grid squares and points are<br>awar

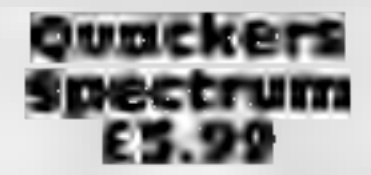

Harrow HAI 2DE Rabbit, 380 Station Road,

jacket, take sum and take your<br>best shot at 'Quackers' a Roll up, roll up! Take off your

cassette insert are adequate, and<br>the program also indicates which<br>keys to use.<br>The graphics are quite good<br>and the action is smooth, apart<br>from the actual filling in of a<br>square which is a little jerky<br>As each grid is com

monitor, as the yellow cut path on the green lawn shows very litle contrast. The graphics are only

## worm 48K Oric £4.95

Pasesoft, 213-215 Market Street, Hyde, Cheshire, SKI 1HF

If the title sounds familiar then  $st's$  because this is another rendering of an old favourite, which usually goes by the name of snake. The scenario follows the usual pattern: you are a worm

(somehow it doesn't sound as<br>glamorous as a snkae) and your<br>aim in life is to move around the<br>garden eating any stray numbers<br>which you may come across.<br>With each meal your body in-<br>creases in length according to the<br>size

## Domestic dramas onscreen Se Instead of dodging laser bolts mind of its own. DH. and asteroids, the hazards inarucions you'll meet in these games are

you'll meet in these games are<br>more down to earth

the numerous targets moving in<br>different directions.<br>The faces are quite hard to hit<br>due to the presence of a moving<br>wall in front of them with only a<br>small gap in it. If you manage to<br>hit all the targets within the time<br>t

bably become a firm favourite<br>among Spectrum owning<br>children and tired parents long-<br>ing for a change from 'shoot 'em<br>up' games. T.B.

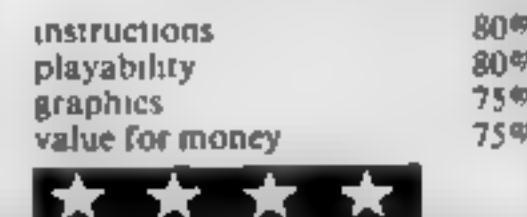

delightful and diverting game for<br>the young at heart<br>The game is set, as you may<br>have guessed, in a shooting<br>gallery and you are invited to<br>take pot shois at moving cats,<br>bunnies, ducks, faces and even a<br>full size, if rath

 $5.5$  Stoney Stanton Peters, CV6  $5D<sup>G</sup>$ Road,

creature wandering round the<br>garden at high speed in between<br>the mushrooms, and backed up<br>by mushroom laying bugs, fleas by mushroom laying you have shot down all segments<br>of the centipede for the first Starting with three lives, the  $\frac{1}{2}$  ive seen better  $\frac{1}{2}$  and cheaper starting with three lives, the  $\frac{1}{2}$  ve seen better  $\frac{1}{2}$  and cheaper object is to eliminate the cen-<br>object is to eliminate the cen-<br> Featuring the usual multi-legged ine mushroom laying bugs, fleas brief flash<br>and a spider that appears when have shot and a spider that appears when the centiped Starting with three lives, the tipede that is travelling nown the<br>screen before it, or any of the  $\frac{1}{10}$  gaructions  $\frac{70\%}{75\%}$ other insects get you As you the playability<br>at the centipede, it breaks up and — graphics — 4 55%<br>attacks from different angles — value for money If you kill the centipede, the game restarts' with fresh sheet<br>and, on the third sheet, a

mushroom laying bug will drop<br>from the top of the screen. On<br>the fifth, there are two cen-<br>tipedes to contend with, but it is the fifth, there are two cen-<br>tipedes to contend with, but it is<br>difficult to reach this stage.

Although the sound levels are<br>not high, graphies are good, but<br>unfortunately the centipede, mushrooms and spider, slong<br>with your gun, are all in white, and lack colour variety. The only<br>'brief flash of colour is when you<br>'have shot down the centipede.

 $\frac{1}{2}$  ovides a quick

Danger Mower is original but<br>also rather boring, unfortunate-<br>ly. The aim of the game is to<br>steer your mower around a lawn<br>and avoid the hazards you meet<br>along the way — cowpats, rocks,<br>and walls<br>You have also to collect f mower so that you know where<br>you've been.<br>The colours are rather difficult playability<br>to see unless you have a good graphics

value for money

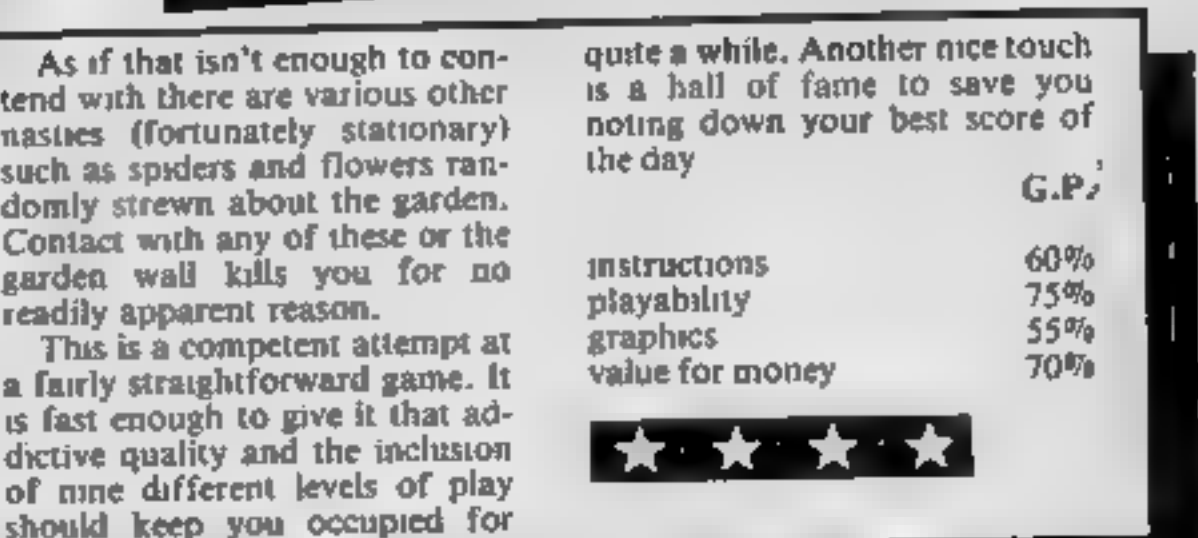

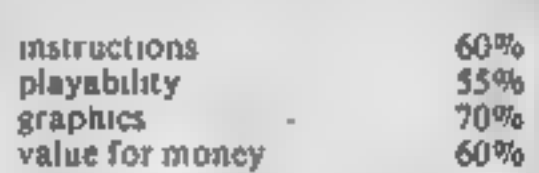

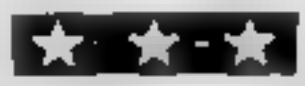

**Danger Mower<br>BBC B £5.95**<br>Logic Systems, 129 High Street, Cherry Hinton, Cambridge

fair too, using just four colours.<br>This is a real pity, as they could<br>have raised my enjoyment of the<br>game considerably

There is also a constantly-<br>playing tune which, although<br>pleasant in the short term, is<br>wearing over long periods. You<br>can, however, turn this down if<br>you wish<br>I found the dexterity involved<br>enjoyable, but the lawn was far

D.C.

60% 50% 60%

30%

 $-$ 

## centipede

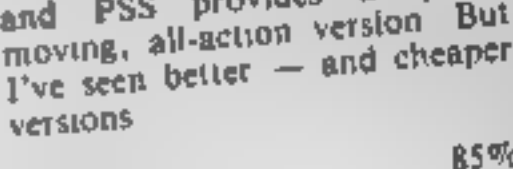

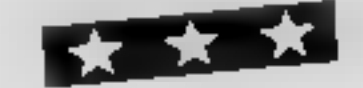

## **DRAGON PROGRAM**

## Set your sights on ducks

instead

#### **Hints on conversion**

It would be rather difficult to convert' Duck Shoot to run on<br>another computer as the<br>Dragon has rather special hi-res graphics commands, such as **GET** and PUT. The best way is to use the idea and write your own program Sorry, folks!

If you are fed up with blasting<br>alen invaders try blasting ducks<br>instead.<br>My program for the Dragon,<br>with joystick, is loosely based<br>on the fairground shooting<br>gallery<br>The joystick acts as your rifle<br>and the button is the

Main variables<br>GETA yellow duck<br>GETB green duck |<br>U and 1 DRAW: loop for half<br>circles on canvas top of<br>| booth<br>HT hit counter<br>SH shot counter<br>SH shot counter<br>RD rifle starting point X1,X2,Y1,Y2 co-ordinates for  $X1, X2, Y1, Y2$  co-ordinates for<br>rifle<br>FR detect fire button

Your chance to test your skill at the computer version of a fairground shooting gallery. Alan Gray's Duck Shoot game runs on the Dragon, with joystick

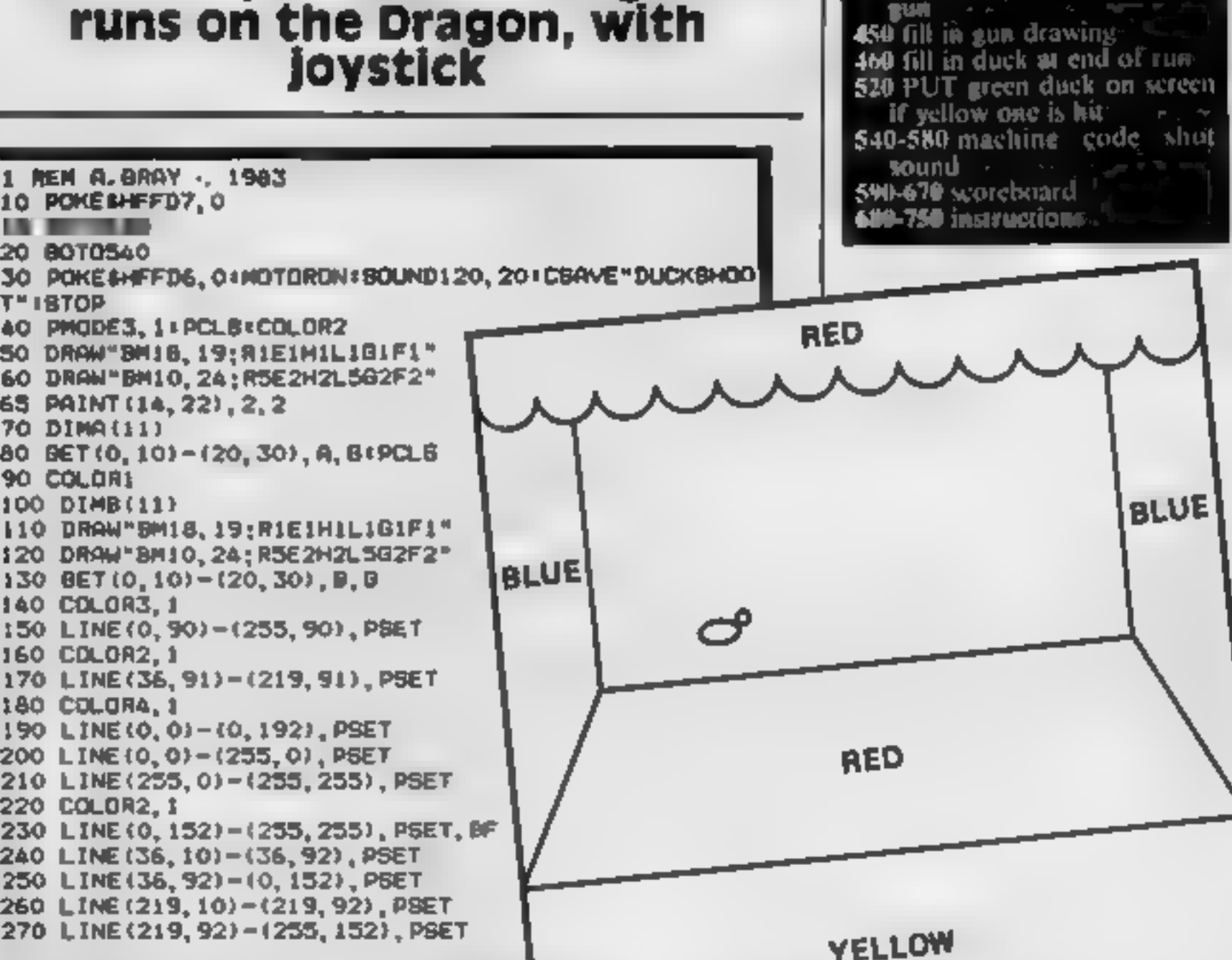

How it works  $\mathbb{Z}^m$  is

50-80 DRAW and GET yellow<br>90-130 DRAW and GET green<br>90-130 DRAW and how booth<br>9000 booth

**PAI-330 DRAW** and **PAINT** 

360-470 main play loop New and<br>390 PUTs yellow duck on<br>a novem and move it slong

590-530 hit loop<br>400 READ - joystick, LDRAW

four points at a time.

How the screen looks when you play Duck Shoot

X random speed for duck<br>IX random speed for duck<br>IYAO FORI -170252 STEP1B1FORU-170101CIRCLE (10+1, 10) S40 CLEAR 200, 31999 550 FORI=1 TO 531READ AS1Z=VAL ("SH"+A\$) (PONE31999+.<br>I,Z:NEXT<br>560 DATA 34,12, B6, FF, 23, 8A, 08, B7, FF, 23, 7F, 01, 47, 8E.<br>570 DATA 8D, 10, 7A, 01, 47, 26, F3, B6, FF, 23, 84, F7, B7, FF,<br>23, 35, 12, 39, B4, 01, 47, 27 280 FORI-170252 STEPATT  $10, 2, 1, 0, 0, 0, 4, 2$ <br>290 PAINT(0, 0), 5, 3, 290 PAINT (0, 0) , 5, 2<br>300 PAINT (0, 15) , 3, 2<br>300 PAINT (220, 25) , 3 290 PAINT (0, 151, 15, 2)<br>300 PAINT (220, 25), 3, 2<br>310 PAINT (40, 99), 4, 2 310 PAINT (40, 99), 4, 2 310 PRINT (40, 99) . 4.2<br>320 PRINT (40, 99) . 4.2<br>330 COLORI<br>350 TIMER=01HT=015H=01JD=JOYSTK(0)<br>350 FOR R=1 TO 15 350 TIMER=0191-15<br>360 FOR R=1 TO 15<br>360 FOR R=1 350 TIMER=01 TO 15<br>360 FOR R=1 TO 15<br>360 FOR R=381X=RND(3)+4<br>370 RD=381X=RND(3)+4<br>390 X1=RD1X2=RD1Y1=1321Y2=150<br>390 POMESHFFD7,018CREEN1,01FDR1=46TO195 BTEP X1PUT<br>390 POMESHFFD7,018CREEN1,01FDR1+30,Y1+3Y)-(X2+30,Y2+3<br>390 P 380 FOR R=1 TO 131+4 360 FOR R=1 TO (3) +4<br>370 RD=38: X=RND(3) +4<br>380 X1=RD: X2=RD: Y1=132: Y2=150<br>380 X1=RD: X2=RD: Y1=132EREEN1, OLFD 370 RD=381×2=RD1Y1=1321×2+DR1=4670132<br>380 X1=RD1X2=RD1Y1=1321×2+DR1=4670132<br>390 POMESHIFFD7,018CREEN1,01FDR1=4670132+J0,Y2+J<br>390 POMESHIFFD7,018CREET<br>400 JD=30Y8TK(01+2.81L1NE(X1+JD,Y1+JY)-{X2+J0,Y2+J<br>400 JD=30Y8TK(01+2.81 620 PRINTR200, "YOUR SCORE 19 "!MT<br>630 PRINTR264, "WITH ";SH;"SHOTS"<br>640 PRINTR326, "IN "!INT (TIMER/60);"SECONDS"<br>650 PRINTR419, "PRESS ANY KEY TO CONTINUE"<br>660 EXEC41194<br>660 EXEC41194<br>660 EXEC41194<br>660 BCREENO, OICLS<br>690  $(1, 60)$ <br>AOO JO=JOYBTK (65280)<br>Y), PBET<br>A10 FR=PEEK (65280)<br>A10 FR=PEEK (65280)<br>A20 IF FR=126 DRFR=254 THEN BOBUBA901SH=SH+1<br>A20 IF FR=126 THEN 590  $420$  IF FR=126 UNEN 590<br> $420$  IF FR=10 THEN 590<br> $430$  IFBH)=10 THEN 590 420 IF PRESS THEN DWW<br>430 IFBH)=10 THEN DWW (X2+50.72), PRESET<br>440 COLOR1, 4<br>450 LINE(X1+30, Y1)=(X2+50, Y2), BO), PSET 430 IFBH) = 1<br>440 COLORI, 4<br>450 LINE(X1+JD, Y1) - (X2+JD, Y2), PRESE)<br>450 LINE(X1+JD, Y1) - (212, 80), PSET, BF<br>460 NEXTR 430 COLORI, 4 450 NEXTR 470 8010590 480 BXEC32000<br>490 EXEC32000<br>500 COLOR4, 1<br>510 C=PPOINT (X1+JO, 70)<br>510 C=PPOINT (X1+JO, 70)<br>520 IFC=2 THEN PUT(I, 60)-(1+20, 80), B, PSET11=461HT= 480 EXEC32000 HT+1 530 RETURN

Page 14 HOME COMPUTING WEEKLY 20 September 1983

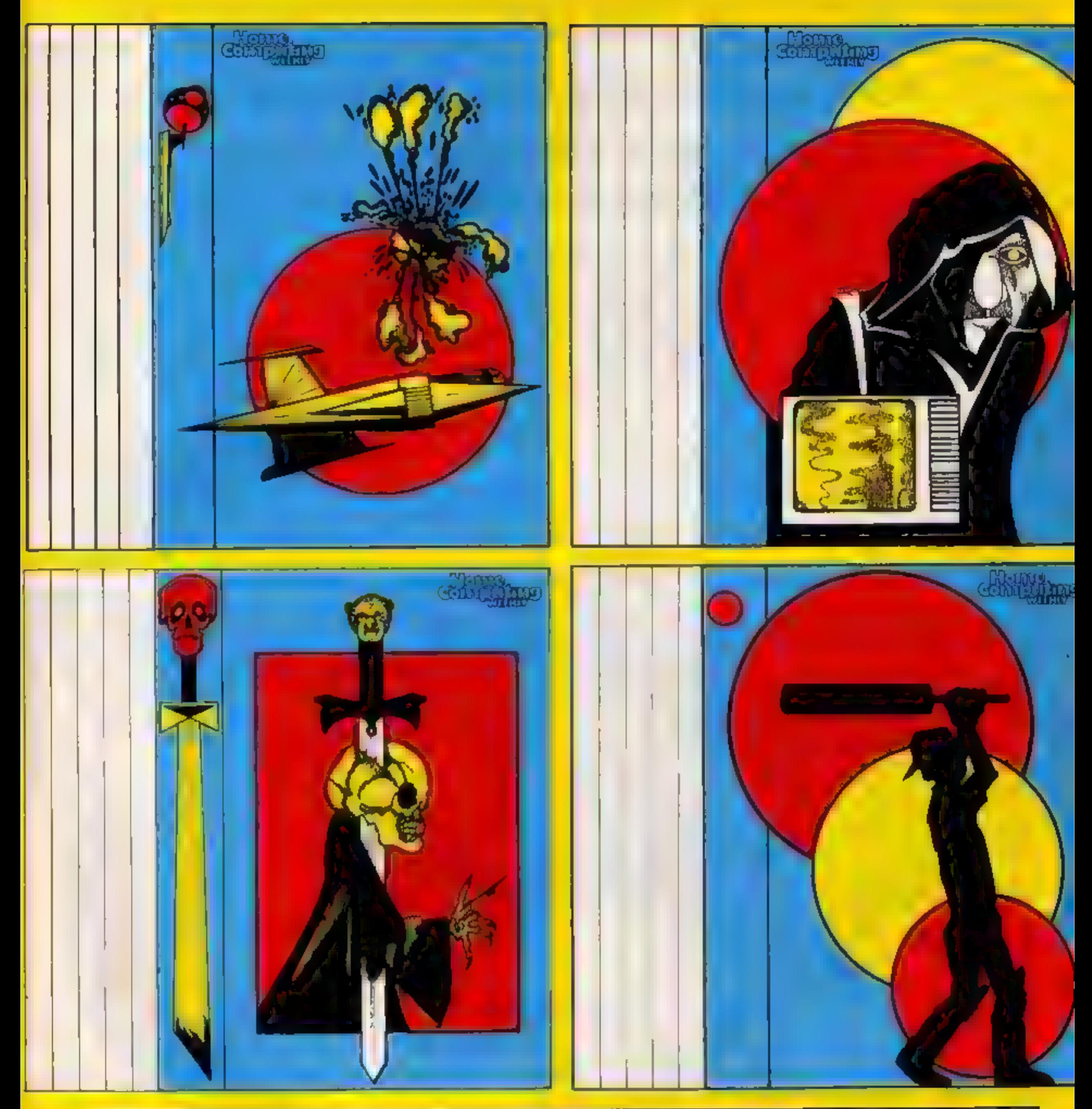

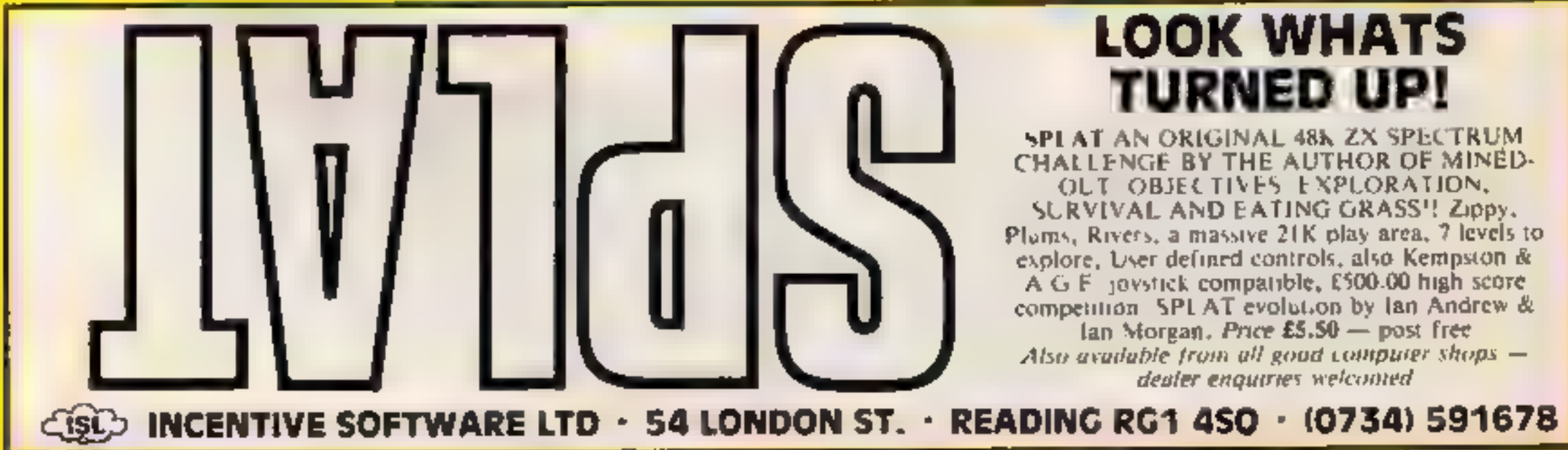

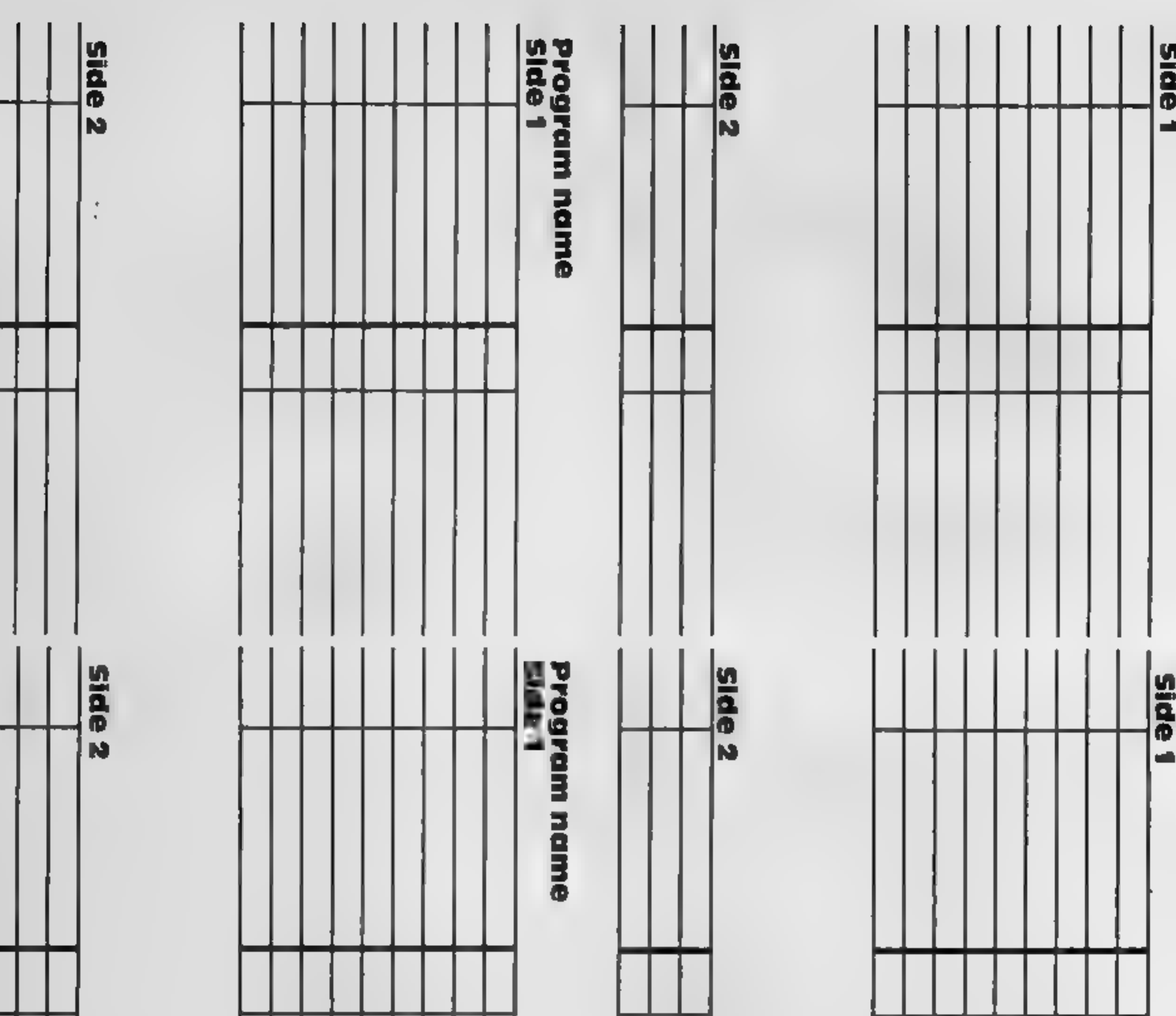

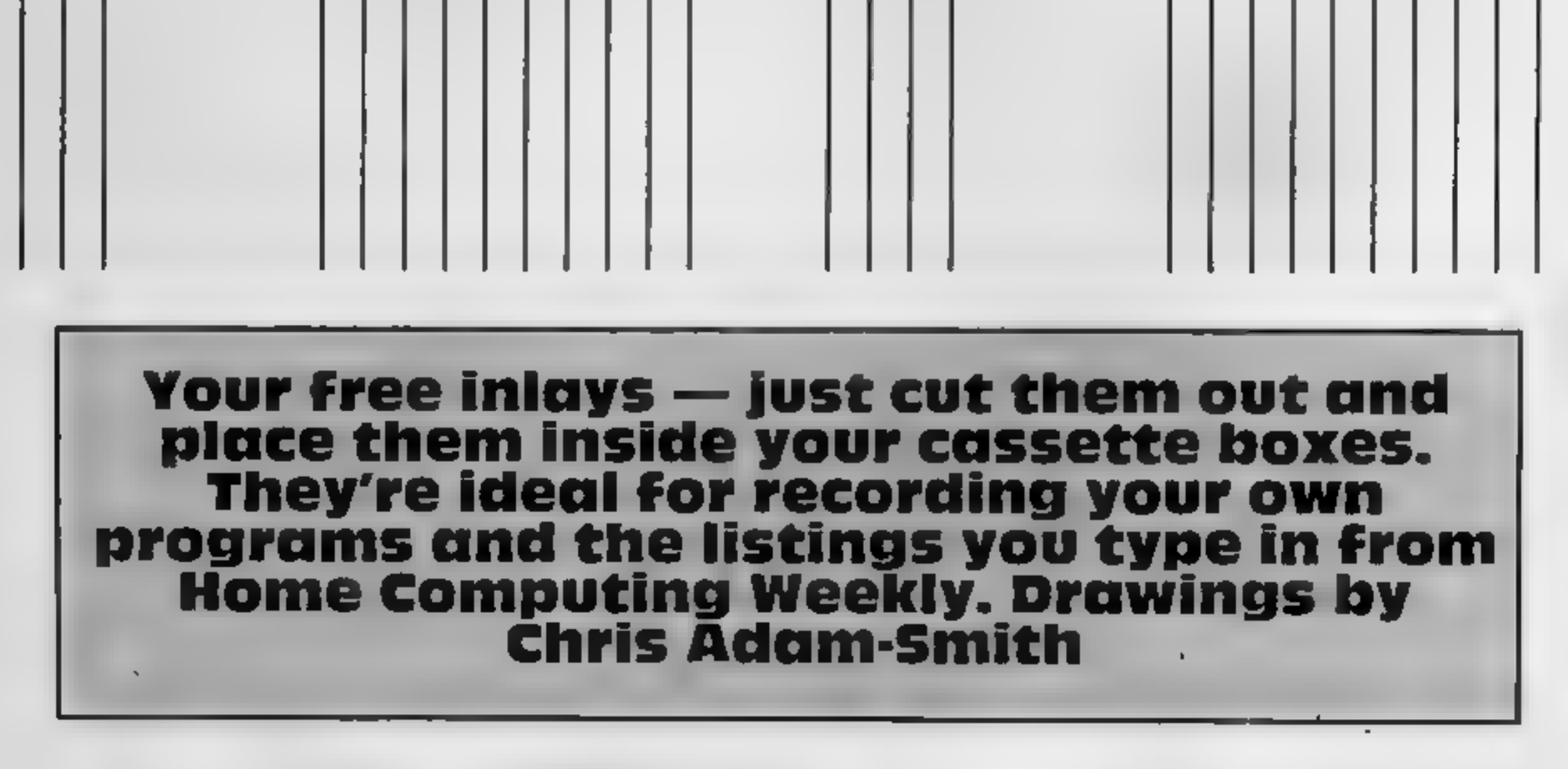

Page 16. FRIME COMPUTING WITEREY 20 September 1983

The Dragon's maximum of 49152 pixels seems meek

comparison, but they can still<br>be used to great effect if you<br>have an ordinary home video<br>recorder.<br>The diagram shows how to<br>set up the video so it will record<br>pictures from the computer.<br>Make sure first that you have<br>cnou

## You're a film producer, thanks to the computer<br>bu have seen the Walt **Lew Scotting and Security** of the sequence.

If you have seen the Walt Disney film Tron you will know how animation can be created by computers.<br>Bach frame of the film was composed of millions of pixels, using huge mainframe com-<br>puters.

Link your computer and a<br>video recorder and you can and sound effects on the screen. Brian create some great graphics you how

transmitted to the video quence, or to add music to a<br>recorder.<br>Using a computer like the Here is how to add sounds to<br>Dragon, you could channel pre-<br>recorded sounds from an audio<br>cassette to a video cassette very 1 Record

## MICRO TIP

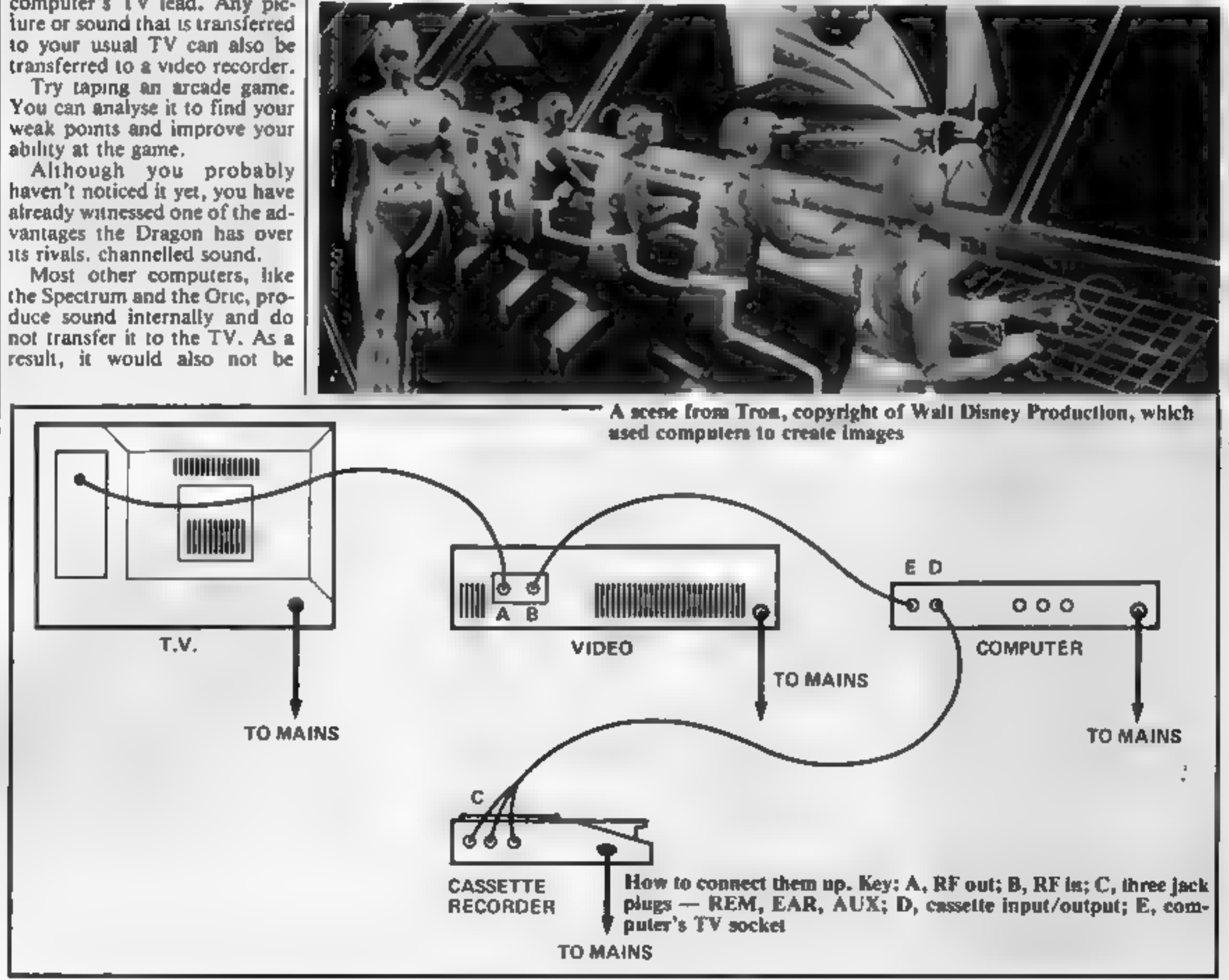

sound effects to an animated se-

home-made pop video.<br>Here is how to add sounds to animation using the Dragon:

- 1 Record the sound effects on a<br>cassette tape<br>2 Set up the video recorder and<br>computer as I've described
- 
- 
- 
- 3 Load or tape the program for<br>the sequence.<br>4 Type  $\cdot$  AUDIOON:-<br>MOTORON:RUN. Do not<br>press enter yet<br>5 Find the recorded effects on<br>the cassette and press play<br>(the tape recorder should not<br>start until the enter key has
- 

The program will now be<br>taped on the video recorder<br>with the sound effects added.<br>In my opinion, the best use of<br>this technique is for the credits<br>and titles at the beginning and<br>end of a film.<br>However, a really en-<br>thusia

#### How it works

The game is played in an array  $a(m,n)$ , where m denotes the **counting from the bottom row.**<br>Lach element in the array can<br>have one of three values:  $+1$ <br>(occupied by the computer),<br> $+3$  (occupied by the human<br>player) and 0 (empty). 4 it the 1000-2940 'upied

## **SPECTRUM PROGRAM**

## It's your move — against the Spectrum

## Try to get a row of four before the computer does, in David Haworth's game of strategy for any Spectrum

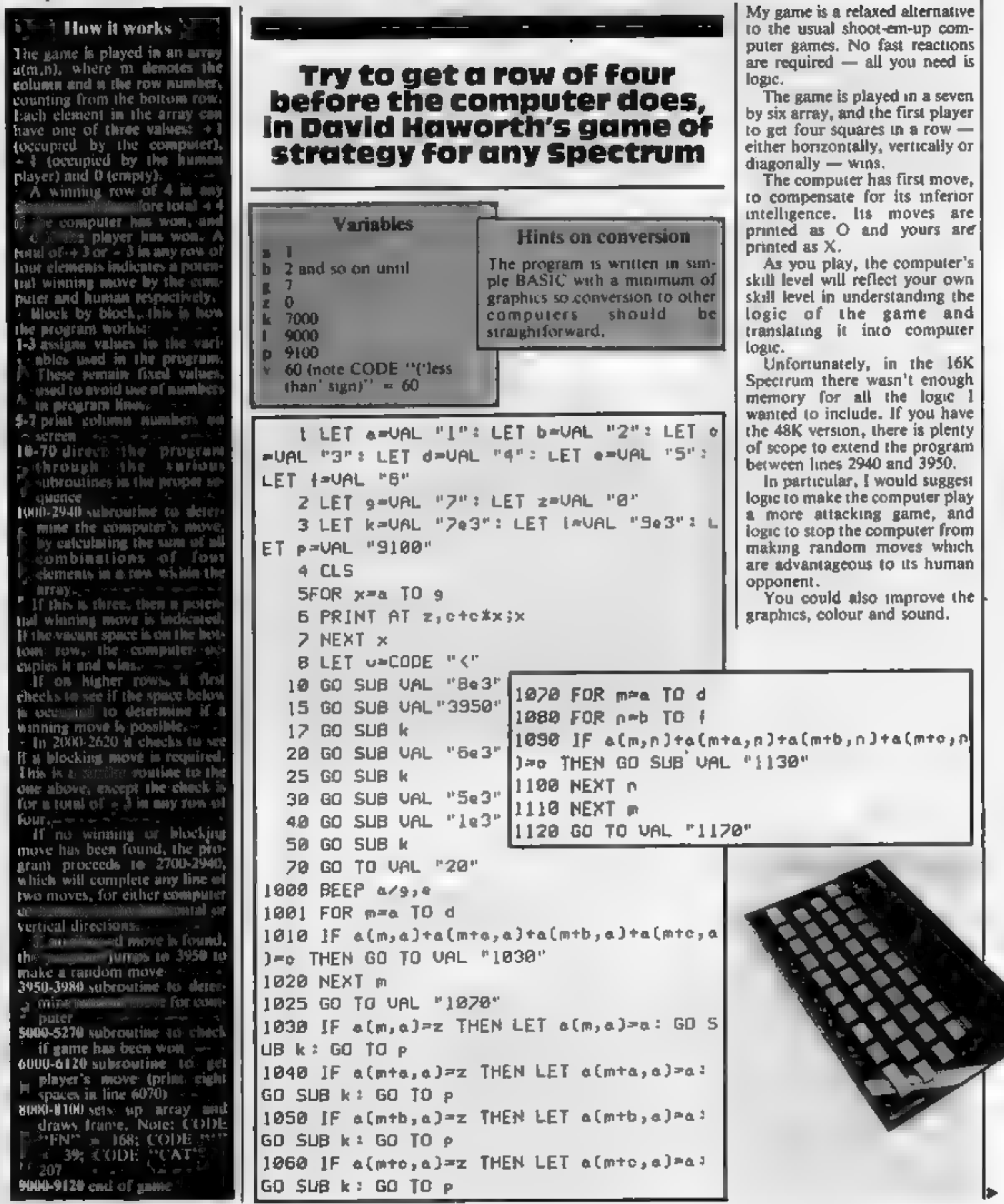

1130 IF  $a(m,n)=z$  AND  $a(m,n-a)$  $\Diamond z$  THEN LE  $1500$  IF a(m+a,b)=z AND a(m+a,a)<>z THEN T a(m,n)>a: GO SUB k: GD TO p LET a{mta,b}=a: GO SUB k: GO TO p 1140 IF  $a(m+a,n)=z$  AND  $a(m+a,n-a)$  $\&$  THE  $1510$  IF a(mtb,c)=z AND a(mtb,b) $\langle \rangle$ z THEN N LET almta,n)=a: GO SUB k: GO TO P LET a(m+b,c)=a: GO SUB k: GO TO P  $1150$  IF a(m+b,n)=z AND a(m+b,n-a) $\angle$ z THE  $1520$  IF a(mtc,d)=z AND a(mtc,c) $\langle \rangle$ z THEN LET a(m+c,d)=a: GO SUB k: GO TO p N LET a(m+b,n)=a: GO SUB k: GO TO p 1160 IF a(mto,n)=z AND a(mto,n-a)<>z THE, 1530 RETURN N LET a(m+o,n)=a: GO SUB k: GO TO p  $1540FOR$   $m = d$   $10$   $9$ **1165 RETURN** 1550 IF a(m,a)+a(m-a,b)+a(m-b,c)+a(m-o,d  $1166BEEP$   $a/g, a$ )=c THEN GO SUB UAL "1580"  $1170$  FOR  $m=a$  TO  $g$  $1560$  NEXT m  $1180$  FOR  $n = 10c$ 1520 GO TO VAL "1630" 1580 IF a(m,a)=z THEN LET a(m,a)=a: GO S llS0 IF a(m,n)+a(m,n+a)+a(m,n+b)+a(m,n+c| )\*\* THEN GO TO VAL "1220" UB k 2 GO TO P 1200 NEXT n  $1590$  IF a(m-a,b)=z AND a(m-a,a) $\Diamond$ z THEN 1210 NEXT m LET a(m-a,b)=a: GD SUB k: GO TO p 1215 GO TO VAL "1230"  $1600$  If a(m-b,c) = z AND a(m-b,b) $\Diamond$ z TMEN 1220 LET a(m,n+c)=c: GO SUB k: GO TO p LET a(m-b,c)=a: GO SUB k: GO TO p 1610 IF a(m-c,d)=z AND a(m-c,c)<>z THEN 1230 FGR m∍a TO d  $1240$  FOR  $n = b$  TO  $c$ i∟ET a(m-o,d)≂a± GO SUB k÷ GD TO p J250 JF a(m,n)+a(m+a,n+a)+a(m+b,n+b)+a(m) 1620 RETURN to, n to J=c THEN GO SLB UAL "1290" 2000BEEP a/g,c 1260 NEXT n 2001 FOR mma TO d 1220 NEXT m 2010 IF a(m,a)ta(mta,a)ta(mtb,a)ta(mtc,a '1280 GO TO VAL "1340"  $) = -c$  THEN GO TO VAL "2030"  $1300$  IF a(m,n)=z AND a(m,n-a) $\Diamond$ z THEN LE| 2020 NEXT m T a(m,n)=a: GO SUB k: GO TO p 2025 GO TO VAL "2070"  $1310$  IF a(mta, nta) = 2 AND a(mta, n) <> 2 THE 2030 IF a(m, a)=z THEN LET a(m, a)=a: GO S N LET a(mta,nta)=a: GO SUB k: GO TO p UB k : GO TO U  $1320$  IF a(m+b,n+b)=z AND a(m+b,n+a) $\angle$ z T 2040 IF  $a(m+a,a)=z$  THEN LET  $a(m+a,a)=a$ HEN LET a(m+b,n+b)=a: GO SUB k: GO TO p GO SUB k: GO TO V 1330 IF almte, nto  $\frac{3}{2}$  AND almte, ntb  $\frac{1}{2}$  T 2050 JF a(mtb,a)=z THEN LET a(mtb,a)=a; HEN LET a(m+c,n+c)=a: GO SJB k: GO TO p GO SUB k = GO TO U 1335 RETURN 2060 IF  $a(m+<sub>0</sub>, a)=z$  THEN LET  $a(m+<sub>0</sub>, a)=a$ : 1340 $F$ OR m=d TO 9 GO SUB k: GO TO V  $1350$  FOR  $n=$ b TO c .20*7*0 FOR m=a TO d 1360 IF a(m,n)+a(m-a,n+a)+a(m-b,n+b)+a(m) 2080 FOR n=b TO F 2090 IF a(m,n)+a(m+a,n)+a(m+b,n)+a(m+o,n -a,n+c)=a THEN GO SUB UAL "1400"

```
1370 NEXT n
                                             J=-c THEN GO SLB UAL "2130"
1380 NEXT m
                                             2100 NEXT n
1390 GO TO VAL "1450"
                                             2110 NEXT m
1410 IF \alpha(m,n)=z AND \alpha(m,n-a) \leq z THEN LE
                                             2120 GO TO VAL "2120"
Т а(m,n)≈а: GD SUB k: GO TO p
                                             2130 IF a(m,n)=z AND a(m,n-a)<>z THEN LE
1420 IF a(m-a,n+a)=z AND a(m-a,n) \leq z THE
                                             T a(m,n)=a: GO SUB k: GO TO v
N LET a(m-a,n+a)=a: GO SUB k: GO TO p
                                             2140 IF a(mta,n)=z AND a(mta,n-a)\langle)z THE
                                             N LET a(mta,n)*a: GO SUB k: GD TD v
1430 IF a(m-b,n+b) == AND a(m-b,n+a) <> = T
                                             2150 IF a(m+b,n)=z AND a(m+b,n-a)<>z THE
HEN LET a(m-b,n+b)=a: GO SUB k: GO TO pN LET a(m+b,n) a: GO SUB k: GO TD v
1440 IF a(m-c, n+c)=z AND a(m-c, n+b)Qz T
                                             2160 JF a(m+c, n)=z AND a(m+c, n-a)<>>
IHE
HEN LET a(m-c,n+c)*a: GO SUB k: GO TO p
                                             N LET a(m+c,n)=a: GO SUB k: GO TO v
1445 RETURN
                                             2165 RETURN
1450FOR m=a TO d
                                             2170FOR m=a TO 9
l460 IF a(m,a)+a(m+a,b)+a(m+b,c)+a(m+c,d
                                             2180 FOR n=a TO c
JPC THEN GO SUB VAL "1490"
                                             2190 IF a(m,n)ta(m,nta)ta(m,ntb)ta(m,ntc
1470 NEXT m
                                             ) =- c THEN GO TO VAL "2228"
1480 GD TO VAL "1540"
                                             2200 NEXT n
1490 IF a(m,a)=z THEN LET a(m,a)=a: GO S
                                             2218 NEXT m
UB k: GO TO p
                                             2215 GO TO VAL "2230"
```
2228 LET a(m,ntc)J=a: GO SUB k: GO TOv 2238 FOR m=a TO d 2248 FOR n=b TO c <sup>2250</sup>IF alm,n)ta(mta,ntalta(mtd,ntb)tatm +e,nto)=-c THEN GO SUB UAL "2298" 2268 NEXT no 2278 NEXT m 2288 GO TO VAL "2348" 2380 IF a(m,nJ=z AND a(m,n-e)<>z THEN LE T a(m,n)=a1 GO SUB k: GO TO v 2318 IF almta,ntaj=z AND a(mta;n)<>z THE N LET a(mta,nta)=a: GO SUB k: GO TO v 2328 IF almtb,ntb)=z AND a(mtb,nta)<>z T HEN LET a(mtb,ntb)=a: GO SUB k? GO TO v 2330 IF almte,nte)=z AND almte,ntb)<>z T HEN LET a(mte,nteJ=a: GO SUB k: GO TO v <sup>2335</sup>RETURN 234QFOR m=d TO <sup>9</sup> 2358 FOR n=b TO c 2360 IF alm,n)talm-a,nta)talm-b,ntb)talm -e,nte)=-e THEN GO SUB VAL "2420" 2378 NEXT n 2388 NEXT m 2398 GO TO VAL "2458" 2418 IF a(m,n)=z AND alm,n-0)<>z THEN LE T a(m,n)=a: GO SUB k: GO TOv 2420 IF a(m-a,ntad=z AND a(m-a,n)<>z THE N LET a(m-a,nta)=a: GO SUB k: GO TO v 2430 IF a(m-b,n+b)=z AND a(m-b,n+a) $\Diamond$ z T HEN LET a(m-b,ntb)=e: SUB k: GO TO v 2440 IF alm-c,ntod=z  $AND$  alm-c,ntb) $Qz$  T HEN LET a(m-c,nte)=a: SUB k: GO TO v 2445 RETURN 2450FOR m⇒a TO o<br>2460 IF a(m,a)ta(mta,b)ta(mtb,c)ta(mto,d Je-c THEN GO SUB VAL "2490" 2478 NEXT m 2482 GO TO VAL "2540" 2628 RETURN 2728 NEXT m UB **k: GO TO** v GO SUB k: GO TO v GO SUB k: GO TO v 2888 FOR m=b TO d 2885 FOR n=b TO ¢ 2828 NEXT n 2825 NEXT m 2878 RETURN 23@@FOR m=a TO 9 2918 FOR n=a TO c 2938 NEXT n 2348 NEXT m 3968 LET n=a

```
3978IF o(m,n)<>z THEN LET n=nta: Go TO 
2490 IF a(m,a)=z THEN LET a(m,a)=a: GO S 
                                             VAL "3965" 
UB k: GO TO v 
                                             3925 LET a(m,n)=a
2508 IF a(mta,b)=z AND almtea,a)<>z THEN 
                                             3988 RETURN 
LET a(mta,b)=a: GO SUB k: GO TO v
                                             S@@@FOR m=a TO 9 
2518 IF a(mtb,c)=z AND almtb,o)<>z THEN 
                                            FOR n=a TO ¢ 
LET almtb,c)=a: GO SUB k: GO TO v
                                             S020 LET s=a(m,n)ta(m,nta)ta(m,ntb)ta(m,
2520 IF a(mte,d)=z AND almtc,c)<>z THEN 
                                             n + c)
LET a(mtc,d)=a: GO SUB k: GO TO v
                                             IF s=d THEN GO TO p 
2538 RETURN 
                                             IF s=-d THEN GO TO t 
2S54@FOR m=d TO 9 
                                             5050 NEXT n
IF alm,a)ta(m-a,b)ta(m-b,c)talm-c.d THEN GO SUB UAL "2580" 
                                             S060 NEXT m
                                             5065 BEEP a/9,0
2560 NEXT m
                                             FOR m=a TO d 
GO TO VAL "2630" 
                                            FOR n=a TO # 
                                            S090 LET s=alm,nJtalmta,nJtalmtb,nJtalmt
IF a(m,a)=z THEN LET a(m,aj=a: GOS 
2598 IF a(m-a,b)J=z AND a(m-e,a)<>z THEN 
                                            c,n)
                                            5100 IF s=0 THEN GO TO pLET a(m-a,b)=a: GO SUB k: GO TO v
                                            5110 IF s=-d THEN GO TO t
2600 IF a(m-b,c)=z AND a(m-b,b) <> THEN
                                             SI20 NEXT n
```
LET a(m-b,c)=a: GO SUB k: GO TO <sup>v</sup>2618 IF alm-c,d)=z AND alm-c,c)<>z THEN LET a(m-c,d)=a: GO SUB k: GO TO v 2700FOR m=b TO d<br>2710 IF ABS (a(m,a)ta(mta,a)ta(mtb,a)J=2 THEN GO TO VAL "2748" 2738 GO TO VAL "2800"  $2740$  IF a(m,a)=z THEN LET a(m,a)=a: GOS 2750 IF almta,a)=z THEN LET a(mta,a)=a? 2760 IF a(mtb,a)=z THEN LET a(mtb,a)=a? 2810 IF ABS (a(m,n)ta(mta,n)ta(mtb,n))=2 THEN GO SUB VAL "2848" 2838 GO TO VAL "2988" 2840 IF a(m,n)=z AND a(m,n-a) $\Diamond$ z THEN LE T alm,n)=a: GO SUB k: GO TO v 2858 IF a(mta,n)=z AND a(mta,n-a)<>z THE <sup>N</sup>LET a(mta,nJ=a: GO SUB k? GO TO <sup>v</sup> 2860 IF a(mtb,n)=z AND a(mtb,n-a)<>z THE N LET a(mtb,n)=a: GO SUB k: GO TOv 2920 IF ABS (alm,n)ta(msntadta(m,ntb)J=b THEN LET o(m,ntb)=a: GO SUB k? GO TO v 3958 LET m=atINT (RND¥9) 3965 IF n=9 THEN GO TO VAL "3958"

5130 NEXT m 5140 FOR mas TO d  $5150$  FOR  $p=a$  TO  $c$ 5160 LET  $s=a(m,n)*a(m+a,n+a)*a(m+b,n+b)*$ a(mto,nto) 5120 IF s=d THEN GO TO P 5180 IF s=-d THEN GO TO I **SIS0 NEXT 0** 5195 NEXT m 5200 FOR m=d TO 9 5210 FOR n=a TO c  $5220$  LET  $s = a(m, n) + a(m-a, n+a) + a(m-b, n+b)$  $a(m-e, n+e)$ 5230 IF sed THEN GO TO P 5240 IF \$#-d THEN GO TO 1 5250 NEXT n 5260 NEXT m 5270 RETURN 6000BEEP a, z 6001 INPUT "Your move (col)" ja\* 6010 LET m=VAL a\$(1) 6020 IF m <a OR m>9 THEN BEEP .5, e: GO TO UAL "6000" 6030 LET n\*a 6040 IF n=9 THEN GO TO VAL "6090" 6050 IF a(m,n) <> z THEN LET n=n+a: GD TO UAL "6040" 6060 LET a[m,n] =- 4 6020 PRINT AT 21,0;" **6080 RETURN** 6090PRINT AT 21, 0; "Col Fuil" 6110 BEEP .5,10 6120 GO TO UAL "6e3" 7000 FOR m=a TO 9 7010 FOR n=a TO f 7020 IF aim, nJ-a THEN PRINT AT n\*(-0)+21 , m#ctc;"O": BEEP a/e, b#m

 $a, b$ : BEEP  $b, z$ 9010 GO TO VAL "9105" **9100 PRINT "I win"** 9102 BEEP a, 12: BEEP a, z 9105 INPUT "Another Game?" ja\* 9110 IF a\*(1)="y" THEN RUN **9120CLS** 

and a state of the state of the state of the

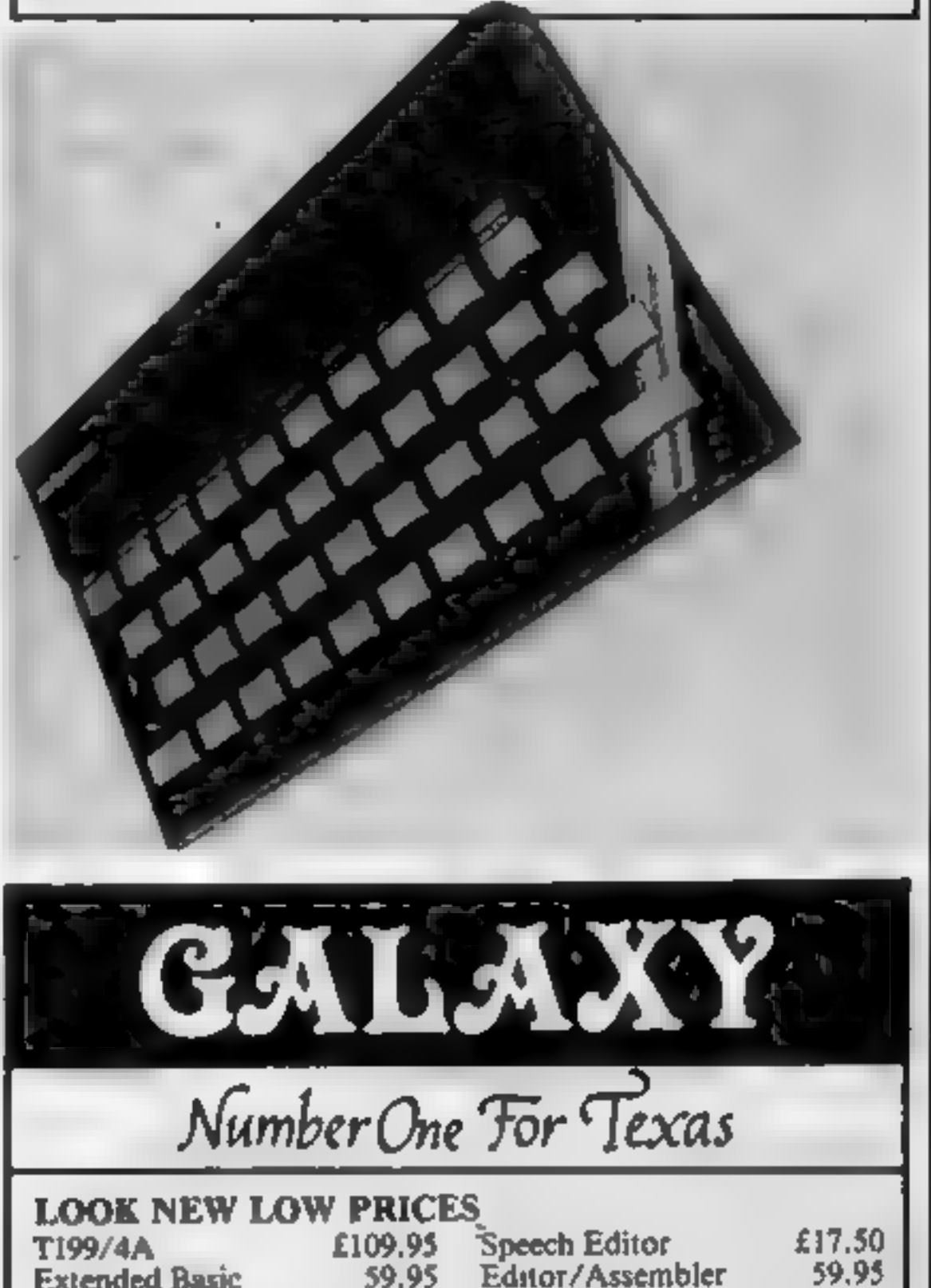

```
7025 IF a(m,n) =- a THEN PRINT AT n*(-o)+2
1, mkoto;"X": BEEP a/e, b*m
2030 IF alm, n)=z THEN PRINT AT n*(-0)+21
,m*c+c;" "
7040 NEXT n
2060 NEXT m
7070 RETURN
8000DIM a(9, 1)
8020 FOR I=CODE "'" TO CODE " CAT " STEP
 UAL "24"
8030 PLOT 1,16
B040 DRAW z, UAL "144"
8050 NEXT i
8060 FOR J-16 TO VAL "160" STEP VAL "24"
8070 PLOT CODE "'", J
8080 DRAW CODE "FN ",z
B030 NEXT J
8100 RETURN
SØØØPRINT "You win"
9005 BEEP b,z: BEEP b,b: BEEP a,c: BEEP
```
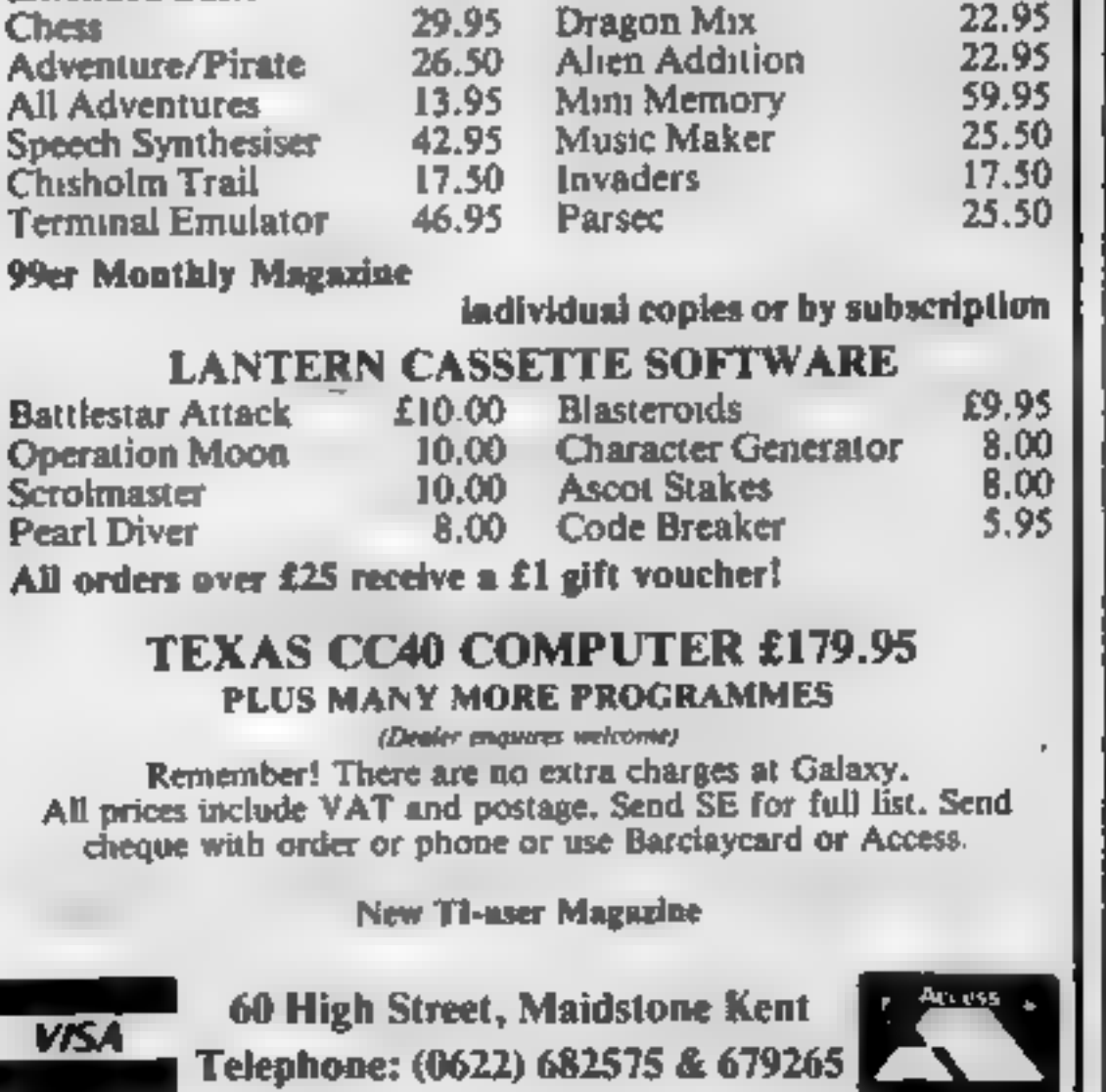

**Extended Basic** 

#### **TI99/4A SOFTWARE PILOT £5.95**

A great new flight simulation game for the unexpanded T199/4A. Graphics display of landing strip and terrain map, plus updated instrument panel. Options for take-off, landing or in flight, Full instructions included. Graphics and sound.

## TI TREK £5.95

Defeat the Klingon invasion fleet. Features include 5 skill levels, graphics quadrant display, galaxy map, phasors, photon torpedoes, long range scans, damage reports, shield 'control, impulse and warp drive. Full 8x8 galaxy. Full instructions included.

Send cheque or P.O. or telephone with Access/Visa for immediate despatch. Please add 50p p&p to orders under £7. Orders over £7 post free.

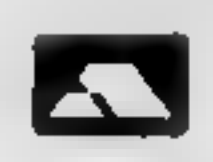

**APEX SOFTWARE** 115, Crescent Drive South, **Brighton BN2 6SB** 

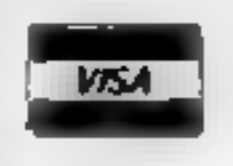

Tel: Brighton (0273) 36894

## SOFTWARE<br>BLAST IT

## \* T199/4A PRODUCTS \*

As reviewed in H.C.W. Disarm Bombs in order with a wire quided Robot, Time Limit, Hall of Fame, 5 levels of play etc.

**CODE BREAK** Code Break only reviewed in H.C.W. A master mind (game) like programme 3D maze added. **13D MAZE** for extra value.

- **CORE** Under review in H.C.W. Fly part Birds and Planes to arrive at the caves and on to the maze and colour full ending. All @ E3.50 sach (£2.00 refund against further purchase if returned within 21 days).
- HARDWARE Cassette leads single £4.35 Dual £5.45 Cassette Records £24,98 with single lead £28,75

With Duel lead £29.75 All prices inclusive S.A.E. for illustrated liet CHRISTINE COMPUTING, 6 FLORENCE CLOSE, WATFORD. Tel: 09273 72941

## 6502 M.C.

Age immaterial. Competitive salary. Please send CV plus outline of your computer

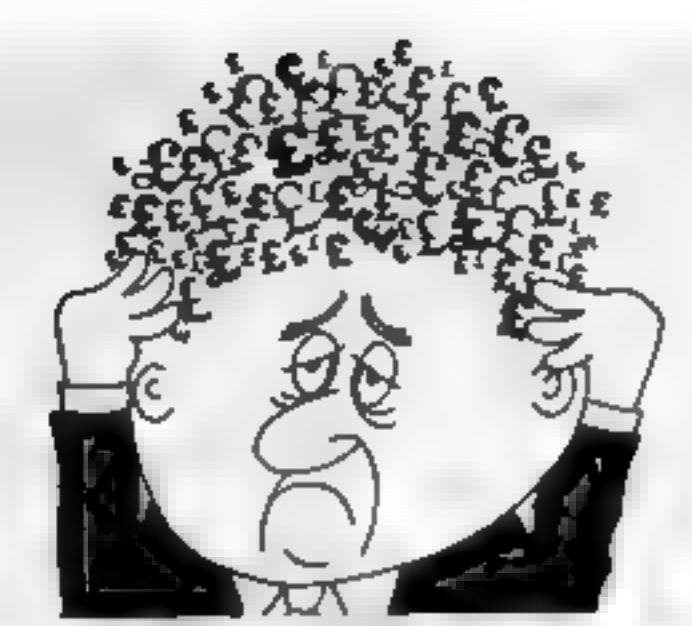

## Are your finances driving you mad?

Do you find that working out your Imances makes your head buzz? Do you see red? Don't worry, now you can have **Hilton & Personal Banking** 

Service on your side, giving you a clear bead start and thopefully) putting you back into the black!

Maintain permanent records and fully detailed statements of vour finances + Search faculty. Bank Reconciliation module is included to automatically match your Bank Statement to your PBS account.

- $*$  ZX81 £9.95 (16K)
- **ZX SPECTRUM \$12.00 (48K)**
- \* DRAGON £12.00 (32K) \* BBC £9.95 (32K) PBS only guaranteed after sales maintenance provided.

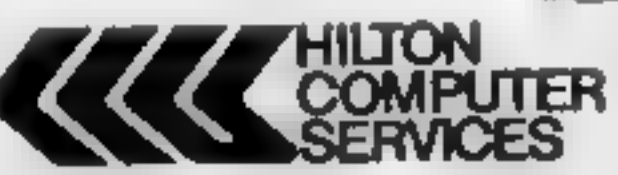

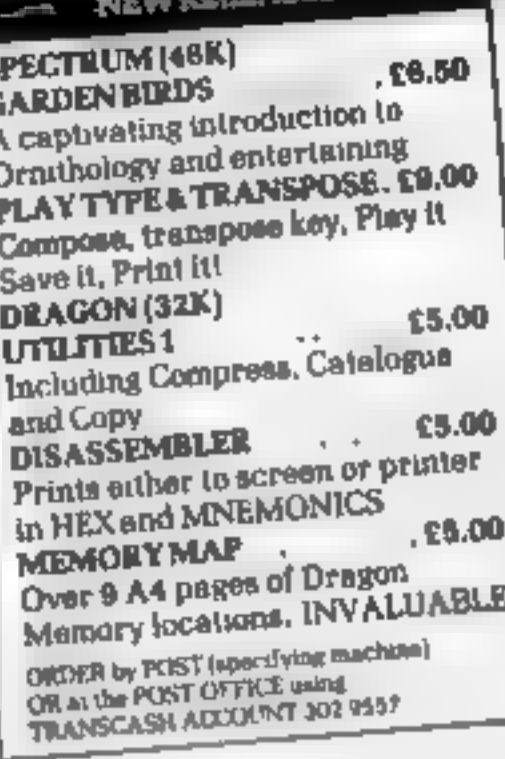

 $-$  2424 E tuesday

Hilton Computer Services Ltd (Dept 8C) 14 Avalon Road, Orpington, Kent BR69AX

Ask for the FBS at your local computerwines.

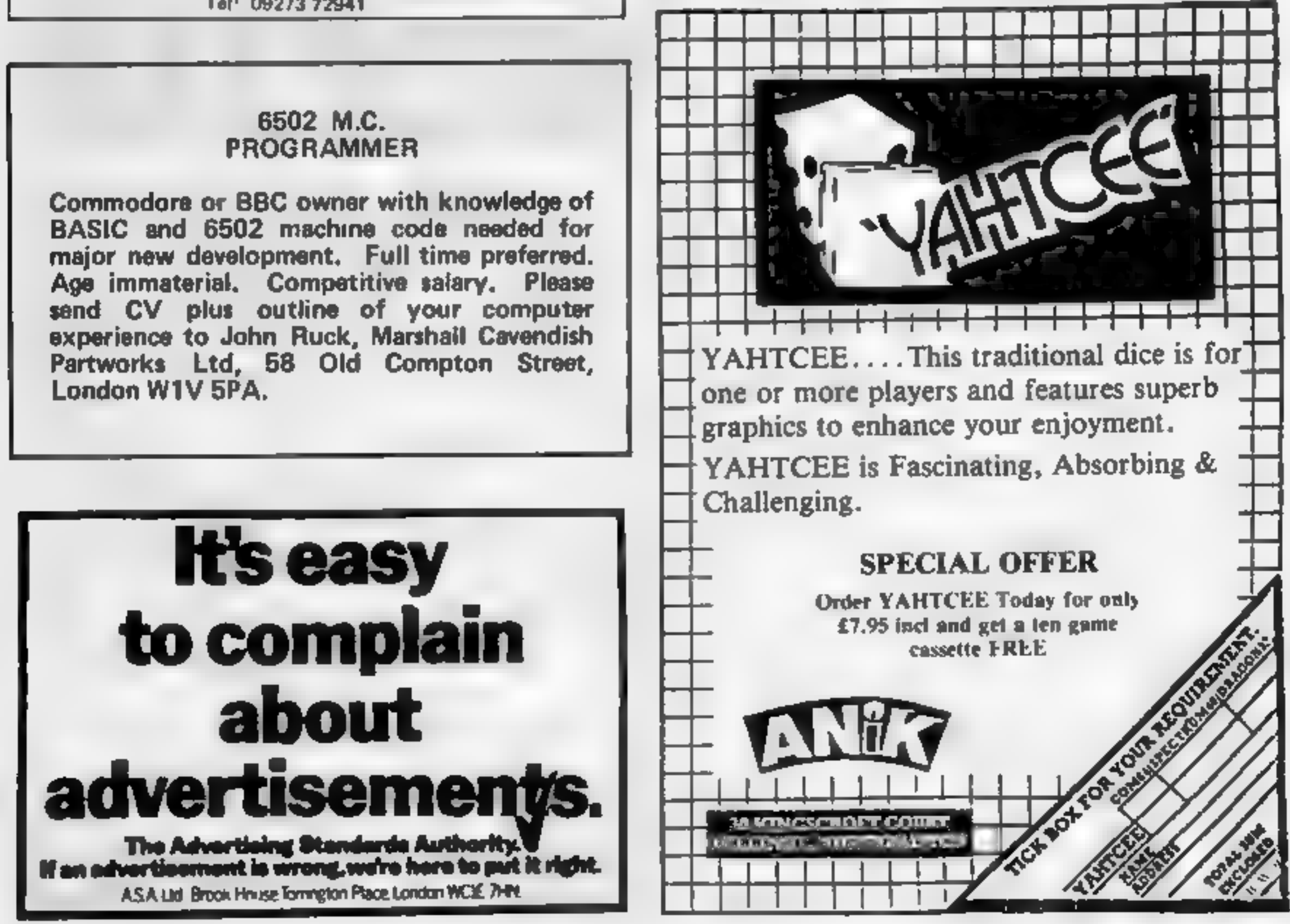

Page 22 HOME COMPUTING WEEKLY 20 September 1983

You'll find out just how dangerous mining can be when you play my game for the unex-

panded TI-99/4A. To reach the jewels you must avoid falling rocks and ham-<br>mers, open mine shafts...and<br>the Mine Guardians. And you<br>have to reach the top before the timer counts down to zero.

After the instructions 'are displayed there will be a pause while the array holding the posi-<br>tions of the rocks is built up.<br>Then the screen will clear and the course will be displayed,

consisting of a counter in the bottom left, a cave containing the three jewels in the bottom centre and, a passageway across<br>the bottom of the screen with a<br>Mine Guardian at each end.

In the top right will be an open space containing a man and a number telling you whether he is miner 1, 2 or 3.

You move your man using the arrow keys, plus those bet ween them for diagonal move- ment. He collects a jewel by

#### **Variables**

- In the interest of saving memory, several variables are used for different purposes. Naontroly several FOR NEXT loops, return variable. for GCHAR statements, to detect more shafts, wails and
- in timer operating loop. The used in several FOR NEXT loops, counter in binding array holding rocks. and in displaying tocks, rowmomber in DISPLAY AT sub-roame

**HT** holds best (lowest) score 1/1 row column position when

- displaying rocks or new row-column position when moving man-
- Y/X old row/column position.

## Glittering prizes await you in<br>Jewel Mining, a game for the<br>TI-99/4A by James Wilson. But first you must avoid the hazards. . .and beat the clock

- 390 if the numeric value 1.16 increased more rocks will appear, up to a maximum of 15 per line
- 570 if the limit value of the FOR-NEXT loop is increas-<br>ed more men will be available.

1060-1080 the ASCII codes for I calculated thus: the expressions

**SO RETI JESSEL PENENC**<br>29 RETI BY JAMES NELSON

 $3.0$ 

## T -99/4A PROGRAM

Dig for a fortune in gems

dropping onto it and must then return to the open space above. Whatever the result, the

course is reset and you may then

try for the next jewel.<br>If your man successfully<br>recovers all three jewels, you<br>will be given a score and asked<br>if you wish to play again. You<br>will be given the same option if<br>your man fails to survive but, of<br>coruse, ther

or more difficult by changing certain valu

the counter numbers could

- 
- 

be changed to give more or<br>
less time<br>
2010 if the numeric value 1.14 is<br>
decreased the lasers are less<br>
likely to fire and the op-<br>
posite is also true<br>
2110 changing the figure 1.16<br>
will increase or decrease the<br>
likeli

in brackets — for example (KK =  $69$  — will be given a value of zero if they are false or a value of minus one if they are true. Consequently, adding all

these values together, then adding them to the values of Y<br>and X gives new values for I and J.

Hints on coversion Conversion should not be too. difficult on any home computer. allowing user-defined characters Here are explanations of some commands in TJ BASIC, all prefaced by the word CALL

- CLEAR equivalent to CLS. places space character in all screen positions.
- SCRFEN changes screen colour. according to colour code
- **CHAR re-defines the standard** ASCJI characters according to a 16-place hexadecimal siming code
- COLOR sets colour of the character group in the format (character group. foreground colour, background colour)
- HCHAR positions character and optionally repeats it horizontaly in the formattrow-number, columnnumber, ASCII code.1 number of repetitions)
- VCHAR as for HCHAR, but repetition is vertically
- GCHAR takes the format frow-number, columnnumber, return variable) and places the ASCII code of the character found in the specified position in the return variable.
- **REY places ASCII code of key** pressed in the key variable, takes the formal tkey-umt. key variable, status variable). where statis variable indicates whether or met a key! was pressed.
- 

wnea moving man MFN number of men **Q**start column location in DISPLAY AT sub-routine JE number of jewels "in tran- $541$ **RK** return variable in GCHAR statement to detect rock above man's new position. MAN holds ASC II code of manmoving left or right TT score in current game. KK holds ASCII code of key pressed Sh status variable, detects whether key was pressed in **CALL KEY statement** P holds ASCII rode of space man will leave behind RV/RH vertical/horizonial locations of a rock above man's new position W\$ string variable to hold character code in READ statement, or holds message 18 DISPLAY AT sub**routine** R(316), S(6,3), G(3,2) arrays holding positions of rocks, mine shafts, jewels

對 照片 100 DALL BOREDICE) 1988 CRUZ BORTENCE ?<br>1988 PREMI TREKS ? JOURNAL MEMORY TREE WAS TO DID " DOWN TO THE CRAFE BRUCE 2009 PREMIX" YOU DID THE THREE WAS TO DID " GET S ONE FIT IS TIME THE THREE WAS TO DID TO DID THE THREE OF FRAME WAS ONE FIT DOME TO THE CAVE BELOW? **RHD THE DRIDI RINE BHRFTS!** TO 2000 OR YOU HELL DIE-HANG ON FOR ONE REMOTE? ia for mil to a<br>Ing call colomin, (8,2) 548 HEXT Z<br>TOR TTHE CLEAR<br>548 OVEL CLEAR<br>578 FOR HERH TO 3<br>578 FF MSH1 THEY SIR<br>788 Z-24<br>68 CORA ZETH<br>618 CORA HERM I 138 7841<br>618 OVEL HERM I 138 7841<br>628 OVEL HERM I 138 7841 210 HEAT IC<br>220 FOR HH1 TO 13<br>230 READ 2.60<br>240 GALL CHARGE HWY<br>250 HEAT IN 260 ONL COLOR 13 15 27 278 DRUL COLUMN 14 7 27 638 CALL HOWR 23 3 133 29) 300 031 463163.8CG 37 GL2-27 W36 FOR TH1 TO 21<br>660 IF 24R13163THEM 720<br>670 JHR 234CC14137222<br>680 IF 3332 THEM 728  $MT =$ 228 0070 308 age CHLL CLEMR<br>348 GOSUE 2839<br>338 RAHOOFIZE SHE ONLY HOMEL 1 1367 SAR ERE RS SUES<br>SARS POP 1-1 70 21<br>SARS POP 1-2 70 32<br>SARS SUESESERE 118998 POP<br>41898 POPS2 POPS<br>420 POPS2 POPS2 POP 440<br>430 POPS2 220 MEXT | |<br>"36 FOR ZAI TO 6<br>"48 CALL YOMAH BKZ 13-BKZ 23,32-BKZ 333  $M<sub>DT</sub>$ THE NEXT Z<br>THE CALL VOMING 22 32 97<br>778 CALL VOMIN | 21 32 18 RNA CALL VOARD | 21 32 18)<br>RNA CALL VOARD | 2,14 32 18)<br>RNA FOR 1-1 70 4<br>ANN CALL HOANNES | 1-25 32 33-425-1)) 440 HENT I<br>450 R.3163HZ<br>450 FUR ZH1 TO 6<br>4TO BLI 13HINT(RHHI43HI **NDCT** 630 DAT HONKS 30 18 135 21 400 St 2 2)=1HT<RH24233-3 838 CRLL HOWRIZI 12 153 ST twee the Contract Ending<br>1980 - Wales Contract Ending<br>1980 - Wales Contract Ending<br>1980 - Wales Contract Ending 658 DRLL HOWW 23 12 22 3 PAR CHLL VOHRL20 11 132 4 GEZ 13mezh 2012-2019.<br>Gez 23m24

SOUND takes the format (duration, frequency, volume) where the duration is in milaseconds, frequency ranges from 110 to 44733 Hz, volume is 0-30. If a -vetrequency ( 1 to 8) is specified, a "white noise" is produced, if a -ve daration is specified, an immediate sound update is carried out. witen the next CALI SOUND statement is encountered Optionally, up to three frequencies and volumes may be specified inone CALL SOUND statement to produce chords. The 11.99/4A uses a screen' display of 24 vertical by 32 horizontal in the graphics) mode, and 24x28 when printing. words. Lach square is further: divided note an 8x8 matrix' which is used for defunne the? characters. (KK 69) will be given a value of zero it they are faise or a value of minus one if they are **Iroc** 

## TI-99/4A PROGRAM

a support the company of the company of the company of the company of the company of the company of the company of the company of the company of the company of the company of the company of the company of the company of th

898 CALL HOWR 22, 16, 132)<br>988 CALL HOWR 24, 2, 132 312 910 CRLL HOWR 23.2 138 928 CPLL HOWR 23 32 137, 930 FOR 2-1 TO 3 948 CRUL HOWRIGEZ 20162 17:1397 970 2-1  $98009 - 25$ 999 GOSLO 2838 1000 200 1010 RK-0 1020 HPHP 25 1638 35-31 1948 YEA 1858 CALL HOWAY4 31 MHz **.000 CALL HOMAL24 5-482** 1899 POR 2=1 TO 3 1:40 CALL KEYCE, IOC, IOE) 1128 CNLL GOWN-24 5-N-1149 CRLL HOWN-24 5 N-1<br>1438 GOTO 1238 1168 CALL, GOMMEZA 4 N2 1188 CRLL HOWR 24 3 37) 1208 6010 1258 12.9 CALL COMMETA 3.H2 1238 DALL HOMA 24 4 57,2)<br>1248 ORLL HOMAL24 3.N-L)<br>1258 IP BECH THEN 1200

 $\frac{1}{2} \frac{1}{2} \frac{$ 

**CALL COUNTER 1 JUNE** 1360 [P HC332 THIN 1400 1370  $\overline{z}$  =  $\forall$ (300 GOTO 1270)<br>1399 P=133<br>1408 2P J2N THEN 1440 IF NO1-120 THE 1400 1910 1428 8Per128 1440 IF RRH-129 THEN 1400 1450 HR=122 1468 CALL HOWREY-JENNAI<br>1478 COTO 1278<br>1488 SF 63613-6132013-6383-6372277-836 LETE **CALL GOVER 1 JUNE** 1430 THE RELEASE MICHIGAN DESIGN CHOICE STATE DISCOVERS SUBSTITUTE A SIGNE 1300 1918 ONL: HORRICE J. 1443 1338 ORLL HOWRCZLU.H2 0010 1278 **THE** 1538 UF ISSS THEN 1588 1508 DRLL HOPRICE J. 1441 TORE CALL HORRY E J HALL 1600  $Y = 3$ 1610 Hold<br>1620 17 RE-136 THEI LEAD 1638 IF 1732 THEN 2008<br>1648 IF (Y)4)=CJE=0 THEN 1660<br>1638 IF H=Y)24 THEN 2370 1668 DR.L. GOWNEST, J HD 1670 IF CHOISE HORSES (700) 1700 2-1768 1630 I-I-1 STOO CALL HOWART & HAVE 1718 CALL HOWRY X 32

- S268 HEXT Z<br>S278 IF RH=136 THEN 1949<br>ISBN IF Y722 THEN 3000 ELOE 1999
- 1210 PASE
- 1988 | ZAYAC ERXI-89 3-E KX-86 3-EKX-87 3-EKX-88 34 EKX-89 34 EXPAÑ 24 EKANDER 33<br>23.8 | JAKA: ERXIBER 3-EKX-68 3-EKX-67 3-EKX-882 34 KX-98 34 EKANDER 3 1320 IF JOH THEN 1296
- 
- 1338 IF IVY THEN 1878<br>1348 IF INXCHEFHE I-BHEY=BEYMBH 1488

How it works - J

100-210 seprences entor (black), | 1340-1390 check for suc-31 au print, joist actions and sals agyper case letter gydory: ~ 220-250 define characters from  $\approx$  4981.A statements in lines -2890), 2900), 2910 - 2,----200-200 ज्या स्त्रीत्वर हो संक्रांतराणर i (guidenn**icum: mrru)**s r e r 380-340 elear - sereen<sub>st</sub> print referential nursuage for account Cand subsequent games on a BEC seeds aandom number > generator need = **Mob-450** set array values holding e Tandoni positivno of Tocks. ( 460-500 set array values a holding position, depute of whates of the en 510-540 set array values holding positions of jevels *e* = = 550-560 clear serees, set quiremi

gy cop**en space is abuned that p**unde tion if the man is maying up ind stopy the man if there is **1390-1470 change direction** oil **THEM** In the Section 2002 of 1480 checks to see it must be at es sereen edge. 4490-1540 checks for rocks and walls in new postors a **1550-1410 maye man** - 0 1620 checks if rock is set to fail 1630 checks if man is in cave-1640-1650 checks to see if man  $-$  has returned with jewel  $-$ 1660-1770 checks for open mine shafi below man and drops  $\text{max of } \text{row } n \text{ -} \text{min} \quad \Rightarrow \quad \text{max}$ 1780-1830 check for rock above **BOW PINERIOR** Arthur and 1840-1990 falling rock routine

THE 1P LINCOREMONDED STREET 1758 2-2-26<br>1768 vel **ITRI GOTO 1630** 1980 | F. 1-1 71401 1898<br>| 794 ORLL GOVRES-1 - 853<br>| 888 | F. RECOLUS THER 1898 **IN # RY=1-L** 1820 BmJ<br>1930 GOTO LOSO **SEAR ROWER** 1930 CALL GOVALAY#1-RH HT TRUE OUT HOMELISA IN 333 1800 ORLL 90LHD1-1880 -3.2) 1990 IF RV-1 THEN 1940 1900 CALL COMMERV-1 9M 2. 1910 IF 201136 THEN 1940 **LOOK RANGER-1** 930 GDTG . B68 1240 2F Here's THEN 2270 CALL GOING RICHZ AN N.S. 1950 1960 IP CHOOSE HOLD DRIVEN BEEN WAS ESTABLISHED **FRAME SCHOOL** 1998 CRLL BOURDE-1989-46-82<br>1998 GDTG (948) 2008 IP 19211200 K17270DI 2008 2010 1F 09001 1971 THEN 1998<br>2020 CRLL 000HDC300 000 82 ZBAN DRUL HOMMEZBIJI 152 32-J)<br>2008 GOTO ZZTO<br>2008 GRUL HOMMEZBIJI 152 JHZ)

1500 OILL COMM (41-J/H2)

2178 CALL HOMAN 2-1 0 321<br>2168 CALL BOUNDY-208 INTERNAS-27.27<br>2189 IF MHONE THEN 2278 2200 HEAT Z 22 8 CALL BOUNDESS -7 87 2220 CALL NCHMAL2-1 0 321<br>2230 CALL NCHMA 21 0 1533<br>2240 IF YORK THEN 1896 おおり 調べ メールト・ボール 2260 0070 1838<br>2278 CALL BOJ-DI-900-5 01<br>2288 MB-170UR MPH E DERO" 2298 2-12<br>2388 COBUS 2848 23 G HEXT PEN 2320 CALL BOUNDESTON 118 3 226-3-330-11 2240 2-10 2350 GOSJE 2040 2369 0070 2648 SONS CLUB 17-32 2390 FOR 2-1 TO 11 2400 CRLL BOUNDERFIEDER 37<br>2410 HERT Z<br>2420 HAH "JEHEL "METRIK JEN" RETURNED" **2430 GOING 2840** 2448 POR I=1 TO 3<br>2458 IF 641 156332 THEN 300<br>2468 HENT 1 2478 CALL SOUNDIZER 378 4,538 4,279 4><br>2488 CALL BOUNDI408 498 3 558 3-358-3><br>2499 CALL BOUNDIZER 498 2 558 3 338-2)<br>2588 CALL BOUNDIZER 398 1,538 1 478 1)

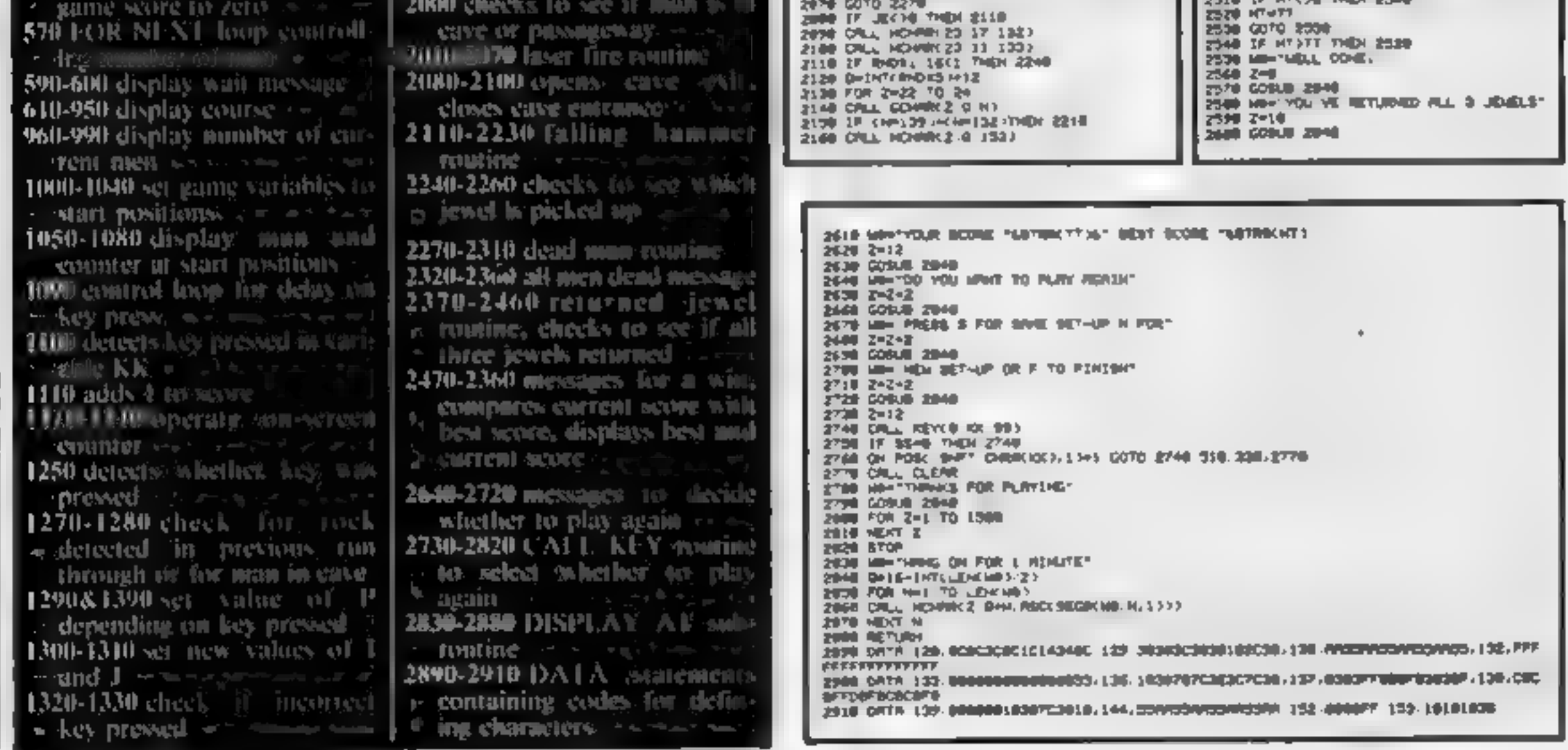

## /4A SOFTWARE REVIEWS

Invasion hits become increasingly dif-<br>TI-99/4A £5 your island the width of the bay<br>Stainless Software, 10 Alstone in which your gun is placed<br>becomes narrower. The game Stainless Software, 10 Alstone<br>
Road, Stockport, Cheshure, SK4<br>
SAH<br>
SAH<br>
Here you have the task of single-<br>
Here you have the task of single-<br>
Invasion is accomplished<br>
handedly defending your island<br>
from landing navies

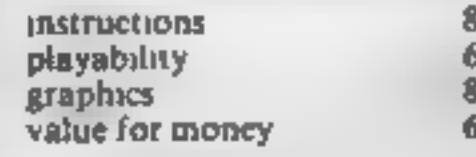

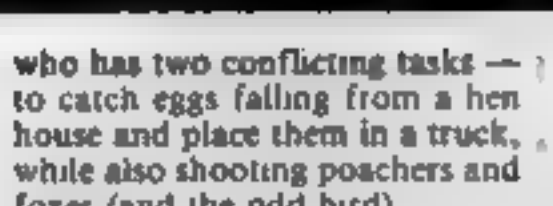

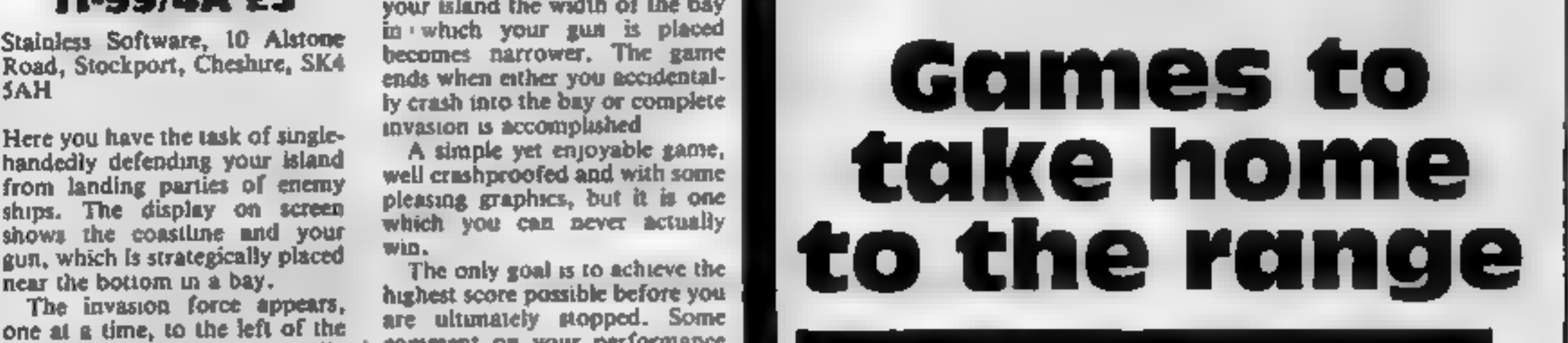

The invasion force appears, and the state of the comment on your performance<br>
screen and travel horizontally bomment on your performance<br>
towards the shore<br>
towards the shore<br>
towards the shore<br>
towards the shore<br>
so as 10

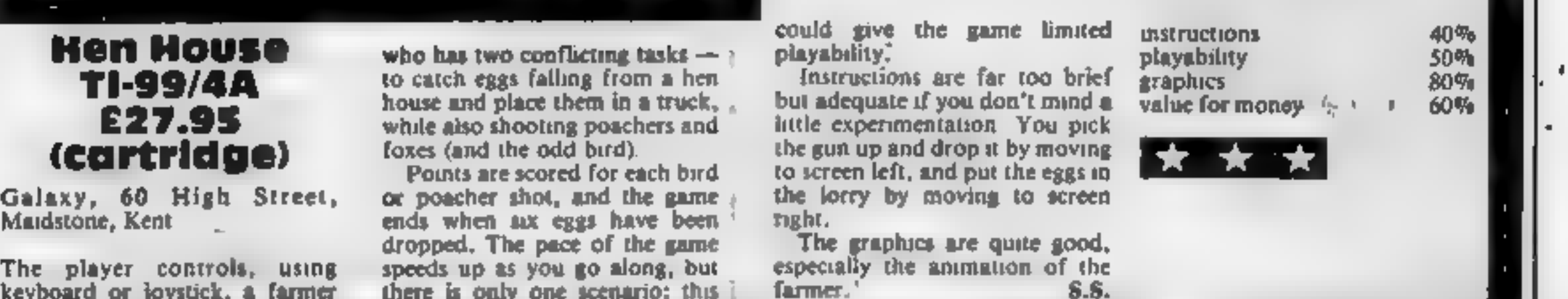

# **Ascot stakes**<br>
T1-99/4A<br>
T1-99/4A<br>
T1-99/4A<br>
Ascot states is depressing to those with poor<br>
Association<br>
Association and the computing, of Florence<br>
Christine Computing, of Florence<br>
Christine Computing, of Florence<br>
Chri

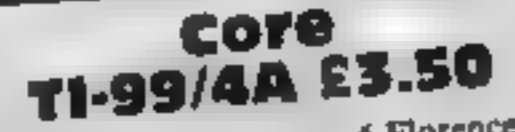

Torpedo Alley/ 'time' counts up to 120. The Core Core and the scenery your score and the scenery your score and the scenery your score and the scenery your score and the scenery your score and the scenery your score and th

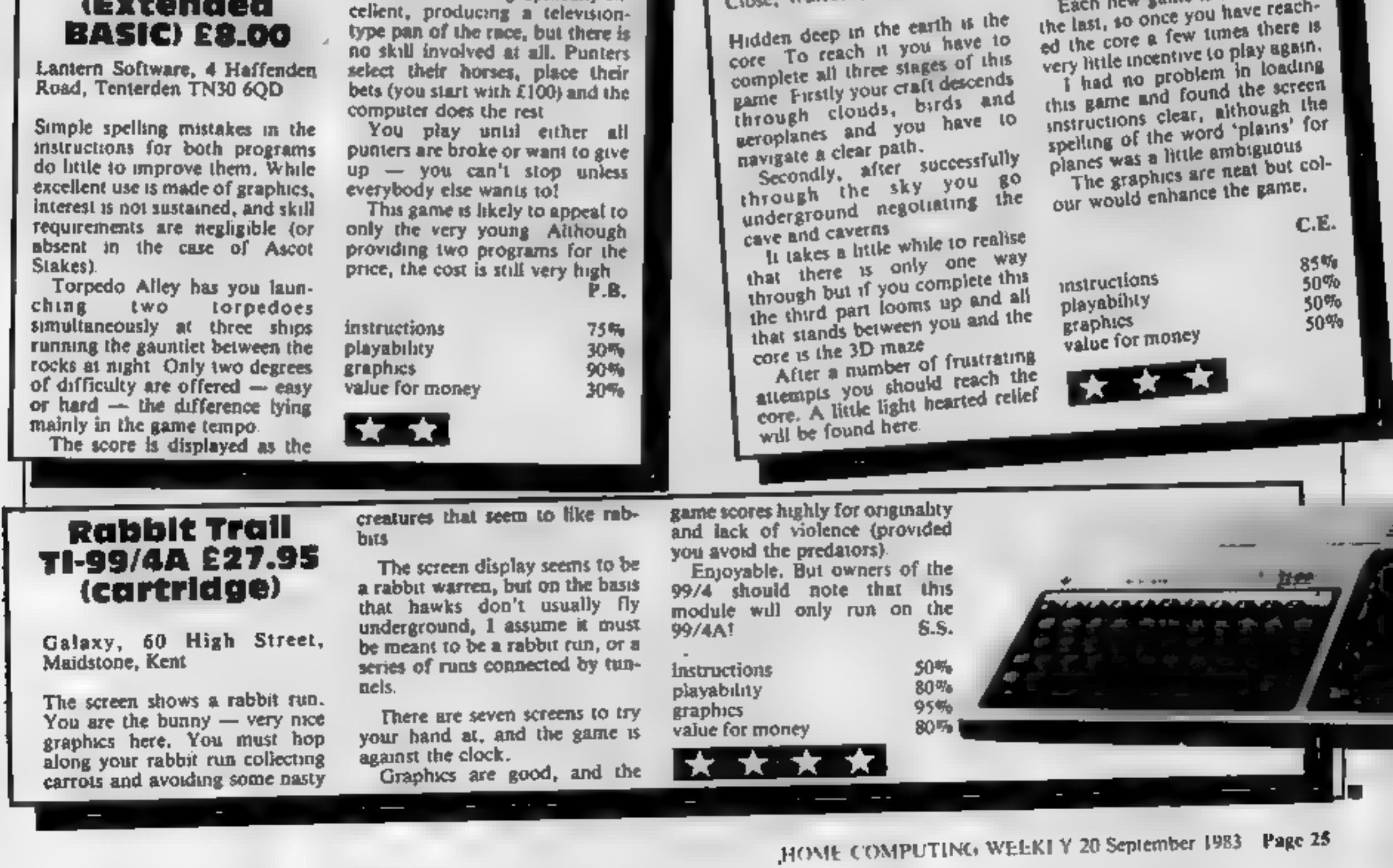

## **FOR FIRST TIME USERS**

A new series of books which Introduce newcomers to the most widely used micros in the marketplace.

The books assume absolutely no knowledge about computers and the reader is shown even the most fundamental operations such as "switching on" and "loading a program". The books lead the reader through simple programming and then onto graphics, with several programs which show how to achieve pictures and even animation. The books contain a number of specially written programs which show the full potential of these machines.

"The text is liberally supported by all manner of useful diagrams and illustrations (including many black and white photographs of the screen). The overall presentation is excellent. The printing, setting out and listings are clear and positively invite the reader to have a go." **EDUCATIONAL COMPUTING** 

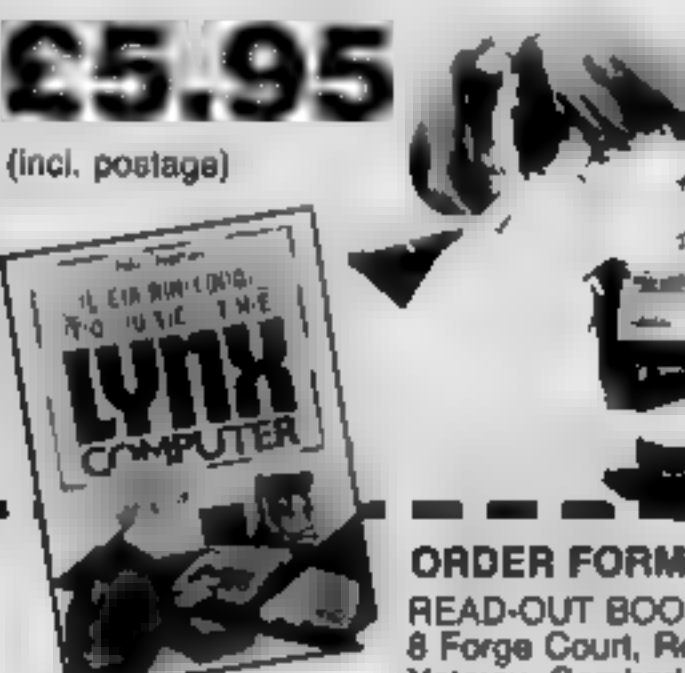

READ-OUT BOOKS AND SOFTWARE 8 Forge Court, Reading Road, Yateley, Camberley, Surrey GU17 7RX

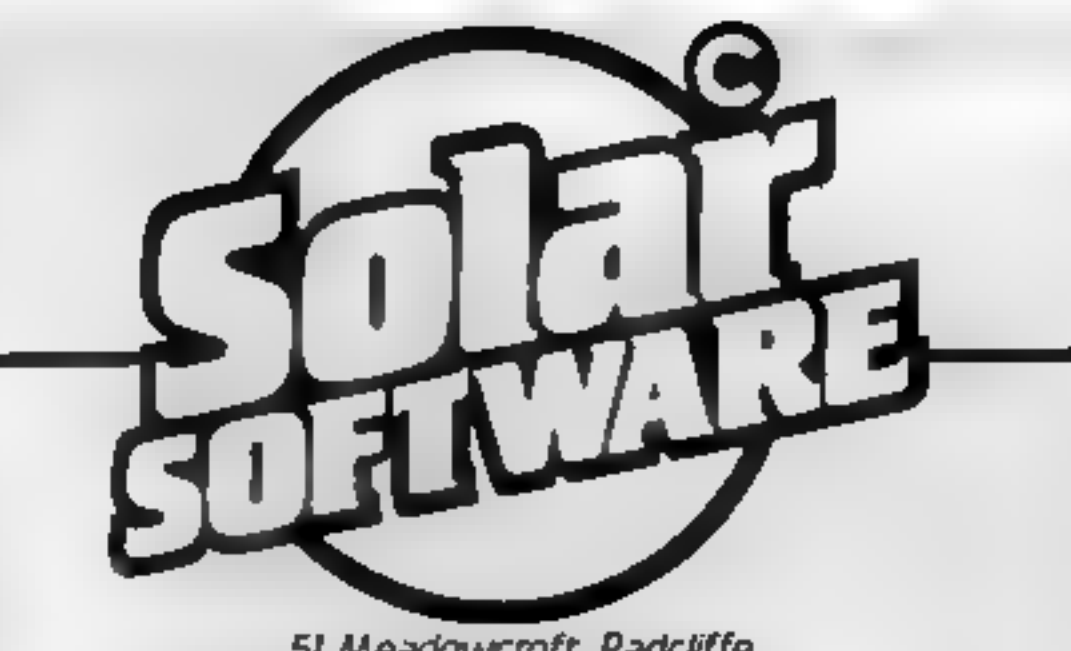

51 Meadowcroft. Radcliffe. Manchester M26 OJP Tel. 061 724 8622

Quality arcade action games for the VIC 20 & COMMODDRE 64 **CBM 64** 

GHLHXIONS The earth is being invaded by an alian force, the GALAXIONS have arrived from

a dying planet, determined to destroy civilization as we know it. They came in formation, swooping and diving towards the planet earth. You and you alone can save mankind from the terrifying destruction the

alians threaten us with.

100% Machine Code 3 Lives

Bonus ship at 10000 Progressive levels of play

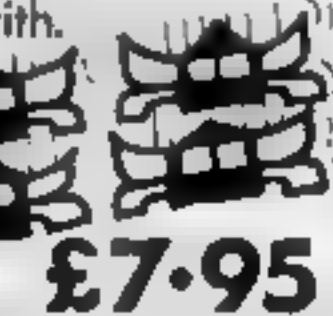

**A**  $\bigoplus$  A fantastic version of this popular arcade game. 100% Machine Code 3 Lives, Bonus fruit, Power pills 4 Very inteligant ghosts

**UNEXPANDED VIC 20**  $S$ uperBreakout  $100$ : M/C £5.00 100% M/C £5-00 Recamblec ivac'h mae  $£5·00$ 100<sup>%</sup> M/C **GRLAXIONS** 100% M/C £5-00 100% M/C £5-00 **CUNFIGHT**  $£5·00$ **RSTERCHOS** 100<sup>%</sup> M/C **E6.00** Cavern Raider 100' M/C

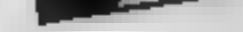

24 hour answering service Tel (0252) 873373

Name.

**Address** 

#### **NOW AVAILABLE**

Please send me.......copy/ies all at £5 95 each incl. postage & packing. (Allow 14 days for delivery.)

C) Learning to the the PET Computer. El Laarning to lisa the BSC Microcomputer. C Leerning to Use the ZX Spectrum C) Learning to the the Apple Kills a Learning to the the Commodors 84 Learning to the the VIC-29 Computer

- the Lancelog by Use the ZX81 Computer 3 Leorning Im Use the Oragon 32<br>33 Leorning to Use the 1799 44 C Laarning in Use the Oric 1
- **El Labrolog in Use the Lynx**

Make cheques payable to Newtech Publishing Ltd

1 enclose my cheque for £ Please debit my Access Q CODDODD DODG OF

Date.

Signed.

**READ-OUT** 

**BUM 29** 

#### **B & IGK EXPANDED VIC 20** £9-95 100 M/C **FIRE BURDS**

All our games are available mail order P&P included from the above address. Orders sent by return post. Also available from all good computer shops. Distribution, PROGRESSIVE London, P.C.S. Darwen, CENTRE SOFT West Midlands

**EXPORT ENQUIRES WELCOME** 

Page 26 HOME COMPUTING WEEKLY 20 September 1983

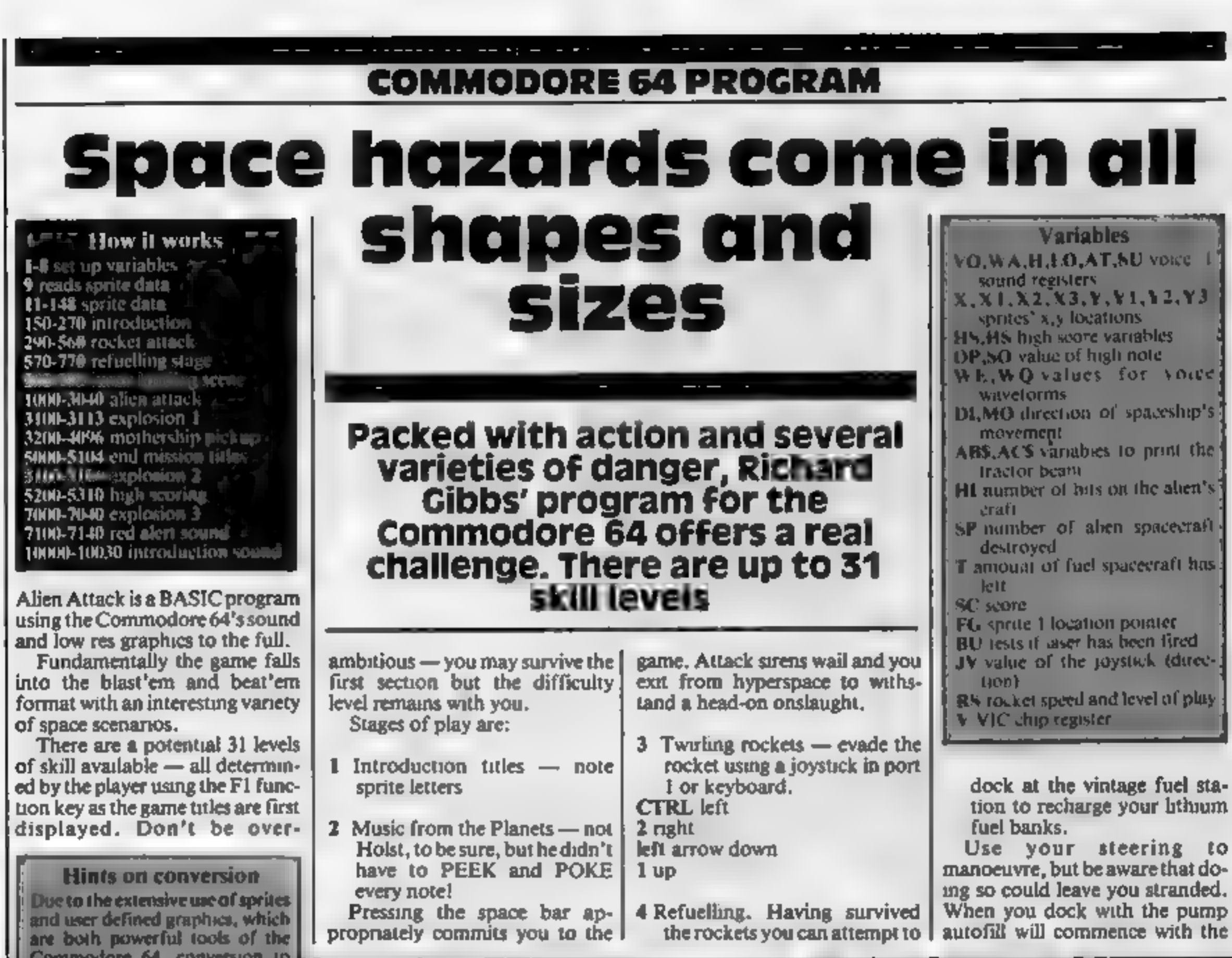

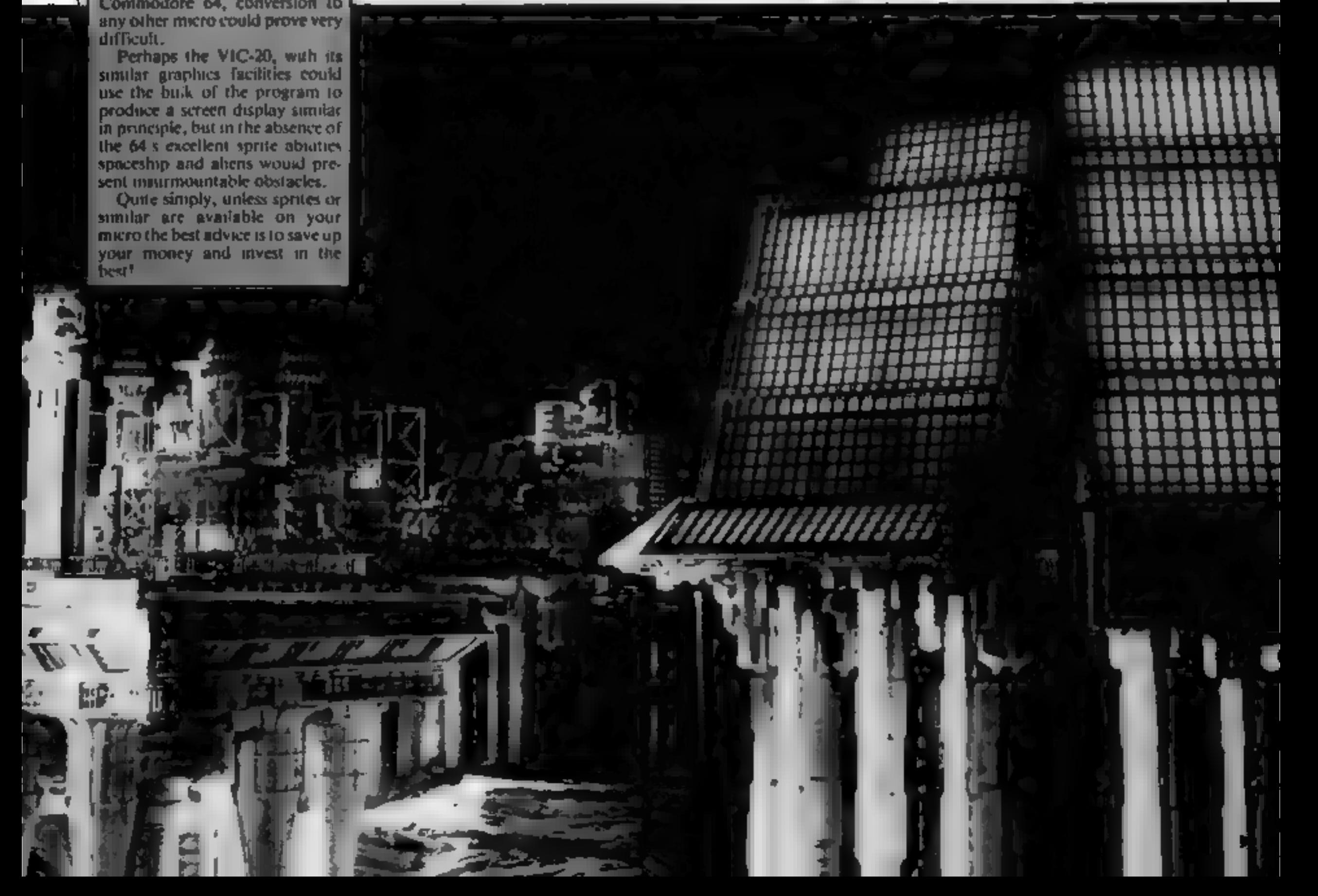

## **COMMODORE 64 PROGRAM**

energy transfer making your ship pulse with trapped radiation.

5 Now that you have fuel you journey to the rendezvous asteriod to pass on the information you have gathered the aliens have forseen the possibility of you going there and have planted floating mines, one of which is programmed to move up and down towards the surface to restrict access to the only landing site on the whole asteroid.

You can sideslip between the mines or power in from the sides using more fuel. Joystick fire button or keybaord space bar give you a boost facility — be sparing on its use.

- Warning: You must land in the centre of the pad to survive the impact.
- 6 Alien Attack: Typically, just when you think you are safe another phase begins, Alien kamikaze squads plunge |

1 PODES-1296.8 HS-1888 HSP-74, IEN ATTACK... ME-33 OF-30000 FG-2040 HG-33 WH-5<br>2 MINT-2 W-53248 FDEEV-21 8 PODEY-33.8 PORTV-32.8 P-220 RS-23 T6-75 SCHS<br>4 N=158 V=38 PODESS8 225 CR+8<br>8 H=54273 VOHH-22 MB-H=3 AT=H=4 LO=6-1 S L40 DRTR120 0 255 0-0-126 0 150 X-150 X1-150 Y=0 V1=255 FORN.X POREN+1.Y FORN+2.X: FORN+3.Y1-FORN+21 2 POKEFO.218 POREZON1.218 POKEY+39.9-POKEY+48.9 POKEY+29.3 POKEY+29.3 170 POKEY X POKEYAL V POKEYA2 X1 POKEYA3-Y1

down at you  $-$  their merest touch will destroy you. Your cannon is in auto-fire and by moving left and right you discover that eight hits on their ships causes them to explode into fragments.

The number of these attackers was set by you when you selected game level at the beginning you only have yourself to blame if you fail now!

**7** At last you succeed  $-$  when you landed your home-phone rang your mum and here she comes in her mothership. Down comes the tractor beam. Shp into the beam and away you go.

If you make it or even if you fail along the way there is a possibility that you have achieved the high score. If this is the case another sound experience unfolds. Enter your name for immortality...well at least until bedume. Happy zapping!

![](_page_27_Picture_312.jpeg)

ZER POLEN A POLEVHA V POLEVHZ AT POLEVHA VA<br>TTB DC 10 40 YAT JUNE FORM BTONE PROVIDE HENT 023 PORLAGEMENT PENA August ANGLUS<br>UNU Furned und de NT PAD , magy finisiasant en Funktional | MEXT<br>UNU PRINT Messagement RND , magy PURI under Sy Funktional & MEXT<br>UNU PRINT Messagement RND , magy PURI under Sy Funktional 800 59 NT **LOWE LINGTHS** 848 PD EV+29 295 POIEV+24 252 060 PUFEL041 206 0241 POFEV+40 5 06, PORE: 200 POLEVY) 15d Fund vs. (00 POLEVYS 150 POREZONO 207 POREZON2 207<br>06, PORE: 4 ,5d POLEVY" 60 PURDADO 207<br>06, PORE: 15 POLEN: 91265 0616<br>063 POREYC 13 POLEN: 9 PURDAD 240 363 POREVOLUS PORENT S POREVOLUS 200<br>178 FOREVOLUS 963212 SV-35-COMPOIS<br>378 FOREVOLUS 963212 SV-35-COMPOIS<br>893 FFJ-447960- FCL 191-2 FORE 400 5 T47-0.5<br>893 FFJ-47961-1922 - 141 D142 FORE440 5 T47-0.5<br>893 FFJ-47961-1922 - 1 **SKS IFYCERTHERSING**<br>978 IFYL-203PA0312142R4D414191THER099<br>978 IFYL22B6THERSING<br>976 IF-PEEKKY-307R402J42THERSING POREV-20 B<br>|FRS->407-DAG=V3+0-5 POREV-2 V3 (FV3)2007-DAV3+200 鞴 982 IFRSK-Aufrag Hygwyse & POLEVAZ YR INYSINNON HENYS-200<br>983 PRINT MANARARANA ARGARET JEL - T IFTKITHENH 999<br>984 PRINT TH 躢 **DOTOB79 The Committee of the Committee of the Committee of the Committee of the Committee of the Committee of the Committee** 999 PR1HT **T YEY! KOKI PUREV** 1881 POKEY-2: 2 FORM-BTOSEM NEXT PRINTTH<br>1818 POKEY-1 Y POKEY-2 78 POKEY-3 E POKEY-29 3 POKEY-23 2 POKESSO 235 POKEYO B<br>1828 POKEY-2: 1 POKEYMAR 286 Y-294 X1-78 YI-8 XI-X18 YI-Y-18 POKESSO 235 1838 POKEY+38 8 SY=FEEK 56321, JV=15- JYNHO13) POKE2041,204 1948 IFJV-47HEXXXX-5 X3-X-5 HD+1 T=T-1<br>1938 IFJV-67HEXXXX-5 X3-X-5 HD=2 T=T-1<br>1958 IFMX-27HEXX1=X1 3<br>1978 IFMX-17HEXX1=X1 -3 18×102457MD04x425 M. 450 1898 | FXI (29714) 01. 1245<br>2008 | FXI 242714) 011-242 101-272<br>2001 | FXI 15714) 01272 101-20 2001 IRNUSTRANCHING REUS (1945)<br>2018 PRINT: BERRY VAN WARREN 1941 PROGRAM DE L'INDIANA DE CONSUMING PRINT (1951)<br>2018 PRINT: TROKE O 13 PORENA DI PORESU 255 PORENT 13 POREN 20 PORELO, IZO<br>2017 PORENA-7 33 PORENA 7 IS POREN 2850 POULY-2 X, POULY-3 YI POULZON: 214<br>2868 IFBU-07HEM:830 2070 POKEV+21 7 POKE2042 211 POKEV+4 X3 POKEV+5 V3-10 POKEY+29 7 POKEV+23 4 V3HV3-32 2060 7890 IFPEEK(V+30)RHDZTHEHOUHO Y3HY-10 POKEY+21.3 HI=HI+1 SC=SC+30 POKEY+40.HI IFH.)7716NOSU37808 2895 辞拜 POKEY+5. Y2 IFY3CS#THENGEUR AR20 00701030 JOJO VJerije Sumo POKEV+21.1<br>JOJO 00701030 J.00 POLEY+21.1 FORM=147OBSTEP-0.2 POLE2040.205 POKEY+23 | POKEY+29.1 POKEY+23.0<br>J.10 POLEYO A POKEJAL.23 POKEAT.15 POKEŞU.155 POKEH.20 POKELO 56 POKEY+40.1<br>JIJ] POKEJA 0 POKEAT 0 POKESU 0 JAJI PORENH B PORENH W PORENH W<br>3018 PORENHEZ I POREZBAS ZWA POREZBAT ZIJ PORENHA ZIZ PORENHEZ DOTOSOBO<br>3218 PORENHEZ K2-200 VI-0 VZ-0 PORENHA Z PORENHAT Z PORENHAZ 14 PORENHEZ BETWEEN-ZS.14<br>3218 PORENHAZ K2-200 VI-0 VZ-0 1225 PRINTER MARRIAGNOS (MARRIAGNET 18 13 B)<br>2228 Paul - Marriagnos Concessione 18 14 3 B)<br>2222 Paul - Marriagnos Concessione 1 1235 PRINT MAP 3240 POKEYO 13 FORR-STOZO POKEH R POKEH-7, A PRINTROS NEXT 3245 00704000

418 1FX141407HENDDR<br>428 1FXX2987HENX=8 Y=Y| BC=BC+1BB 425 POKEN 56 POKELO 62<br>438 IF PEEKKY+30 RH22,=27HDH300<br>448 POKEY,X POKEY+1,Y POKEY+2 XL POKEY+1,Y1 POKENY-8 450 00 0530 500 POVENA O IFXC50THENX=XI 200 FORE400 205 POREVAZS A POMÉVADO 5 POREVAZI I<br>518 FORRA1410851EP-0 2 POREVAZO , PORE 429 I POREA-22 U MOREVAZO 0<br>518 FORRA1410851EP-0 2 POREVAZO , PORE 429 I POREM 20 MOREMO 36<br>512 POREMO A POREMA 129 POREM 13 MARSU 155 550 FORAWOTOZUO IEXT POREVALL 2 FLA.ELONG 489 F PEY 560 FOREVAZI A NAB VA GU FOREV X FOREVAL Y NUMMARISMO PRIS<br>562 REM ARD AERURLING OUR<br>570 FOREMA A PRINT AND - PERUELING STATION APPROPORTAGE SALE AND YA OU FOLEY X FOREYALLY FURNING CHAINEST POREYARE 3 POKEVO 15 POKERT 99 PUKEMH 189 PUKEGU 155 572 580 IFA, 2254THENPOREVO 8 00T0688<br>WILLIAM STATE POREVOLLY POREVOZ.XI POKEVOJ.VI POREN, 2 POKELO 89 PORSAB, 129 599 0070572 PONEYO, IS PONERT OS PONEMA 33 PONESU 155 PONEM.2<br>PONEYAJO O JVAPEER SOJATA JVAJSA JVANOJA<br>PRINT M 600 681 FUEL \*T IFT BTHEN4999 682 604 10-33 600 IF JVs. THERV, 491-2 T=T-0.5 MI=129 VR+15 610 639 IFS1-2507MENS1=256 649 LEXICOPTMENT LASS 645 698 IFYL>23879EHV1=238<br>668 IFYL<3379EHV1=53<br>665 POKEY+2 ×1 POKEY+3 Y1 670 IF (PEEK V+30.ANC.)=21HEM6398<br>675 POKEH YA POKELO INT(60.236 POFEHR HD<br>688 0070681 BONUS AUR SPEED \*ATO199 FORTHOTOGROUP HEXT 699 POKEVO 8 PRINT\*M 699 SC=5C+T#180 700 PRINT MM – DOCKING O.K REFUBLING IN PROGRESS!<br>710 FORAMOTOISO FOREY-39 A FUREY-40 ART FORS-87050 NEXT PRINT JONGOROUGEUR. -7<br>711 POKEYO 15 PORENA 33 POREAT 15 PURESL -55 POREN A PORALLO C 212 C-INTERNOLI 0255) POLENA O POLEAT O POLESU O 720 POKÉV+40 Z 738 PRINTFALL **LLREFUEL IND UVEN** 748 X1=X1+1 V1=V1 2 X=X-0 5 750 IFY: C30 THENPOREY+21 0 00T0000

Page 28 HOME COMPUTING WEEKLY 20 September 1983

## **COMMODORE 64 PROGRAM**

![](_page_28_Picture_1.jpeg)

![](_page_28_Picture_2.jpeg)

## STATISTICAL LIBRARY

All tapes carry a DATAFILE program that enables the user to INPUT-EDIT-SAVE-READ data on tape.

the company of the company of

 $2.00$ 

![](_page_28_Picture_58.jpeg)

![](_page_28_Picture_59.jpeg)

ZX-81 (7 tapes without Datafile) .. 70.00

## Saga Software House **Scientific and Business Packages for** BBC-Model B, Spectrum-48K, ZX-81(16K) 133A High Street, Acton LONDON W3 6LY

HOME COMPUTING WEEKLY 20 September 1983 Page 29

## Games of the unexpected for the unafraid.

THE WHITE BARROWS<br>Somewhere arrivi this maze of buriel chambers lurks an Evil<br>Sorcerer whom you need to trap. Trouble is, he's protected<br>by Trolls, Dwarves, Serpents and the occasional Dragon or twail<br>Your magic staff will

CELLS AND SERPENTS<br>
More monsters than you ever thought could live<br>
behind your keyboard. Wander the hills in search<br>
of gold and glory but be very, very careful where<br>
you tread! There are things here that will make<br>
you

sword,<br>CELLS AND SERPENTS Only £6.50 all inclusive!

\*\*\* SPECIAL DEAL \*\* Both 211.45 all inclusive!<br>Both programs for only £11.45 all inclusive!

Our Adventure Series programs are available on<br>tape for the following systems:<br>Commodore VIC-20 (not available for White<br>Barrows), Commodore PET, Sharp MZ-80A and<br>MZ-80K, Tandy TRS-80 Model 1, BBC Medel B<br>or 32K Model A, A

![](_page_29_Picture_9.jpeg)

é

![](_page_29_Picture_272.jpeg)

![](_page_29_Picture_273.jpeg)

# et as a review of the SOFTWARE REVIEWS

## Games off the beaten track

## If you're feeling space sick, you don't have to miss the action

## Shadowfax<br>Commodore<br>64 £7.99

Postern, PO Box 2,<br>Andoversford, Cheltenham,<br>Glos GL54 5SW

The instructions describe Shadowfax as a 'real time adven: ture' game, but the game con.

trols are more appropriate to an<br>arcade offering<br>But on loading it turned out to<br>be a sort of mad Donkey Derby<br>You are riding in one direction<br>while about six horses ride<br>towards you<br>The object of the game is to<br>avoid touc

![](_page_30_Picture_46.jpeg)

Bug-Byte, Mulberry House,<br>Canning Place, Liverpool Li<br>8JB

This game starts with a pleasant<br>view of a house in downtown<br>Surbiton, accompanied by a<br>pleasant rendering of The<br>Skaters' Waltz. After a few bars

**The Company of the United States** 

of this merry little tune, the con-<br>trol keys are displayed, and the<br>computer goes into demo mode<br>You can choose whether you<br>want to watch this or play the<br>game. The demo will show you<br>every cavern your miner has to<br>explor

background to a video game, but<br>you have to hand it to them ---<br>ii's very clever<br>Fach of the 20 caverns con-<br>tains danger in many different<br>forms. Platforms you jump on to<br>crumble under your feet, there<br>are poisonous plant

![](_page_30_Picture_42.jpeg)

glued to the keyboard for many<br>hours. I thought that swingmulti-level structure, in which all<br>is never quite revealed, kept me

ing across the pit on a rope was<br>totally impossible (and when<br>you've got on the rope - getting<br>off is a whole new ball game), but your intrepid reviewer did it<br>in the end, only to be confronted<br>by those acrible leg gnashing spiders

![](_page_30_Picture_45.jpeg)

![](_page_30_Picture_10.jpeg)

Program Power, 8/8a Regent<br>Street, Chapel Allerton, Leeds<br>LS7 4PE

This is a good version of an<br>unusual game which I have seen<br>only rarely in arcades, but which<br>is most enjoyable to play, and<br>uses the BBC sound effects to the<br>full<br>You are a small nondescript<br>figure in the centre of a grid

enemy horses scroll from left to<br>right. The graphics give a 3-D ef-<br>feet with you moving both under<br>and over the background. The<br>galloping sounds used are very<br>realistic and complement the<br>screen display<br>Euher the joystick

which moves an entire row of<br>squares sideways and creates new<br>pathways<br>The flags can be run over for<br>bunus points, and at the end of<br>each 'phase', you get the chance<br>of more bonus points by dropp-<br>ing your man onto a spec

![](_page_30_Picture_31.jpeg)

**THE R** 

chester MI8 JD

A superb game in which you con-<br>trol a walking, jumping and, if<br>you're not too careful, falling<br>figure through waterfalls, across trol a walking, jumping and, if<br>you're not too careful, falling<br>figure through waterfalls, across<br>pits, over spiders etc.

Excellent playability and

As you progress up the levels, the hazards combine in new and<br>more terrible ways.<br>I got to the tethal combination<br>of pygmies, waterfalls, spiders

and arrows and was doing quite<br>nicely until an arrow punctured my cranium from behind. Ah well!

![](_page_30_Picture_840.jpeg)

ш

文化文

![](_page_30_Picture_841.jpeg)

![](_page_30_Picture_842.jpeg)

<u>a san san sa</u>

Lusitumic<br>
Dragon £4.95<br>
Coppice Software, 7 March<br>Street, Kirton-in-Lindsey, Gainsborough, Lincs DN21 4PH

over the water to the island. Each<br>man rescued scores a point.<br>If you fail the man lands in the<br>water and after three deaths by<br>drowning the game is over. The<br>highest score and current score

are displayed and you are asked<br>if you wish to play again<br>it sounds simple, and so it<br>would be if only one man<br>jumped at a time, but they are<br>impatient and the number and<br>frequency varies. At one time I<br>had five men trying

![](_page_30_Picture_843.jpeg)

No instructions at all were pro<br>vided with my review copy of<br>Lusitanic, but I understand that<br>instructions will be given with<br>retail versions<br>There are two programs on the<br>tape both of which must be load<br>ed. The main progr

moving the motor boat you<br>enable them to bounce from it

instructions<br>playability<br>graphics<br>value for money  $10^{4}$  $70<sub>6</sub>$ **BUPT**  $80$ <sup>\*</sup>

## CALIFORNIA GOLD RUSH

![](_page_31_Picture_1.jpeg)

HOWDEE PARDNERS<br>THIS here's Prospector Jake, I sure am havin'<br>one helluva time tryin' to peg my claim with them<br>Injuns a hoot-in' and a hollerin' all over this here territory.

Can YOU help Jake oeg his claim, dodge the arrows, avoid the tomahawks, n' plant his Dynamite ? .. You CANI!

YIPPEE. . . You need all your skill &

CALIFORNIA GOLD RUSH. . .NOW

for COM 64, Spectrum 48, & Dragon

Amazing Arcade Action for £7.95 incl.

SPECIAL OFFER: Order California Gold Rush NOW and get a 10 game cassette ABSOLUTELY FREE

![](_page_31_Picture_10.jpeg)

![](_page_31_Picture_11.jpeg)

#### CUT ALONG THIS LINE

![](_page_31_Picture_287.jpeg)

![](_page_31_Picture_12.jpeg)

EVOLUTION (48K Spectrum)<br>Can you trace the course of evolution from the primordial soup to man, keeping<br>a balanced world and surviving the odd disaster as you go ?<br>Should be easy. ... after all it's been done before! Only

**OMNICALC** (48k Spectrum)<br>The best Spectrum spreadsheet you can buy. Written in machine code to be<br>faster, to give you more space for data, and to allow more leatures to be included,<br>it is guaranteed uncrashabie

=it more programs shared the quality of OMNICALG, then we might see more Spectrums in offices." Home Computing Weekly 3/5/83

~Itisigealfor someone whohas ustioundthe spreadsheet concept. butitis aso, '8 very powerful too! for anyone who has used ously. Sinclair User June 1983 Complete with comprehensive manual £9.95,

ZX-SIDEPRINT (Spectrum & 2X81 versions)<br>Use 2X-Sideprint to print sideways, giving you 80/132 etc. characters per tine.<br>State version regd) £4.05,

CREVABSE & HOTFOOT (any Spectrum)<br>Can you make it across the (ce-cap whilst chasms open and close all around?<br>Or help the rabbit get to fields full of carrots - but remember the plumper the<br>rabbit, the graater the danger,<br>

NEW! THE TRAIN GAME (any Spectrum) MEW!<br>First there were model railways, then there were compulers. Now Microsphere<br>gives you both in one<br>Featuring passenger goods & express trains, tunnels, viaducts, points, stations

turntable bonus games. collisions. derailments, irste passengers, and every-<br>thing else you expect from a major railway!<br>Two track layouts on each cassette. Superb value for money. Only £5.96

Two track layouts on each cassette. Superb value for money

![](_page_31_Picture_30.jpeg)

![](_page_31_Picture_288.jpeg)

![](_page_31_Picture_289.jpeg)

FOR OTHER CRAZY PRICES SEND S.A.E. FOR FULL PRICE LIST PLEASE MAKE CHEQUES/POs PAYABLE TO:

PARCO ELECTRICS<br>4 DORSET PLACE, NEW STREET,<br>HONITON, DEVON. EX14 8QS.<br>TELEPHONE HONITON (0404) 44425

Page 32. HOME COMPUTING WEEKIY 20 September 1983

## **ORIC-1 PROGRAM**

## Hints on conversion

PLOT AT in Oric BASIC is equivalent to PRINT AT in most **KHIRT BASILS,** 

The Orie uses parallel al-1 tributes where most others useserial attributes.

The One plots colour at the stated coordinates for the rest of that line unass another PLOT statement is used.

The colour codes used in the program are as follows from foreground, 1 red, 2 green, 3 veilow, 4 blue, 5 magenta, 6 cyan, 7 white, 0 black 1 or background 17 red, 18 green, 19 yellow, 20 blue, 21 magenta, 22 cyan, 24 black

The program runs in just over 2K

There's diamonds in them there tunnels  $-$  but there's also a hungry monster guarding them.

To get the monster to drop the diamonds, you have to tempt him to drop them by making him chase you underground. Being very short sighted, he will inevitably drop a few, and your fuel level goes up each time you can get to the diamonds and pick them up before he does. Pink diamonds score 15 fuel units and red diamonds score 10.

The screen is divided into three areas: yellow, above ground; pink, just below the surface; and red, deep under ground.

The monster can only dig passages in the pink area because he cannot see well enough in the

![](_page_32_Figure_11.jpeg)

![](_page_32_Picture_12.jpeg)

## Grab the diamonds and tunnel for your life in William Bailey's<br>Digger game for the Oric-1

![](_page_32_Picture_228.jpeg)

deeper level. In the red area, he will therefore have to follow the tunnels you dig.

Whenever you tunnel into the ground, you lose two units of fuel, and whenever you are underground but not digging you lose one unit of fuel. If fuel is less than 50 units, you will hear a warning "ping" telling you to refuel or die.

You have five lives, but if fuel reaches zero then the game is over no matter how many lives you have.

![](_page_32_Picture_229.jpeg)

F

- **1d GROUND LAYER (PINK)** ъ
- **2NI GROUND LAYER (RÉD)**
- **MONSTER**
- $\overline{a}$ MAN
- **DIAMOND** а

TO CHANGE THE USER DEFINED CHARACTERS, ALL YOU NEED DO IS CHANGE THE VALUES IN LINES 1010 1000

![](_page_32_Figure_25.jpeg)

HOME COMPUTING WEEKLY 20 September 1983 Page 33.

![](_page_33_Picture_143.jpeg)

## **ORIC-1 PROGRAM** 93 IFF>100THENI=2<br>94 IFF<101THENI=1<br>95 FORN=101024 :PLOT0,N,1 :NEXTN<br>96 FORN=5 TO9 :PLOT0,N,5:NEXTN<br>97 PLOT15,0,"SCORE ":PLOT21,0,STR\$(SCO+S) PLOT1@,5,"&&GAME OVER&K" :PLOTS,S,2 EXPLODE PLOT23,5,5 GOTOS78 PLOT1@,5,"++OUT OF FUEL++":PLOTS,5,1 EXPLODE 8<br>
98 PLOT8,8,I :PLOT1,4,19:PLOT38,4,16:PLO<br>
T8,25,2<br>
99 IFINT(RND(1)\*2)=1ANDMX (XTHEN183<br>
180 IFMY (36ANDMY (YANDSCRN(MY+1,MX) (X)3TH<br>
ENMY=NY+1:PLAY1,2,1,5<br>
181 IFMY 2ANDMY YANDSCRN(MY-1,MX) (X)33 TH<br>
ENMY=NY+1:PLAY1,2,1 605 PLOT24,5,5 610 GOTO610 1818 DATA2@, 20,62, 42, 42,62, 28,54 182@ DATAG,@,8, 28,54,28,8,8 1838 DATA28, 28,8,62,42,8, 28,54 ORIC-1 109 IFK#=CHR#(SJANDSCRN(Y+1,X) >32ANDY<3 6THENF=F-1:PLAY1,2,2,100<br>110 IFK\$=CHR\$(10)ANDSCRN(Y,X+1) >32ANDX<<br>24THENF=F-1:PLAY1,2,2,100<br>111 IFK\$=CHR\$(11)ANDSCRN(Y,X-1) >32ANDX><br>4THENF=F-1:PLAY1,2,2,100 I12 IFK\*=CHR\*(8)ANDSCRN(Y-1,X) >32ANDY>2<br>THENF\*F-1:PLAY1,2,2,100<br>114 IFK\*=CHR\*(10)ANDX<24THENX\*X+1<br>115 IFK\*=CHR\*(11)ANDX>4 THENX=X-1<br>116 IFK\*=CHR\*(8)ANDY>2THENY=Y-1<br>116 IFK\*=CHR\*(8)ANDY>2THENY=Y-1<br>117 IFK\*=CHR\*(9)ANDY\25TH A. S. N. COMPUTER SERVICES LIMITED **ANNOUNCE** Top USA Software at Discount Prices At least 20% Discount from Top Selling US Software 121 IFSCRN(Y, X)=3BTHENS\$=S\$+"& " : PLAY2, Just Look at These:

![](_page_33_Picture_144.jpeg)

Il Prices include VAT and Post & Packing is Free (UK<br>amland only). This is just a selection. We have over<br>00 Games/Utilities/Educational and Business pro-<br>rammes to choose from. To obtain up to the minute in-<br>00 any progra 7599.

(Export Orders Welcome)

'Send all orders with cheque P/O etc to:

A.S.N. COMPUTER SERVICES LTD, Dept. H.C.W., 89 Station Crescent, Ashford, Middx.

## **DRAGON PROGRAMMING**

Like most microcomputers, the Dragon uses a modified version of the ASCII character set to represent characters.<br>The main differences between the Dragon character set and standard ASCII characters are as follows:

@ The ASCII lower case letter codes (97 to 122) are displayed as uppercase letters in inverse video.

10 CLS<br>20 FOR I = 32 TO 255<br>30 PRINT " "jCHR\$(I),<br>40 NEXT I 5@ END

@ There are no ASCII characters with codes in the range 128 to 255. On the Dragon these codes represent graphics characters.

@ Various other ASCII character codes are displayed dif- ferently — see table 1.

The following program can be used to see the effects (if any)<br>these codes have on the Dragon.

18 CLS<br>20 FOR 1 = 0 10 31<br>30 PRINT 1, "WO"; CHRSC 1); "RD"<br>40 IF INKEYS = "" THEN 40<br>50 NEXT 1<br>60 END

'The following small program will display the characters with 'codes in the range 32 to 255.

With the ASCII character set the codes between 0 and 31 represents control characters, i.e. characters which are not displayed but which are designed to have some effect on the device receiving them. For example code 7 is BEL and normally a device receiving this code will emit (bell) sound.

Ifa code has no effect then the PRINT statement in line 30 will display the code followed by WORD, ice. the character bet- ween O and R is ignored. Ex-

ecuting this program reveals that<br>only the codes 7 (BS) and 13 (CR)<br>affect the DRAGON.<br>Back space (BS) causes the<br>computer to move back a posi-<br>tion on the screen before printing<br>and thus WORD comes out as<br>WRD. Carriage Re

Using this program we can see<br>that the BASIC interpreter is<br>translating ASCII codes into<br>codes acceptable to the hardware<br>driving the screen.<br>In the case of CR and BS the in-<br>terpreter does not actually place a<br>value in m

10 CLS<br>
20 P = 1152<br>
30 FOR I = 0 TO 127<br>
40 POKE P, I<br>
50 P = P+1<br>
60 NEXT I<br>
70 END<br>
From the output of this pro-<br>
gram we can see that the codes 0<br>
to 63 represent inverse video<br>
characters and codes 64 to 127<br>
represe

The following program uses this subroutine to continually in-<br>was subroutine to continually in-<br>this subroutine to continually in-<br>vert a screen image.

We can also see that there is a simple relationship between the code of a non-graphics character<br>and the code of its inverse. Given<br>a normal character with code N<br>then its inverse has code N-64.<br>The following BASIC subroutine<br>uses this relationship to invert a<br>screen image.

This subroutine can be ex-<br>ecuted by using EXEC 32745. It<br>takes about a fiftieth of a second<br>to execute and can be placed<br>anywhere in memory if<br>necessary.<br>The following program<br>demonstrates the use of this<br>subroutine

10 CLS<br>20 REM DISPLAY ALL<br>CHARACTERS AVAILABLE<br>TO BASIC. 30 FOR **I = 32 TO 255<br>40 PRINT CHRSC I),<br>50 NEXT I<br>60 EXEC 32745 : REM<br>INVERT SCREEN.<br>70 FOR I = 1 TO 500 ;<br>NEXT I : REM WAIT.<br>80 GOTO 60** 

Two other useful machine<br>code subroutines are given in<br>Table 2 and 3. The subroutine<br>given in table 2 will turn all non-<br>graphics characters into their<br>normal forms and the one given<br>in table 3 will turn them into their<br>in

## Your Dragon's characters and how to invert them

# Why does the Dragon go to the trouble of converting ASCII codes into others? David Gray shows how they are used for inverse characters

 $CHRS$  and then uses PEEK to in-<br>spect the value held in the display memory.

We can also see that they are not<br>in the same order as the normal<br>ASCII characters.

20 INPUT "CODE PLÉASE",X<br>30 IF XKO OR X>235 THEN PRINT PRINT "INVALID CODE." SA PRINT RISSAUCHRACH PER PUT CODE IN NEXT TO LAST POSSTION ON SCREEN 68 Y = PEEXCSSOK) / RER LOOK AT CODE STORED IN UNST BUT ONE BYTE OF SCREEN

**HENDRY** 78 PRINT BO "CODE INSERTED = ".X.<br>08 PRINT B64, "CODE PEEKED = " Y<br>30 PRINT RI28 "PRESS ANY KEY TO CONTINUE ".<br>100 1F INKEYS = "" THEN ION ELSE IO

18 CLS

 $40 \, \text{m}$ 

10 come 2000 | coro 10

This subroutine has two signifi- cant disadvantages: itis very slow (about eight seconds to invert a screen) and it does not work on graphics characters.

However, using the same prin-<br>ciples it is possible to write a<br>machine code subroutine to solve<br>these problems. The following<br>program inserts such a-machine<br>code subroutine into\_memory<br>locations 32745 to 32767.

10 CLERR 500, 32744<br>100 For P = 22745 TO 32767<br>110 RERD Rs<br>120 HEXE P VAL("EH"+RS)<br>130 HEXT P 148 EHD<br>138 DRTR 86.84 98.86 64 81 88 25.84, 98 OF 20,02,88,48.67,00,00 05,FF.

![](_page_34_Picture_320.jpeg)

23,F1,39

Table 2— subroutine to turn all non-graphics characters to their normal forms

'8BE,04,00,A6,84,81,7F,22, 02,84,BF,A7,80,8C,05,FF, 23,F1,39

Table 3— subroutine to turn all non-graphics characters to their inverse forms

![](_page_34_Picture_49.jpeg)

![](_page_35_Picture_0.jpeg)

## **SOFTWARE REVIEWS**

## Just like the real thing?

Read our reviewers' opinions of these simulations of old favourite games and real-life

## 30 Noughts and Crosses Spectrum £6.95

Quicksilva, 13 Palmerston Road,<br>Southampton, SO1 11 L

This game incorporates defined-<br>depth superfast alpha-beta prun-<br>ing coupled with an ultra-refined<br>static position evaluator and a

ruthless killer heuristic. Or so it<br>says in the 'instructions' section<br>of the game (loaded before the<br>game proper).<br>This section is actually mainly<br>trumpet-blowing, presumably<br>designed to blind the player with<br>science so t

Microdeal, 41 Truro Road, St Austell, Cornwall PL2S SJE

A machine code version of golf<br>for one to four named players.<br>At the start of the game you<br>can chose the number of holes to<br>be played. The holes are<br>represented graphically and<br>come in three types — easy,<br>tough and very to

Starting with only £50,000 you<br>buy and sell shares in any of for-<br>ty four companies — four com-<br>panies in eleven groups of dif-<br>ferent markets (from Chemicals to Transport).

Three external influences af fect the share prices: government action which may affect the com panies in one or more sections of. the market; end of year reports, which affect individual companies, and devaluation of the<br>pound, which may affect the lot.<br>Written in BASIC (the

presumably have a strong in-<br>terest in computerised strategic

But if you don't understand it<br>you should just ignore it and all<br>of the self-congratulatory pream-<br>ble, because the game is actually<br>pretty good.<br>It is fast, has four levels of dif-<br>ficulty of which even Beginner is<br>quite

If you understand the opening sentence of this review then the game is probably for you as you

# Stockmarket<br>Dragon 32<br>Bamby Software, Leverburgh, Isle of Harris, PA83 3TX

Do you think you could become<br>a millionaire by dealing in shares<br>on the stockmarket? Here's your<br>chance to try it out with Bamby's<br>stockmarket simulation game.

response time is nevertheless fast enough), this is a one player, black on green, text only game.<br>It is well laid out, with good in-<br>structions, a good choice of op-

both direction and

choose both direction and<br>distance<br>You can shee the ball and get<br>into all sorts of trouble. Once in<br>the rough you have the options<br>to play or lift. If you choose to<br>hift the area around the ball<br>becomes clear but you do lo

## Empire

**Dragon 32<br>E6.95**<br>Shards Software, <sup>10</sup> Park Vale<br>Court, Vine Way, Brentwood,<br>Essex CM14 4UR

It's you versus the evil Dragon It's you versus the evaluated in  $\bf{a}$ <br>Empire — the red menacel in  $\bf{a}$ Empire  $-$  the red members for

budding megalomaniacs.<br>This is a version of that very<br>popular board game called popular board sense colourful<br>"Risk" It is extremely colourful in Risk" It is extremely showing and uses hi-res displays site tups<br>a map of the world and close-ups a map of the world une net the various commenced with A separate sheet littlessed<br>the cassette explains all the option to allocate and<br>territories and to attack<br>comes are judged by if<br>puter and an on-screen<br>ment Box'' keeps you if<br>of your progress. "Com-<br>formed

 $\sim$ 

There are eight levels of difficulty but I soon found that for<br>a fairly even game you had to go to level five or six. The highest levels seem to have the odds<br>stacked against you and, as the stacked against you and the it's Empire always places increase

played it several times and find it<br>visually attractive and highly ad-<br>dictive. The strategies do vary as This is a terrific game. I've played it several times and find it<br>visually attractive and highly ad-<br>dictive. The strategies do vary as<br>each time you select your initial territories. The neutral zones, although unable to attack, can be a help or a hindrance according to their random positioning.

115 instructions 85% and 85% and 85% and 85% and 85% and 85% and 85% and 85% and 85% and 85% and 85% and 85% and 85% and 85% and 85% and 85% and 85% and 85% and 85% and 85% and 85% and 85% and 85% and 85% and 85% and 85% a

![](_page_36_Picture_34.jpeg)

MP.

instructions<br>playability<br>graphics value for money

tions and is well error trapped. 'A very good game of its type, although I would personally have

preferred less companies and a<br>two (or more) player option. A<br>pencil and paper to keep track of<br>shares/money is useful when<br>playing this game.<br>The government action routine<br>seems a bit vague and you are not<br>told which area

![](_page_36_Picture_18.jpeg)

 $\star$   $\star$   $\star$ 

![](_page_36_Picture_667.jpeg)

#### **Golf Dragon £8**

![](_page_36_Picture_668.jpeg)

![](_page_36_Picture_669.jpeg)

![](_page_36_Picture_37.jpeg)

35%<br>70%<br>70%<br>60%

## **Hustler** commodore

**G4 £5.99**<br>Bubble Bus, The Computer<br>Room, 87 High Street, Ton-<br>bridge, Kent, TN9 1RT

Hustler is a computer version of Pool. It includes three two-<br>player games and three one-<br>player games. The idea is a good<br>one and is implemented well,

although it is rather limited by<br>using only six coloured balls and<br>a white one. These shapes look<br>like sprites to me.<br>You must position a white<br>cross in line with the white ball to<br>point your cue in a direction.<br>Pressing t

a sa sa

 $\overline{\phantom{a}}$ 

very annoying! The only way to<br>get out of this is to reset the com-<br>puter and re-run the program.<br>Another time a ball bounced<br>out of the centre pocket and ran<br>along the edge of the pool table<br>and off the screen. There were

**PERMIT AND** 

the author of the program could<br>have been a musician at one time<br>because the tine is excellent.<br>Overall I would say that the<br>game could have been very good,<br>if only it contained no gremlins.<br>K.I.

## Get at those<br>Vic-20 commands the easy way

It's tricky making the VIC<br>
Perform some<br>
Perform some Functions...unless you type in The parameter. NB a parameter<br>Allen Webb's programs. There's result in a nasty crash. Before you<br>a choice of two listings, for 8K and access all of the screens you<br>or 16K RAM expansions

SYS (SA) FR, screen number<br>(in the range 1 to 8)<br>The VIC with more than 8K ex-<br>pansion supports up to eight<br>screens between \$1000 and \$2000. I discussed how this is done in an

SYS (SA) command, parameter 1, parameter 2

The actual syntax has a little flexibility in that spaces can be in-

cluded to ease reading.<br>
The parameters can be numeric<br>values, variables or functions.<br>
The one limitation is that if you<br>use a variable for the SYS ad-

ceptable syntax: SYS (SA) VO, volume...sets<br>SYS24128PA,1,1<br>SYS(24128) PA, RND(1)\*10, SYS (SA) TU, voice, frequen-<br>SYS(24128) PA, RND(1)\*10, Print at<br>SYS(SA) PA, 0,0 SYS (SA) PA, X, Y... sets the

## VIC-20 PROGRAMMING

One of the main failings of Com-<br>modore is their mability to extend<br>the resident BASIC to allow ease<br>of use of the faculties offered by<br>the new machines.<br>This explains the appearance<br>of the Simon's Basic cartridge<br>which, a

Change location of screen in RAM

sets

 $SYS$   $(SA)$   $BC$ ,  $colour$ ...

SYS SA PA, 1,1 will give a syntax error. Specifically, the commands<br>available are:<br>Colours<br>SYS (SA) BC, colour.. . the border colour<br>SYS (SA) SC, colour the screen colour cursor to the specified coor-<br>dinates

Set height of screen<br>SYS (SA) RO, number of<br>rows...sets up required number<br>of rows

Set top of memory<br>SYS (SA) H1, address of top of<br>memory.<br>For example, to set the top of<br>memory to \$5000 use SYS (SA)<br>H1, 5\*4096

POKE 642,32: SYS 64824

cursor to the specified coor-<br>dinates<br>dinates<br>Line erase<br>SYS (SA) LE, Y ...erases<br>specified line<br>specified line<br>specified line<br>specified line<br>specified line

values, variables or functions. the border colour<br>
The one limitation is that if you SYS (SA) SC, colour .sets<br>  $\begin{bmatrix}\n\text{use a variable for the SYSTEM and the screen colour}\n\text{dress, then brackets must be us-}\n\text{de. Here are some examples of ac-}\n\end{bmatrix}\n\begin{bmatrix}\n\text{SYS (SA) SC, colour} \\
\text{the screen colour}\n\end{bmatrix}\n\begin{bmatrix}\n20 \text{ DATH166$ 22 DATA2@S, 32, 247,215, 165,20, 18, 133,28, 173 23 DATAS, 144,41,129,5,28,141,3, 144,96,32) 115 24 DATA0, 201, 85, 240, 3, 76, 163, 94, 32, 115, 0, 32<br>25 DATA253, 206, 32, 138, 205, 32, 247, 215, 165, 20<br>26 DATA133, 1, 32, 121, 0, 32, 253, 206, 32, 138, 205<br>27 DATA32, 247, 215, 165, 20, 133, 2, 166, 1, 165, 2<br>28 DATA

![](_page_37_Picture_273.jpeg)

Page 38 HOME COMPUTING WEEKLY 20 September 1983

## **VIC-20 PROGRAMMING**

Listing 2 — enhanced BASIC, 8K version

@ REM 1 DATA32, 121,8,201, 66.208, 3,76, 131,62, 201 2 DATAGS, 208, 3,76, 166,62, 201,80, 208.3, 76,286 3 DATR62, 201,76, 208, 3,76, 254, 62,201,82, 208 4 DATA, 76,23, 63,201, 84,208, 3, 76,58,63,201 5 DATAG6, 208, 3,76, 108,63, 201,78,208,3,76, 142 6 DATAGS, 201,72, 208.3, 76,220.63, 96,32, 115 7 DATAQ, 201,67, 208, 25,32, 115, 8,32, 253, 206 8 DATAS2, 138, 205, 32,247,215, 198, 20, 173,15 9 DATA144, 41,248,5, 28, 141,15, 144,96. 76,8, 287 10 DATAS2, 115,8,201,67,208, 246,32, 115,8.32 11 DATAR253, 206, 32, 138, 205,32,247,215, 198.28 DATA1ES, 20, 18, 10, 18, 18,133, 1,173, 15, 144 DATA41, 15,5, 1,141, 15, 144,96, 32, 115,8,201 DATA6S. 208, 206, 32, 115.8, 32,253, 286,32, 138 DATA2@S, 32,247,215, 165,28, 133. 1,32, 121 DATAQ, 32, 253,206, 32, 138, 285, 32,247,215 DATR165, 20, 133.2, 166, 1, 164.2,24,32,248 DATA2SS, 96, 32, 115, 8,201, 69,208, 158,32, 115 DATAQ, 32, 253, 206, 32, 138,285, 32,247,215 DATA166, 20,32, 141,234,96,32, 115.8, 201,79 DATA2@8, 133, 32, 115,8,32, 253,206, 32,138 21. DATAZ@S, 32, 247, 215, 165, 28, 18, 133,20, 173 DATA, 144,41, 129,5, 28, 141,3, 144, 96,32, 115 DATAG, 201585, 248,3,76, 163,62, 32. 115,0.32 25 DATAZS3, 206,32, 138,285, 32,247,215, 165,20 26 DATA133, 1,32, 121,8,32, 253, 206,32, 138,205 27 DATAS2,247, 215, 165,20, 133,2, 166, 1,165.2 28 DATAIS7, 9.144, 96,32, 115,8,201,79,248,3 29 DATA76, 163,62, 32,115, 8,32, 253, 206, 32, 138 DATA2ZOS, 32, 247, 215, 165,20, 201, 15, 48,2, 169 DATALS, 141, 14, 144,96,32, 115,08, 201,862,248 DATA3, 76, 163, 62, 32, 115,8,32, 253,206.32 DATA138, 205, 32,247,215, 166, 20,224,848 34 DATA2, 162, 8, 133, 1, 189, 193 35 DATA189,202,63,141,5,144,189,21 36 DATA136, 2, 96, 8 DATA15@. @, 192, 192, 208, 208, 224,224, 248,240 37. DATAG, 16, 18, 20,22, 24,26, 28,38,32, 115.8 DATAZO1, 73,248, 3, 76, 163,62, 32,115, 8,32 DATAZS3, 206, 32, 138,205, 32,247,215, 165,20 46 DATA133, 55, 133, 51, 165,21, 133,56, 133,52 41 DATAS

![](_page_38_Picture_413.jpeg)

![](_page_38_Picture_414.jpeg)

## **PROFILE**

## How the Space Shuttle launched a software shop SETS AND RESIDENCE AND RESIDENCE AND RESIDENCE AND RESIDENCE AND RESIDENCE AND RESIDENCE AND RESIDENCE AND RESIDENCE AND RESIDENCE AND RESIDENCE AND RESIDENCE AND RESIDENCE AND RESIDENCE AND RESIDENCE AND RESIDENCE AND RES

Not many companies involved in<br>microcomputer software can<br>claim to owe their existence to the<br>Space Shuttle. It did however<br>have a part to play in the forma-<br>tion of Sumlock Microware.<br>"Sumlock was originally in-<br>volved in

marketing director.<br>''From an interest in

calculating machines and pro-<br>argumentale calculating, we went<br>on to get a dealership for the<br>Commodor Pet, the first affor-<br>and mainly sold business.<br>Packages and educational soft-<br>packages and educational soft-<br>ware, but

Regular readers will have caught our reviews of Sumlock's programs for the VIC.<br>Here Dave Carlos finds out the<br>story behind the software —<br>and Sumlock's move into new<br>programming pastures

the 64, we can put in what we like and still have room to spare?"<br>
"Up to now we have comen-<br>
tration on arcade games — that<br>
seems to be what most repole.<br>
want at the moment. But we will<br>
soon be writing original arcade-

It is little wonder then that the<br>company is considering the pro-<br>duction of future releases on<br>ROMs but "One thing is<br>certain," said Alan, "if we got<br>enough evidence against anyone<br>for copying software, we would<br>have no

Alan.<br>We are just waiting for the<br>artwork for our first Commodore 64 titles which will be Gridtrap |<br>and Jumpin Jack. We expect

them to be much superior to<br>anything seen before, They will<br>have 'Halls of Fame', self play,<br>numerous skill levels, one or two<br>numerous skill levels, one or two<br>player options and include<br>several unique program features.<br>I

![](_page_39_Picture_19.jpeg)

Alan Lee: concentrating on the hobby market

## **LETTERS**

#### Where's the software?

I have read many letters for and against the T1 99/4A on your letters page. Let me tell you my story.

I bought my TI 99/4A a few weeks ago and it cost me £149.95 Not bad, I thought, until three days later in the same shop it went down to £99.95. I put it down to bad auck and thought I must have been too hasty but my problems were only just starting.

I can find no good soft ware except games which I like but are all mail order Where is the software for the more serious like myself<sup>3</sup> But without any doubt the biggest problem is books. In the whole of Manchester  $-$  and that includes some very big bookshops  $-1$  found only one small paperback priced at £10. I did not bother. But the baggest problem in the shaps was how to avoid being crushed by the vards high, feet deep, piles and piles of Spectrum and Dragon soft ware books! Very annoying,

K. J. Bates<br>Sutton Estate, Salford

## Why should we wait?

Send your letter to Letters, Home Computing Weekly, 145<br>Charing Cross Road, London **WC2H OEE. Don't forget to name** your computer — the best<br>letter could win £5-worth of software. Queries cannot be answered on this page

![](_page_40_Picture_10.jpeg)

## Oric

May I take this opportunity<br>
for thanking you for<br>
publishing my letter in<br>
HCW25. I have had a<br>
number of letters from<br>
readers, some of whom have<br>
outstanding grievances with<br>
Onc and all of whom were<br>
dissatisfied with

Keith Ollett, Hookst**ead,**<br>Goldsmith Ave,<br>Crowborough,<br>East Sussex TN6 IRG

etc. (This is, in fact, follow-<br>ing in Puncman 38:4),<br>The insert tells the user<br>precisely what the program is

ine insert tells the user<br>precisely what the program is<br>intended for and which sym-<br>bols are to be concentrated<br>upon.<br>The "dreadful slang" is a<br>matter of opinion, but 1<br>would again point out that<br>this is written by a quali demonstrate the use and at the same time hold the child's attention

May I respectfully suggest that you should colopt members of the teaching profession when testing educa-Hona, software (if you do not all do so) but that if you intend<br>making specific criticisms of<br>the educational content,<br>rather than the material con-<br>tent, you should for the more<br>serious educational pro-<br>grams, involve a t

Educational software. in HCW is reviewed by teachers with experience of the ap-<br>propriate age/study group,

#### **Spectrum** take over

about the way that Spectrum advertisements, features and other articles have come close. to taking over the pages of many computing magazines.

The advertisements very<br>often take over a whole page<br>of a magazine and this can be<br>very annoying to other com-<br>puter users such as me who<br>has paid good money for the

I hope that this letter gets<br>published and that your<br>advertisers read it and that your<br>advertisers read it and the<br>colors factors factors<br>factors<br>and the production factors<br>and the product of a<br>commodere 64 and, like all<br>o

Felevant channels.<br>So. come on you<br>distributors. — pull\_your<br>socks up and I am sure that<br>your sales will go up at the<br>same time.

Staff Sergennt J. Gadd<br>BFPO 112

## **Popular** Puncman

Thank you for the not-so-<br>unfavourable review in<br>HCW25, but I feel I must<br>write and clarify a few **DOIBIS** 

Puncman is one of our best selling programs, mainly to educational establishments, and was written by a qualified teacher using prin- ciples in popular use in the teaching of punctuation in many schools.

Although some schools vary in their approach to this subject, nearly always you will find that the 1 incorrect punctuation" to which you refer is merely a means of simplifying punctuation to remove the clutter of symbols which a pupil finds himself<br>facing. This gentle introduc-<br>tion to simple punctuation is heltered this On my first go I<br>naturally followed later by<br>more specified tuition in the **Anthony Vowles**<br>use of apostrophes, quotes

magazine. As a T1-99/4A<br>user, yours is the only<br>magazine which I regularly<br>buy because it is the only one which has taken a serious in-<br>terest in my computer<br>although even yours has<br>become perhaps a little too "Spectrummy"

## M. E. Kerslake Chalksoft, Worcester

Paul Leathley Fallowfleld, Manchester

## **Making**

**INDREY**<br>I am writing to you concerning the VIC 20 game<br>WACKY WAITERS. I have<br>scored £62.23 on it. I would

**Anthony Vowles** 

## Top Ten programs for the Spectrum

![](_page_41_Picture_212.jpeg)

## op Ten programs for the Dragon

![](_page_41_Picture_213.jpeg)

Compiled by

week's positions

gositions

#### Top Ten programs for the ZX81

![](_page_41_Picture_214.jpeg)

## **U.S. SCENE**

# JUSÉ \$25 for

The announcement of a rather clever program for the VIC-20 caught my eve this week. I think it deserves prominent mention.

It is called Research Assistant and will run on any VIC-20 having a minimum of 8K RAM a compatible disc drive, and a printer. In fact, the program will also run on the Commodore 64, although for some reason is not being advertised that way

The package consists of three programs, and comes on cassette, although it is readily transferable to disc and will support disc files and tape files interchangeably.

The first of the three programs is called RA Build. This is the data entry program which allows you to develop note files on tape or disc. The program is menu driven.

When it comes up, the first menu asks if you are going to start a new file, update or add to an existing file, change input/output devices, or quil- if you choose to enter data, another menu asks if you are planning to enter a source, a reference, or add to the end of a file.

Once source entry has been selected, you can then put it in whatever format you like (such as author, title, comments, etc) Once entered, the information can be edited, saved as is, or erased. A fier a source is on file, you can enter additional references within it and the machine will automatically number these and append them

Each reference can contain the page number and up to 1,020 characters for use as comments. After the comment section, you are allowed to enter up to 12 keywords which the program will then use for indexing You can then enter two dates to act as a range for each source reference. As entries are made, the program loads them anto either tope or disc as you have indicated

The second program is called  $RA$   $XRef.$  Build, This is the cross reference building program. This allows you to construct a crossreference table for one or more files built by the previous program

**W** whin the allowances of memory, and provided you have not used the same number for several different sources, vou can merge the files. As you build the cross reference, the program allows you to use up to 20 date ranges and associated keywords for indexing Us ing a VIC-20 with 8K RAM, the program will have room for about 112 "slots" (roughl) 1,100 bytes) for the cross reference file Each of the slots can hold one key word and as many as five references to

As the files are read, and the cross references are created, the system puts the identification numbers on the screen as it works. When done, the system returns to the main menu, and the screen also displays how much memory is left.

The final program is called RA Print. This section of the system is able to print the cross reference or the squrce files in any order and interchangeably from tape or disc. The printout is formatted as follows. The source files are printed with the bibliographic reference first followed by the comments, in turn followed by the keywords and key dote ranges; The reviewer whose evaluation I read used this program on research notes that he had accumulated over 20 years. He found that the system did all it was advertised to do, and indicated that it would be virtually impossible to hand compile the sort of cross reference list that Research Assistant can do so well and so quickly He also felt that any experienced historian, genealogist, or jour nalist or other person practiced in research, would find that the note-taking sysem conforms to standard procedure, as taught in schaal ar eisewhere.

10 **Invaders** 

## Quicksilva (-)

Compiled by Boots. Figures in brackets are last week's positions

## Top Ten programs for the VIC 20

![](_page_41_Picture_215.jpeg)

The system is very good at error trapping, and is extremely user. friendly. It can handle odd reference systems, weird page numbering systems, or even free-form entries having no author citations. Leaving certain data entries blank causes no problems.

Common errors and their fixes are included at the back of the documentation, which is written in clear non-technical English.

If you are doing any sort of research, this program will fill an important gap - Best of all , the price is certainly right - It costs all of \$25 Write for details to TOTL Software, P.O. Box 4742, Walnut Creek CA 94596, (415) 943-7877.

That's all for this week. See you next time

**Bod Izen** 

Fairfield, California

# HAVE YOU BEEN INVOLVED IN A

**Insbable that you are must complete inability to far** in a numbi imatic symptomus implome include importatie a di **lase in the world of reality. O** lysterious Adventure, aj الاقتصاد **FIL ANGRE Everwhelming sense of acute**  $1 - 46$  $4.04$ 调制 **Exports believe that** contracted i Pol bus Advent Mγ uit of exposure **Manly saused by** my of the following Ho **M Com** a,  $m = 6.15 - 1$ 273 - 1794 **LABG MODEL & OR BATROOL COLOUR GRAIN SONSING ORACU**  $\mathbb{R}^{n+1}$ 100/800, CO a wapatika p **And ITASIA, a company who are actively p**ivolved in<br>Italian is probably no cure for TIS other man mains d sbout this ed elopment work **on finite that the etc. which can be at bestignly a Temporary solution". "In the absence of a more permanent**<br>Website Tis sufferers to submit to the Byndrome and obtain Mysterious Adventures from any sources<br>has meletered **Spinster of Ministers North Schools of** tan, realstance is futile". . . MTASIA In any of the following the spender , you can obtain Mysterious automntures direct from DIGITAL. THE GOLDEN BATON **APE FROM PULSAR** THE TIME MACHINE 15) ithe Wizard Akyrz **Eus Manifolio Hilmond** LARROW OF DEATH (PART<br>LARROW O 9) PERSEUS AND ANDROMED. 《地区人参《日】し」了了 艺术产生我的复数子。 **TER LITTLE INDIANS** 10) **CALL AND READY AND STATES ly Discounts are aveillab SENSKIPEALS** 

**IERIOUSLY DAM** 

 $\frac{1}{2}$  is a set of  $\frac{1}{2}$ 

**SEND CHEQUE OR P.O. JOST** 

**RECK.** 

![](_page_43_Picture_0.jpeg)

## **COMMODORE 64 PROGRAM**

Like the look of those flashing<br>caretars you've seen on Prestel<br>and Ceefax displays? Using my<br>and Ceefax displays? Using my<br>program, you can get the same<br>moder of the mode. The program uses multi-<br>colourd text mode. This i

## Multicoloured flashing

# Want to make your Commodore<br>64's screen look flash? Mike<br>Roberts tells you how to go<br>about it

Thash routine is SYS 49152 and the<br>
instruction to turn it off is SYS<br>
49165.<br>
There are four modes of opera-<br>
tion of the flashing controlled by<br>
poking the flash control register.<br>
This is at location 822, so POKE<br>
822,

![](_page_44_Picture_13.jpeg)

The speed of flashing is con-<br>trolled by the speed register at<br>location 823, in 1/60ths of a second, so POKE 823, 60 would make a character flash once every<br>second.

foreground colour and 821 the<br>next foreground colour, so<br>POKE 821,1 and POKE 53283,0<br>would make the foreground flash<br>between black and white<br>The alternating colours for the<br>background are stored in loca-<br>tions 820 and 5328

reserve memory space for the new character set. This will destroy any program currently in memory.

۰

i2<br>0  $\frac{1}{2}$ 

j<br>48 252 81<br>2 | 12<br>85 : 11

ងក្ដី<br>ខេត្ត

筒

٠ ф,

и

۰ 輔

្ត្រ<br>ស្រុ

 $102$ 皓 102

æ 102

n Tar<br>104

'n,

'ны,

- 255 - 25<br>| 2 - 12 -<br>| - 255 - 2<br>| - 12 - 13<br>| 102 - 193

295 295, 8<br>2 12, 12<br>295 295<br>49 49 49 44<br>12, 132, 201<br>12, 132, 201<br>1 4, 40 44<br>1 295, 201<br>1 4, 40 44

鼎

 $\frac{204}{3}$ 

 $25.25$ <br> $25.41$ <br> $24.1$ <br> $1.3$ <br> $1.3$ 

D. ٥  $\frac{191}{182}$ 

82 182<br>5 185<br>- 66 8<br>195 195<br>195 195 BŞ.

1 29 89 8<br>12 195 195<br>13 192 196<br>13 192 196<br>16 99 89<br>182 192 10<br>182 192 10<br>182 192 10<br>183 192 10

ຂຸ່ງ<br>ອ້າ

ຶ້

15

哺

٠

2557 ٠

້ເລີ້ອ∴້<<br>|2 | 2 |<br>|2 | 2 |<br>| ຄູ່ 255<br>| ຄູ່ 192,<br>|4 | 192,

F ţ,

 $\begin{bmatrix} 3 & 3 \\ 13 & 10 \\ 12 & 12 \\ 13 & 24 \\ 14 & 32 \\ 240 & 32 \\ 132 & 33 \\ 240 & 132 \\ 132 & 133 \\ 162 & 132 \\ 162 & 133 \\ 162 & 183 \\ 163 & 183 \\ 164 & 132 \\ 165 & 183 \\ 166 & 183 \\ 167 & 183 \\ 168 & 183 \\ 169 & 183 \\ 160 & 183 \\ 161 & 162 \\ 163 & 183 \\ 164 & 16$ 

 $\begin{bmatrix} 0 & 0 \\ 0 & 0 \\ 0 & 0 \\ 192 & 0 \\ 0 & 0 \end{bmatrix}$ 60

, 192<br>| 60<br>| 60<br>| 51,

 $\frac{5}{12}$ 

譜 譿 preity yyyyy yyyyyyyyyyyyyy<br>preity tymyyn sofia (11 – 13)<br>2000 Tamyym yr 12 – 12 – 12 **B**-2250 SEE DRIVE 13<br>See Seine 13  $\frac{1}{2}$  perret to  $\frac{1}{2}$  = 40  $\frac{1}{2}$  = 51  $\frac{1}{6}$  = 6  $\frac{1}{6}$  = 6  $\frac{1}{6}$ <br>1. Defect 3 = 6, 63 = 40 = 60, 3 = 3 罰 , 51<br>63. a<br>63. 61<br>8. a 12 기<br>- 14.<br>- 14. an<br>Ngj

![](_page_44_Picture_379.jpeg)

ours can be used in multi-colour mode and for this application, they must have values of eight to 15.

So to get black text, use the<br>Commodore key in conjunction<br>with key 1. Using values less than<br>eight for printing the characters<br>will result in garbage on the<br>screen instead of flashing<br>characters.<br>So to print flashing text

HOME COMPUTING WEEKLY 20 September 1983 Page 45

## COMMODORE 64 PROGRAM

5, 191, 191, 101, 102,<br>| 65, 165, 09, 09, 09,<br>| 69 | 65, 09 | 10, 170 1911 1931 19 DATA<br>DATA<br>DATA 888  $69.$  $101 -$ , 106. . 35.  $100.$ 89 69 89 89 191 191 192 30<br>29 196 196 81 93 85 86<br>39 196 196 81 93 85<br>39 196 196 81 85 85 86<br>2, 92, 93 85 85 85 86<br>196 149 195 96 149 86<br>196 149 195 96 149 86 83<br>84 2. 199 69<br>
85. 65 70 87 87<br>
85. 65 162 182. 170<br>
85. 65 162 182. 170<br>
85 164 153 187 95 66 89<br>
185 164 153 187 95 65. 65.<br>
5, 170 195 170 65 85. 65.<br>
85, 170 195 170 65 85. 65.<br>
85, 85, 85 89 69 170 65.<br>
85, 85, 85 89 69 17 **49, 20, 105**<br>-- 129 - <sub>1</sub>01 - $302$ **RS** Ò3 1 DATA 85 85 89 1<br>
1 DATA 85 65 85, 86<br>
1 DATA 85 85 192, 86<br>
1 DATA 85 85 196<br>
1 DATA 85 85, 85, 96<br>
1 DATA 85 85, 85, 96<br>
1 DATA 166 85 85,<br>
1 DATA 166 85 85<br>
1 DATA 166 85 85<br>
1 DATA 166 85 85<br>
1 DATA 166 85 85 85 99 65 35423625 182  $170$  $102$  $\begin{bmatrix} 1 & 0 \\ 1 & 0 \\ 0 & 0 \\ 0 & 0 \\ 0 & 0 \\ 0 & 0 \\ 0 & 0 \\ 0 & 0 \\ 0 & 0 \\ 0 & 0 \\ 0 & 0 \\ 0 & 0 \\ 0 & 0 \\ 0 & 0 \\ 0 & 0 \\ 0 & 0 \\ 0 & 0 \\ 0 & 0 \\ 0 & 0 \\ 0 & 0 \\ 0 & 0 \\ 0 & 0 \\ 0 & 0 & 0 \\ 0 & 0 & 0 \\ 0 & 0 & 0 \\ 0 & 0 & 0 & 0 \\ 0 & 0 & 0 & 0 \\ 0 & 0 & 0 & 0 \\ 0 & 0 & 0 & 0 \\ 0 & 0 &$  $\frac{1}{45}$   $\frac{1}{65}$ B9 22222 na<br>116<br>116 9I) æ, -101 1021 IQ. Ð **DATA<br>DATA<br>DATA<br>DATA<br>DATA** 識別 見出 Ē (新鮮性格) 182 ø  $\frac{106}{00}$ DATA<br>DATA<br>DATA<br>DATA 106 i 628<br>| 136 1848<br>1859<br>1870 DATA<br>DATA 101 ŢØ.  $\begin{bmatrix} 105.186 \\ 145.145 \\ 145.145 \\ 16 & 66.1 \\ 170.145 \\ 170.145 \\ 180 & 181 \end{bmatrix}$ **DATA**<br>DATA<br>DATA<br>DATA<br>DATA 09. 185<br>178 149<br>165. 149 圖 1009<br>1896  $\frac{36}{120}$  M 篇  $\frac{11}{170}$  $\frac{1}{105}$ ШØ  $rac{1}{35}$  $10^{130}_{-30}$ **DATA**  $106$  $101, 101$ 181 65 96 DATA<br>DATA<br>DATA<br>DATA (85 181 18)<br>5 158 158<br>- 89 115 159<br>51 181 159  $\frac{1}{2}$  $\frac{1120}{1130}$  $^{10}_{122}$ 491 150  $\frac{10}{11}$ 170)<br>199 II) 醇 闘  $178$ 181  $-1 + 4$  $101$  $\mathfrak{g}^{\pm}_{\mathbb{Z}}$ -191  $\begin{array}{c}\nA \\
1 \\
1\n\end{array}$  $\frac{101}{64}$ iiĝ DATA  $|0|$  $149$  $101$ **TO** 101  $191$  $10^{170}$  $165 - 186$ 101  $101$ a2 es 17e<br>|a5 es 16  $3.48$ <br>  $3.49$ <br>  $3.49$ <br>  $3.49$ <br>  $6.66$ <br>  $6.66$  $\mathbf{H}$ 10<sub>1</sub>  $101$  $494$  $:5.583.$  $\frac{90}{165}$  $\frac{1.00}{1120}$ 186  $.65$  $\frac{178}{80}$ ້າ "ອີ່<br>| \_\_- 49<br>| 153 DATA<br>DATA<br>DATA<br>DATA - 179<br>153<br>153 169 1.79 **IS** 15.<br>149<br>36  $\frac{15}{16}$  $-43$ 1298 ್ಷ ಕನ್ನಡ<br>ಕನ್ನಡ ಕನ್ನಡ<br>ಕನ್ನಡ ಕನ್ನಡ  $162$ 102  $\frac{1210}{220}$  $-367$  $\begin{bmatrix} 0 & 0 & 0 \\ 0 & 0 & 0 \\ 0 & 0 & 0 \\ 0 & 0 & 0 \end{bmatrix}$  $153$  $153$  $102$  $\begin{array}{cccc} 170. & 170. & 169. & 169 \\ 06. & 101. & 101. & 101 \\ 90 & 90 & 101 & 101 \\ 99 & 99 & 99. & 95 \\ \end{array}$  $\frac{165}{106}$ 博 酱醇 36<br>50 1240 DATA.  $165$ ास  $.49$  $86$  $\frac{6}{5}$  $\begin{array}{c}\n & \frac{10}{10} \\
 & \frac{10}{10} \\
 & \frac{10}{10} \\
 & \frac{10}{10} \\
 & \frac{10}{10} \\
 & \frac{10}{10} \\
 & \frac{10}{10} \\
 & \frac{10}{10} \\
 & \frac{10}{10} \\
 & \frac{10}{10} \\
 & \frac{10}{10} \\
 & \frac{10}{10} \\
 & \frac{10}{10} \\
 & \frac{10}{10} \\
 & \frac{10}{10} \\
 & \frac{10}{10} \\
 & \frac{10}{10} \\
 & \frac{10}{10} \\
 & \frac{10}{10} \\
 & \frac$ DRTA.  $\begin{array}{c}\n1.67 \\
1.67 \\
1.63\n\end{array}$  $\begin{array}{c}\n10 \\
10 \\
10 \\
10 \\
10\n\end{array}$  $\frac{1}{10}$ 1250  $\frac{1}{10}$ DATA<br>DATA 162  $\begin{matrix} 1 & 0 \\ 0 & 0 \end{matrix}$  $\begin{array}{c} 1.0 & 0.1 \\ 0.0 & 0.1 \\ 1.0 & 1.0 \\ 1.0 & 0.0 \\ 0.0 & 0.0 \\ \end{array}$ ະັນສີ<br>||01<br>||49  $\begin{bmatrix} 0 & 0 \\ 0 & 0 \\ 0 & 0 \end{bmatrix}$ îrs)  $^{101}_{170}$ 449 œ  $15822$  $\begin{array}{c}\n 4 \\
 + 170 \\
 + 9\n \end{array}$ 1.50  $149.149$ 149 149 749 149 149 149 149 149 149<br>
DATH B6 86 86 86 86 86 86 8<br>
DATH 170 170 170 87 87 87<br>
DATH 36 86 86 86 86 86 86<br>
DATH 36 86 86 86 86 86 16<br>
DATH 36 80 87 88 87 87 88<br>
DATH 36 163 163 163 87 88<br>
DATH 36 3 162 38 142 28 8<br>
DATH 3  $-20$ <br> $+20$ <br> $+65$ <br> $+65$  $370$ <br> $570$ <br> $65$ <br> $65$  $\frac{1}{2}$ កុំព្រៃ<br>|អូរ<br>! |អូ  $\frac{1}{16}$  $\begin{array}{c} 65 \\ -61 \\ 163 \\ 162 \end{array}$  $rac{85}{101}$  $\sqrt{2}$  $+70$ 讀 1338  $^{1330}_{1340}$  $165$  $30$ 30  $30$ 1356<br>1360<br>1376  $\begin{array}{cccc} 2 & 162 & 192 \\ 21 & 3 & 66 \\ 1 & 173 & 54 \\ 1 & 182 & 54 \\ 162 & 54 & 3 \\ 162 & 54 & 3 \\ 1 & 3 & 3 & 4 \end{array}$  $\begin{array}{ccc} 162 & 49 & 142 \\ 76 & 49 & 234 \\ 32 & 172 & \\ 31 & 3 & 174 & 38 \end{array}$ 192 21 3, 80 36 16<br>6 286 36 3 298 3<br>- 06 199 12 174 32<br>106 199 12 172 33<br>- 09 239 233 999 1349  $\frac{130}{145}$ 

COTO1400<br>RESTORE L=2048 IFXC>174630THEMPRINT\*ERROR IN SATR\* STOP<br>RESERVED: 1780-9997HEH1450 1420 POGE # 1=1+1 00701430<br>POGES6333 127 POGE, 51 FOR1=0702047 POGE4096+1 PEEK(53240+1)  $\frac{1}{2450}$ 1460 POKE1 55 POKE56333 129 1470 1488 13発発 800 8 READY,

![](_page_45_Figure_3.jpeg)

3:30 LBK 00100<br>5:20 LBK 003EC<br>5:00 LBK 003EC<br>5:00 STN 7RDVEC+1<br>5200 DLI

**RTS**<br>FLIRG DEC FLOCUNT<br>JOP IRG<br>JOP IRG 5210<br>5228<br>5230<br>5240 5258 DOIT LOW PLANNTIN<br>SLED STK FLOORT<br>S278 LOM FLANKCTL<br>S280 ROR A SCHOOL PLANSFOR<br>SONO BCC PLANSFOR<br>SONO LIN DAKCOLI<br>MELA LIN MULCOLI<br>SONO STY DAKCOL<br>SONO FLASHFOR ROR R 3358 ICC ENDIT<br>3369 LIV FORCOL 3378 LISC HULLOUR 5390 ETX FORCOL 5400 DIED IRO READY,

**Listing 2** — assembler listing showing how the machine code works. Do not type in

![](_page_45_Picture_7.jpeg)

#### PROGRAMMARIE ESTRAFACT

The hypersurance of the matter of the set of the set of the set of the set of the set of the set of the set of the set of the set of the set of the set of the set of the set of the set of the set of the set of the set of t

The create a door not whethis with her<br>Specifical and an Ibir fore he week sample<br>Ancounty with the best with

and the property of the state of the state of the state of the state of the state of the state of the state of the state of the state of the state of the state of the state of the state of the state of the state of the sta The large implication photographs can also have a set of the property of the set of the property can also the respective to the respective of the set of the set of the set of the set of the set of the set of the set of th

The contribution is profitantially a property of the state of the state of the state of the state of the state of the state of the state of the state of the state of the state of the state of the state of the state of the

 $\mathbf{G}_{\mathbf{r}}$  and injected then use he much all sets that the process process of the sets of the sets of the sets of the sets of the sets of the sets of the sets of the sets of the sets of the sets of the sets of the set

#### or -**ZAOT**

**KEY FRATURES** 

 $\mathbf{u}$ 

 $\mathbf{u}$ 

![](_page_45_Picture_17.jpeg)

- Frequent control interface Modern as Robert<br>State C. completel com chippen graphes.<br>Room looks
- For the contract game commute of any detection of the state of the contract of the contract of the contract of the contract of the contract of the contract of the contract of the contract of the contract of the contract o
- The parts with the County of the September Pro-<br>grounding and the function of the property of the property of the property<br>in property contributed by the property of the property of the property<br>of the contribution of the
- Video Confine democratica proposal<br>which a vertex smalls at 1410, in figure<br>which a vertex smalls at 1410, in figure<br>per low and region can be a model light<br>mallers a formula program.
- second his great street and Polk recovers

![](_page_45_Picture_23.jpeg)

If you require more toying the for any edigities in the face receival much notice **QLD' research** 

**ONLY, C. El se VAT + PAP** ALL ORDERS CONFUNED

The incomentation Hamiltonic C. has been approximated as property the first contract contract of the state of the contract of the state of the state of the state of the state of the state of the state of the state of the

the second control and the second point of the second control of the second second second second second second second second second second second second second second second second second second second second second second

Where  $\gamma$  manufests proposed to planguar hotel Warren's matters on action will make problem the control and the first particle in the control and the first particle in the first particle in the first particle in the firs

 $= 8\%$ 

1.64 睛

Toler is layer of the primation of management<br>forms we have defined the term and being a simple of the term in a reveal of the<br>second being a simple of the term of the second being the second between<br>the second between the

COMPATIBILITY CARRITTES ELGANS

These materials have short programs to look before grows which will control it to use the cartac lays and monoton compatible with the function Nastury 10 ALL ADIA COLORED AND CANDIDATION Committee State **1 JO COMBAT 20** ius ji **HAL** 

![](_page_45_Picture_671.jpeg)

**NEEY FLEA** 

![](_page_45_Picture_672.jpeg)

**JR MICTRUM** 

#### ALL ORDERS CONFIRMED

**WIRD** 

 $\begin{picture}(120,10) \put(0,0){\line(1,0){15}} \put(10,0){\line(1,0){15}} \put(10,0){\line(1,0){15}} \put(10,0){\line(1,0){15}} \put(10,0){\line(1,0){15}} \put(10,0){\line(1,0){15}} \put(10,0){\line(1,0){15}} \put(10,0){\line(1,0){15}} \put(10,0){\line(1,0){15}} \put(10,0){\line(1,0){15}} \put(10,0){\line(1,0){15}} \put(10,0){\line($ 

a<del>uta</del>

÷

₩

 $(4.9)$ 

\$4.000

雛

 $(4, 4)$ 

![](_page_45_Picture_673.jpeg)

#### PEEASE ALLOW JUDAYS FOR DELIVERY

![](_page_45_Picture_674.jpeg)

Programmatic design gives TOTAL sub-<br>Hart - Japan

Accepts and Companies for, Who, Accepts and Companies for an International for the other pilot can

-roc demo grouppes and historicable.

Page 46 HOME COMPUTING WEEKLY 20 September 1983

![](_page_46_Picture_0.jpeg)

# *Inside...* Two special offers...<br>Six new software titles... **Microdrive!**

# Something<br>for everyone,<br>from Sinclair!

Welcome to another<br>Sinclair Special. Even if you're not<br>yet a Sinclair owner; I believe you'll<br>find something of interest in this

latest issue. For instance, if you're looking for the best way to begin computing, turn to our back page. You'll see that leading Sinclair retailers are now offering the popular ZX81, complete with a 16K RAM Pack and a free 'software means savings of at least £29 on one of the world's all-time best-selling

computers.<br>Those same retailers are also<br>offering the ZX Printer at its requiar<br>price of £39.95, but accompanied<br>by a *free* 5-roll Paper Pack, worth £11.95.

if you want to add even more speed and versatility to your ZX Spectrum system, you'll be pleased to hear that the new ZX Microdrive has now been officially announced.

Microdrives are being released on an order of priority basis. Spectrum owners who purchased direct from us will be sent order forms,<br>in a series of mailings that begin<br>with the earliest names on our list of<br>Spectrum owners. If you didn't buy<br>direct from us by mail order, send<br>us your name and address (use the 'coupon in this Sinclair Special). We'll add your name to the list, and send you a colour brochure

and details on how to order.<br>Finally, if you're looking for<br>more ways to use your ZX system,<br>take a look at the software opposite There are programs for programmers, a space-chase and car race for arcade-game players, a brand new logic game for those who ve exhausted 'the cube' The Cattell IQ fest is based on<br>the definitive professional psychol-<br>ogists' test—and forms an accurate<br>but easy way of measuring your own IQ. All the new programs are available direct from us, through the order form in this issue. 'You'll see what | mean about Sinclair having something for everyone And well have even more to show you at two forthcoming exhibitions the PCW Show at the Barbican Centre, from September 28th to October 2nd, and the Great<br>Home Entertainment Spectacular<br>at Olympia, from September 17th to 25th.

# ZX Microdrive<br>System preview!

![](_page_47_Picture_8.jpeg)

Compact, erasable, revolutionary. Complete with its own storage sleeve. Contains up to 50 files, with a typical access time of 3.5 seconds: £4.95.

![](_page_47_Picture_16.jpeg)

Necessary for sending and receiving information from ZX Microdrive. Includes RS232 interface and local area network facility for 2 to 64 Spectrums. Attaches to the underside of your Spectrum. Purchased with ZX Microdrive, just £29.95. As separate item, £49.95.

## ZX MICRODRIVE

At least 85K bytes storage, loads a typical 48K program in as little as 9 seconds: £49.95,

![](_page_47_Picture_11.jpeg)

Nigel Searle, Managing Director<br>Sinclair Research Ltd.

## ZX MICRODRIVE CARTRIDGE

## ZX INTERFACE 1

# PSYCHOLOGY, GRAND PRIX RACING,<br>BRAIN TEASING, PROGRAMMING,<br>SPACE-BLASTING!

Sinclair have it all taped with six brand-new programs for ZX Computers!

![](_page_48_Picture_2.jpeg)

Chequered Flag<br>For 48K RAM Spectrum. £6.95

Have you ever wanted to drive a Formula<br>One car flat-out round a Grand Prix<br>circuit? With Chequered Flag you'll<br>need one eye on the road and one eye<br>on the instruments, as you steer and<br>brake to avoid hazards, and work<br>thr

![](_page_48_Picture_5.jpeg)

Mothership For ZX81 with 16K RAM. £4.95,

Scream down the claustrophobic<br>confines of the Zarway Engage suicidal<br>drone fighters in deadly laser combat.<br>Dodge, duck and dive in a high-speed<br>3-D race to attack the evil Mothership<br>before she claims your home planet.<br>M

![](_page_48_Picture_13.jpeg)

Zeus Assembler For 48K RAM Spectrum. £12.95

The Cattell Scale IIIA test is timed by the computer, marked immediately, and the marks standardised against your age. This is the first time that an accredited, standardised test has been<br>available to the general public.

![](_page_48_Picture_12.jpeg)

Apowertul and easy-to-use program ming aid, designed to simplify the entire process of producing machine code programs, enabling you to write in assembly language instructions. Comes complete with comprehensive range of support facilities.

![](_page_48_Picture_16.jpeg)

Monitor and Disassembler For 16K & 48K RAM Spectrums. £12.95

This powerful Disassembler translates machine code into comprehensible assembly language instructions, allowing you to examine the BASIC ROM, to investigate the workings of the Spectrum or to analyse your own

machine code routines.<br>With the highly versatile Monitor,<br>you get an extensive set of facilities to<br>aid the entry, inspection, modification<br>and debugging of your own machine<br>code programs.

## Flippit<br>For 16K or 48K RAM Spectrums. £9.95

Like those cube games, Flippit looks<br>simple But its fiendish ingenuity<br>results in the ultimate game of logic and<br>patience. Twist, turn and swap the nine<br>Flippit pieces in search of the elusive<br>magic square. But be warned,

![](_page_48_Picture_8.jpeg)

Cattell 1Q Test For 48K RAM Spectrum. £12.95,

Although there are a number of socalled self-administered IQ tests on the market, the only reliable way of finding your IQ has-until now-been to visit a qualified psychologist and take a battery of tests —for a fee. Now Victor Serebriakoff, International President of Mensa, has produced Professor Cattell's test in a form which enables you to use your ZX Spectrum to test your IQ.

# TWO SPECIAL OFFERS FROM SINCLAIR<br>STARTER

PACK:<br>£45

Powerful passport to home computing - now at the lowest price ever! ZX81

Sinclair ZX81-900,000 sold so far.<br>Touch-sensitive keyboard...black and white<br>graphics....just plugs into most TV sets.<br>With 212-page BASIC manual-step-by-step<br>guide to the world of personal computing<br>Normal price £39.95

## ZX 16K RAM PACK

Gives the ZX81 more power–the power to<br>run sophisticated software like Flight<br>Simulation and Chess. Normal price £29.95,

## **CASSETTE**

Worth £4 95 or more. In every starter pack,<br>there a a top-flight 16K cassette – tike Chess<br>or Fantasy Games or one of the valuable<br>education series. Actual title varies with avail-<br>ability And once you own your starter pac

Look for the special packs at WH Smith, Boots, John Menzies, Currys and other leading Sinclair<br>stockists. Not stockists. Not available by mail order.

![](_page_49_Picture_10.jpeg)

# ZX PRINTER AND<br>FREE 5-ROLL<br>PAPER PACK:<br>£39.95

![](_page_49_Picture_12.jpeg)

## ZX PRINTER

Designed exclusively for use with the<br>Sinclair ZX81 and ZXSpectrum personal<br>computers. Piniting speed, 50 characters<br>per second 32 characters per line, 9 lines<br>per vertical inch. Plus graphics direct from<br>screen. Now with special paper (normal price £11.95).

![](_page_49_Figure_15.jpeg)

Sinclair Research Ltd, Stanhope Road, Camberley,<br>Surrey, GU15 3PS. Telephone: (0276) 685311.

## How to order

Simply fill in the relevant section(s) on the order-form below. Note that there is no postage or packing payable on Section B<br>Please allow 28 days for delivery. Orders<br>may be sent FREEPOST (no stamp required)<br>Credit-card holders may order by phone,<br>calling 01-200 0200, 24 hours a day<br>14-day money-back optio

![](_page_49_Picture_316.jpeg)

## ZX Microdrive information request

Please add my name to the Microdrive Mailing List, and send me a colour brochure with full spécifications of ZX Microdrive/Interface 1 | (tick here). You can use the above form to send us your name and address.

## SOFTWARE REVIEWS

# SYSTEM — 4A TI99/4A (Extended BASIC, disk

controller<br>disk drivel £30<br>Priory Computing, 14<br>Bridgewood, Brookside,<br>Telford, Shrops

This suite of three spreadsheet-<br>type programs could be a useful<br>alternative to the PRK module<br>for rich Texas owners.<br>It lets you create a form, called<br>a "screen", with full control of<br>layout — and without some of<br>the daft

![](_page_50_Picture_6.jpeg)

Rainbow Research, 288 High Street, Enfield EN3 4HF

The statistics program package from Rainbow offers five pro- cedures with up to 100 values in

count for the field contents of<br>There are a number of useful<br>screen-editing facilities, and on<br>the whole I found the creation<br>program easy to use.<br>As with the PRK, you can<br>specify the type of data accep-<br>table for each fie

![](_page_50_Picture_26.jpeg)

OK, so what will it do? Well, as well as allowing you to prepare and enter the text of your letters, you can send the whole thing to your printer for any number of copies to be printed

J.

![](_page_50_Picture_645.jpeg)

each. The procedures available<br>are mean and standard devia-<br>tions; T-tests; chi-square tests,<br>contingency tables; and regres-<br>sion and least square fit.<br>The program is menu-driven<br>On choosing your option, you<br>imput the dat

![](_page_50_Picture_17.jpeg)

# Though it won't actually **the tea, there are lots of** useful jobs your computer can do for you — with the right software

computed and displayed<br>At this point the program<br>drops out and to run any other<br>option you have to type in RUN<br>Surely it wouldn't take too much<br>programming effort to return to<br>the menu?<br>The instructions supplied are<br>adequa

the powerful BBC B into a calculator. Graphics could be a useful addition to anyone writing such a package.

![](_page_50_Picture_39.jpeg)

## syplot eee, B £15.95

Synergy Software, Dept 1, 7 St<br>Andrews Close, Slipend, Luton

kage is three separate<br>wen programs, one for<br>tine graphs, one for bar menu driven programs, one for<br>drawing line graphs, one for bar<br>charts and one for pie diagrams. drawing line graphs, one for bar Andrews Close, Sipena, Luton up well designed ungermaning<br>the quality of the programming<br>menu driven programs, one for an among was almost superfluous.<br>drawing line graphs, one for bar among the only real fault I could fin

Up to three line or but may Up to three line or bar charts, stored within each program and<br>line or bar charts may be merged.

anywhere on the screen and there<br>is a wide choice of plot shapes<br>and bar shading options<br>available. I found it extremely easy to set

up well designed diagrams and<br>the quality of the programming

curately positioned. Screen<br>
displays for the line and bar<br>
charts are black and white, which<br>
could be a drawback when col-<br>
oured printers become widely us-

![](_page_50_Picture_646.jpeg)

Бħ.

HOME COMPUTING WEEKLY 20 September 1983 Page \$1

![](_page_51_Picture_0.jpeg)

Page 52. HOME COMPUTING WEEKLY 20 September 1983

T1-99/4A software: for large<br>catalogue with over seventy programs for the T1-99/4A (as review-<br>ed in this magazine!) Please send<br>50p (refunded on first order) to:<br>Stainless Software, 10, Alstone<br>Road, Stockport, Cheshire S

LANTERN SOFTWARE<br>TI99/4A<br>High quality arcade games and<br>willities lac., Trol King and Daddie's<br>Hotrod. S.A.E. for details to: 4 **Haffenden Road, Tenterden** TN30 6QD.

**TI99/4A** 

Games

North Sea, Astro Fighter, Core!<br>Code Break/3D Maze. The above at £3.50 each or £6.50 for 2, £9.00 for з.

Literature:<br>(Tape & Booklet) handy sub-<br>programs, £4.50. See also hardware classification. SAE for list (overseas one international reply coupon).<br>
Trade enquires welcomed.<br>
Christine Computing, 6 Florence<br>
Close, Watford, Herts.<br>
Tel (09273) 72941

**48K SPECTRUM**<br>
at last something different<br> **SYPHAX'**<br>
100 pages of Jokes, Quizzes,<br>
Puzzles, Conversion charts,<br>
Gardening diary, and general<br>
World & British information,<br>
including programming aids.<br>
For the whole fami

![](_page_52_Picture_9.jpeg)

Unexpanded TI-99/4A programs:<br>
Air Attack £5.25, Alien Alert<br>
£4.25, Grand Prix £3.95.<br>
Microsonic, 85 Malmesbury Road, Cheadle Hulme, Cheshire.

T. Wilmott presents Progpack 1 for<br>the standard T199/4A consisting of<br>10 games including adventure,<br>strategy, and arcade type programs<br>supplied on cassette with instruc-<br>tions £5. 3 Somerset Place,<br>Somerset Bridge, Bridgwa

Great games for VIC-20 °ZX.<br>Spectrum from Imagine Softex<br>Sumlock Solar etc. Discount prices<br>telephone Colchester 851068<br>(Essex).

PHOENIX

NOW FOR THE 48K<br>SPECTRUM SPRITE<br>GRAPHICS

SOFTWARE **APPLICATIONS** 

## SOFTWARE<br>EDUCATIONAL

T199/4A Biology Assessment<br>0-level and 0-grade programs. 1.<br>Respiration/Photosynthesis; 2.<br>Reproduction/Genetics; 3.<br>Feeding/Digestion: 4. Water<br>balance/Transport systems. £3.50<br>each. £6.50 any two. £9.00 any<br>three. £11.00

Britain's TI99/4A\_ independant group, newsletters, Tl-module ex- changes membership £5 p.a. sae TI. users, 40 Barrhill, Patcham, BNI SUF

![](_page_52_Picture_22.jpeg)

![](_page_52_Picture_21.jpeg)

## ORIC-1 OWNERS

Tangerine created Oric-1, now T.U.G. creates the rest. An independant users group with a solid reputation for progressive systen support. Monthly news letters, 'meetings, sofiware, hardware reviews. Advise and lots more. We have a proven record of performance<br>
on our system. Join T.U.G. you'll<br>
like us, We Do! Send £1 plus S.A.E.<br>
(A4) for sample newsletter and<br>
details.<br>
Tangerine Users Group,<br>
1 Marlborough Drive,<br>
Worle, Avon BS22 0DQ.

TO BE INCLUDED IN THIS SECTION RING 01-437 1002

## CLASSIFIED ADVERTISEMENT — ORDER FORM

![](_page_53_Picture_132.jpeg)

Please place my advert in Home Computing Weekly for Please indicate number of insertions required. weeks. A vertice nationally for only 25p Private, 35p Trade per word (minimum charge 15 words).<br>
Simily your message in the coupon and send with your cheque or postal order made<br>in your cheque or postal order made<br>payable to Argu

ED DEPT., HOME COMPUTING WEEKLY,<br>g Cross Rd., London WC2H OEE.<br>! 1002.

![](_page_53_Picture_133.jpeg)

![](_page_53_Picture_6.jpeg)

## MAIL ORDER PROTECTION SCHEME

If you order goods from Mail Order Advertisers in this magazine and pay by post in advance of delivery, this publication will consider you for compensation if the advertiser should become insolvent or bankrupt, provided:

- 1. You have not received the goods or had your money<br>returned; and<br>2. You write to the publisher of this publication explain-<br>ing the position not earlier than 28 days from the day<br>you sent your order and not later than 2
- 

accordance with the above procedure as soon as possible after the advertiser has been declared bankrupt or insolvent to a limit of £1,800 per annum for any one advertiser, so affected, and up to £5,400 p.a. in respect of all insolvent advertisers. Claims may be paid for higher amounts, or when the above procedures have not been complied with, at the discretion of this publication, but we do not guarantee to do so in view of the need to set some limit to this commitment and to learn quickly of reader's difficulties.

This guarantee covers only advance payment sent in direct response to an advertisement in this magazine (not, for example, payments made in response to\*cata-<br>logues, etc, received as a result of answering such<br>advertisements):

## YOUR MONEY FIND OUT ABOUT OUR WHOLE RANGE OF PUBLICATIONS IN:<br>COMPUTING VIDEO RADIO ELECTRONICS Simply telephone ASP CLASSIFIED<br>
We take Access and Barclaycard)

CLASSIFIED ADVERTISEMENTS ARE EXCLUDED.

Page \$4 HOME COMPUTING WEEKLY 20 September 1983

![](_page_53_Picture_12.jpeg)

Please do not wait until the last moment to inform us.<br>When you write, we will tell you how to make your claim<br>and what evidence of payment is required.<br>We guarantee to meet claims from readers made in

## **ATTENTION!**

## - all ZX81 (16K) and Spectrum (48K) users get this, the ...

![](_page_54_Picture_2.jpeg)

It's the high speed computer phone link you have been waiting for: Transmits/receives at 1,000 Baud: Three times the speed of most other acoustic modems (including professionals).

Economic to use: Communcates data direct between compatible users. Typically 120,000 bits per two minutes of telephone time. (Cheaper than a first class letter.) Also twelve times faster than a telex.

Simple to operate: Connects directly to your cassette input/output sockets. Use your home computer like an on line terminal. Link up with your friends by telephone or cable. The Micro-Myte 60, in its sturdy moulded plastic housing, complements your home computer equipment.

#### No fuss, no hidden extras, no rental costa

Each kit comprises an acoustic modem, ZX81 and Spectrum software on cassette, connection cable and operating instructions, together with a twelve month guarantee.

## YOU CAN PRE-RECORD PROGRAM OR SCREEN **CONTENTS ON TAPE. YOU CAN TRANSMIT** OFF TAPE OVER THE PHONE AND YOU CAN **RECEIVE ON TAPE.**

![](_page_54_Picture_116.jpeg)

Micro-Myte **Communications Ltd** Polo House 27 Prince St. 3ristol 1

Telephone (0272) 299373

Callers welcome

**STOP PRESS!** 

Micro-Myte 60 will operate with all makes of home computer software available soon

## YOU CAN NOW **TRANSMIT AND RECEIVE OFF TAPE!**

HOME COMPUTING WEEKLY 20 September 1983 Page 55

![](_page_55_Picture_0.jpeg)

## INTERGALACTIC MICRODEAL r **SENSE LESS** ina. œ. MICROD MEDEELLY MICRODEAL 41 Truro Road, St. Austell, Cornwall PL25 5JE. Tel: 0726 3456 **College** AII Cassettes £8 each<br>Selected titles available from larger branches of Boots, John Menzies, Spectrum, Computers for All and all good computer shops.